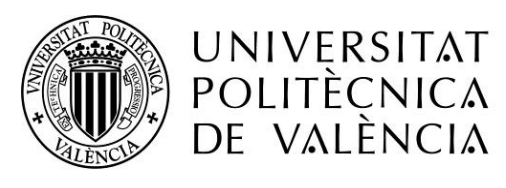

CAMPUS D'ALCOI

# *TUMBONA CON ACCESORIO SOLAR*

#### **MEMORIA PRESENTADA POR:** *Manuel Tobaruela Moreno*

GRADO DE *INGENIERÍA EN DISEÑO INDUSTRIAL Y DESARROLLO DE PRODUCTOS* 

**Convocatoria de defensa**: *Septiembre 2019*

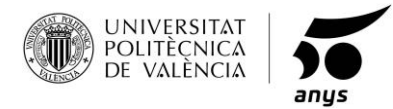

*Grado en Diseño Industrial y Desarrollo de Productos*

## TUMBONA CON ACCESORIO SOLAR

Ingeniería en Diseño Industrial y Desarrollo de Productos

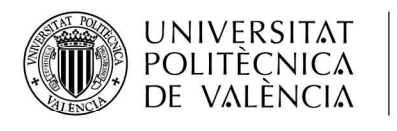

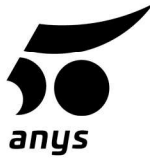

Escuela Politécnica de Alcoy

Septiembre de 2019

MANUEL TOBARUELA MORENO

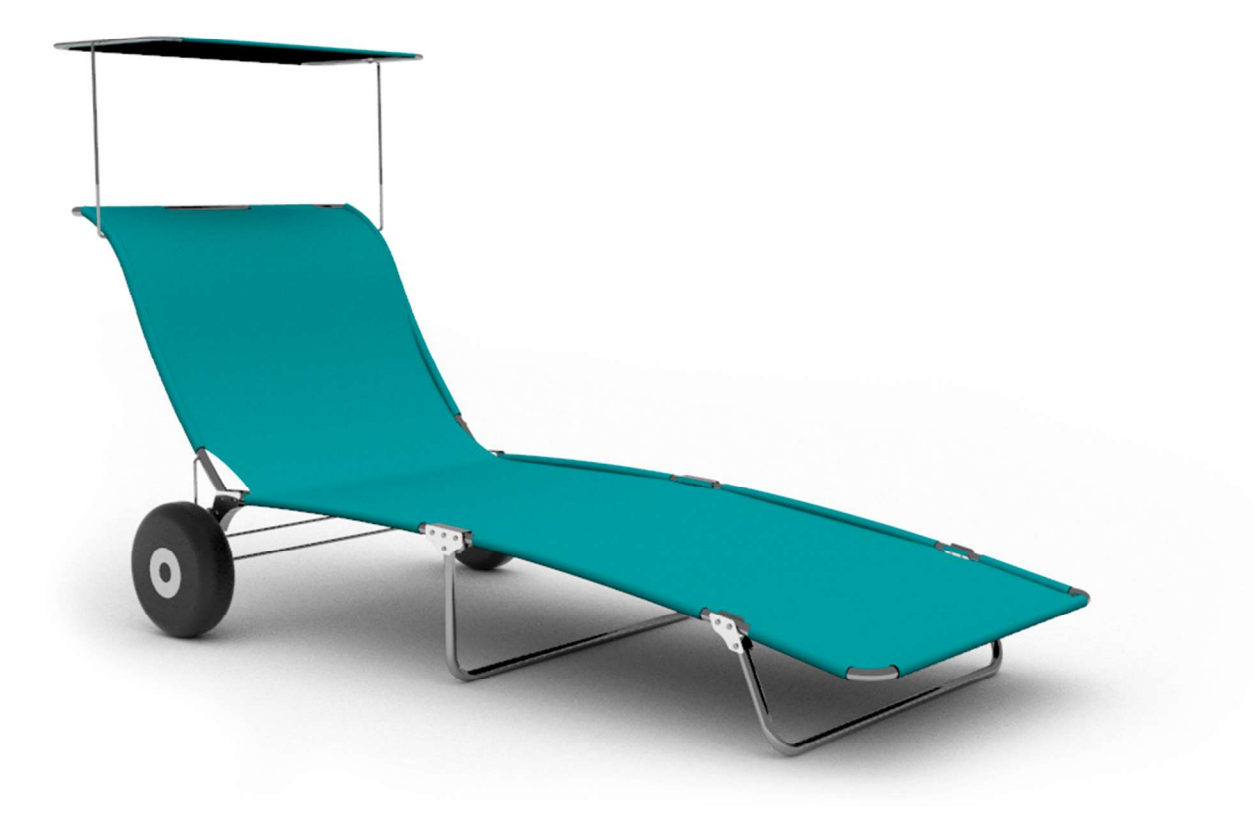

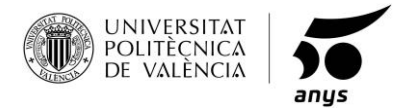

*Grado en Diseño Industrial y Desarrollo de Productos*

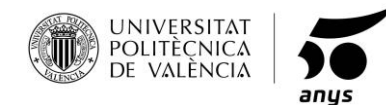

## **RESUMEN**

El diseño de la tumbona, ha tomado como base las tumbonas tradicionales ya existentes, pero adaptándola, a lo que se conoce hoy día como productos 2.0.

Se ha realizado un estudio de mercado, para ver las carencias de las tumbonas tradicionales, y como mejorar lo ya existente.

Proponiéndose varias ideas a desarrollar, se realiza un VTP para decidir la mejor de ellas, y empezar su puesta en marcha.

El desarrollo del proyecto se compone de dibujos conceptuales, planos de fabricación, estudio de cargas, proceso de fabricación, de acabados y un ponderado presupuesto, en el que se calcula el valor unitario del producto, para su puesta de venta al público.

Para finalizar, se han realizado varios renders, en los que se muestran los detalles del producto y la visualización del producto finalizado, con la gama de colores ofrecida según las tendencias de Pantone en 2019.

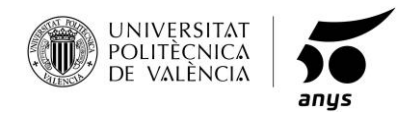

## **CONTENIDO**

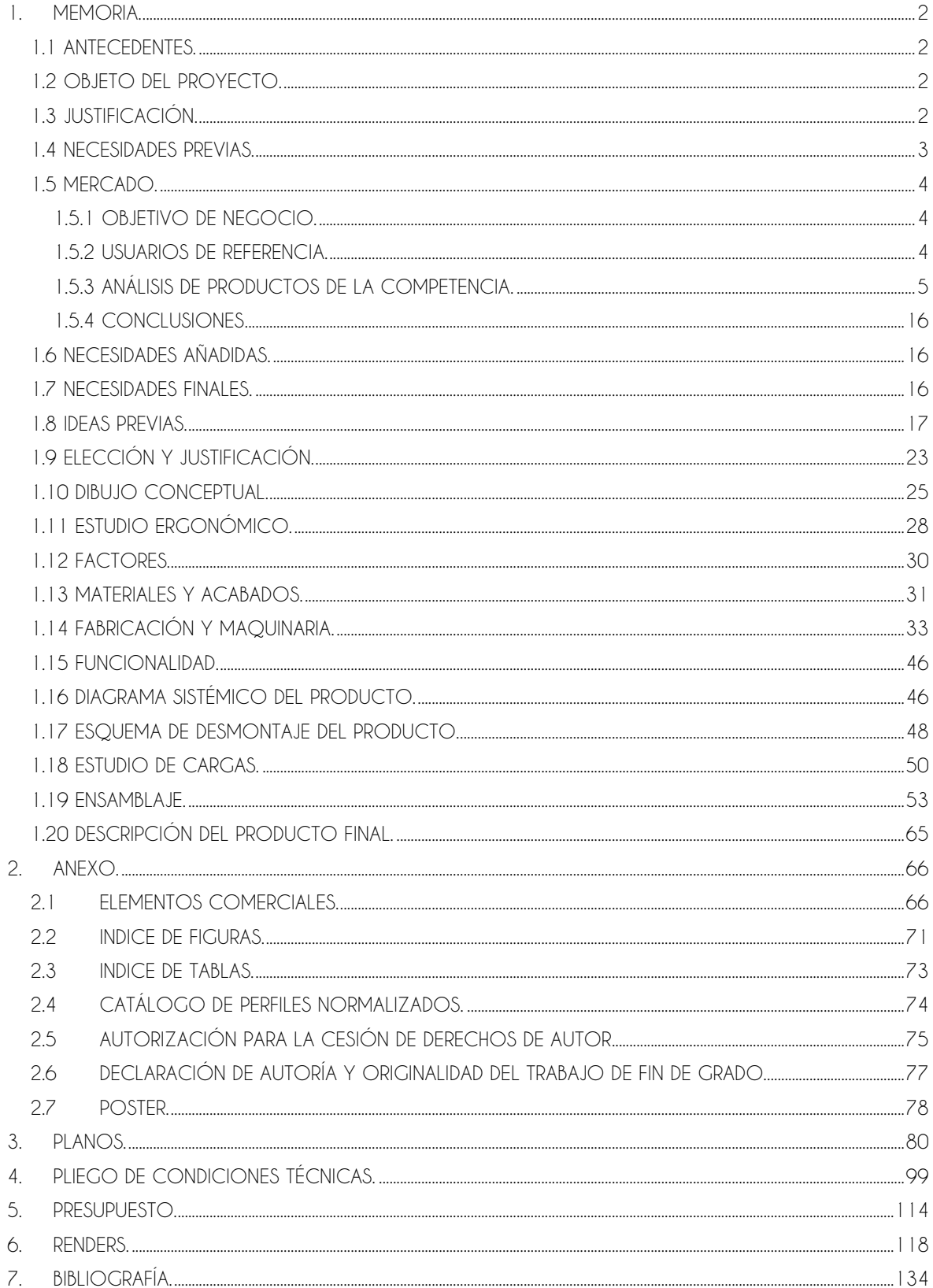

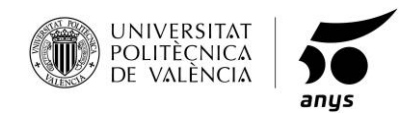

## <span id="page-6-0"></span>**1. MEMORIA.**

## <span id="page-6-1"></span>**1.1 ANTECEDENTES.**

La decisión de realizar este proyecto, surge tras la observación los hábitos cotidianos de la sociedad actual, en los últimos años y cada vez más, se depende mucho de dispositivos electrónicos portátiles, ya sean tabletas, ordenadores, reproductores de música, pero sobre todo de los teléfonos móviles. Hoy en día nadie quiere quedarse sin estar operativo con su teléfono móvil ya sea por trabajo, ocio o alguna emergencia, estemos en el lugar que estemos, somos seres sociables, queremos estar conectados a otros, necesitamos estar conectados, pero siempre no es posible de disponer de una fuente de alimentación para poder cargar nuestros dispositivos. De ahí nace la idea de esta tumbona solar, sabemos que tendremos energía durante el día estemos donde estemos.

## <span id="page-6-2"></span>**1.2 OBJETO DEL PROYECTO.**

Se propone un diseño de una tumbona plegable de playa, piscina o montaña, con el propósito de poder almacenar energía solar y poder cargar nuestros dispositivos electrónicos en cualquier parte mientras nos relajamos, y no depender de tener una fuente de energía convencional.

Para ello, se presentan varias propuestas y se elegirá la más adecuada, cumpliendo todas las necesidades del proyecto. Se calculará la resistencia del producto, así como la realización de todos sus planos para su fabricación, por último, se mostrarán varios renders para presentarlos a posibles clientes.

## <span id="page-6-3"></span>**1.3 JUSTIFICACIÓN.**

Este proyecto se precisa para el diseño y fabricación de este producto, a partir de una serie de necesidades que se detallan en el punto 1.4.

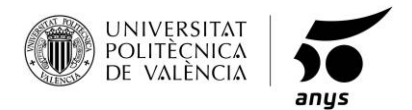

## <span id="page-7-0"></span>**1.4 NECESIDADES PREVIAS.**

#### **Funciones:**

Sentarse, tumbarse, y cargar dispositivos electrónicos.

#### **Estética:**

Estructura tubular metálica, recubierta en nylon de color.

#### **Acabados:**

Aluminio anodizado y tejido de Nylon.

#### **Dimensiones:**

Medidas abierta: aprox. 200 x 72 x 30 cm.

Medidas plegada: aprox. 90 x 72 x 15 cm.

#### **Precio:**

En torno a 100€.

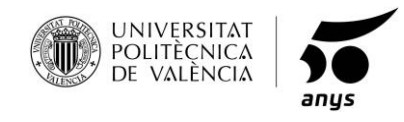

#### <span id="page-8-0"></span>**1.5 MERCADO.**

## <span id="page-8-1"></span>**1.5.1 OBJETIVO DE NEGOCIO.**

El producto a diseñar está enfocado y diseñado para su fabricación en serie. Se propondrá a empresas del ramo y se mirará bajo todos los puntos de vista, tanto de fabricación y sobre todo coste, que este producto sea rentable para cualquier empresa. Para ello se comprobará sobre todo el precio de la competencia, comparándolas con el nuestro, así como la maquinaria existente en fábricas para la fabricación del producto.

#### <span id="page-8-2"></span>**1.5.2 USUARIOS DE REFERENCIA.**

La tumbona está diseñada para cualquier tipo de usuario o usuaria, pero nuestro principal factor diferenciador es la posibilidad de cargar cualquier dispositivo electrónico de bajo voltaje a través de conexión USB, con lo cual el público objetivo se centra desde adolescentes (los mayores consumidores de estos dispositivos electrónicos) hasta personas de mediana edad, ya que la tendencia que se observa es que este rango de edad también ha aumentado el uso de estos mismos dispositivos.

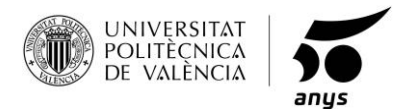

#### <span id="page-9-0"></span>**1.5.3 ANÁLISIS DE PRODUCTOS DE LA COMPETENCIA.**

#### **Funciones:**

Sentarse, tumbarse.

#### **Estética:**

Estructura tubular metálica, recubierta en oxford de color.

#### **Acabados:**

Aluminio tubular y tejido Oxford.

#### **Dimensiones:**

Medidas abierta: aprox. 187 x 58 x 30 cm.

Medidas plegada: aprox. 71 x 58 x 15 cm.

#### **Precio:**

40€.

#### **Ventajas:**

- Plegable
- Ligera
- Apilable
- Duradera
- Económica

#### **Desventajas:**

- Estética
- Ergonomía
	- o Forma
	- o Apoya brazos
	- o Reposa pies inclinables
- No posee parasol
- Transporte

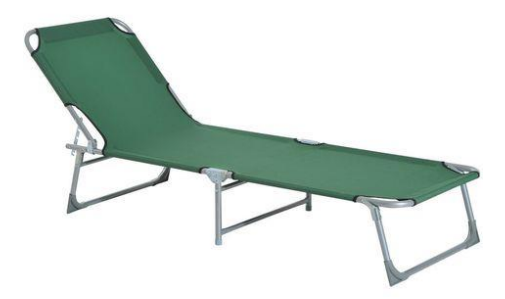

 *Fig.1. Tumbona competencia 1.*

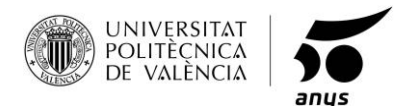

Sentarse, tumbarse.

#### **Estética:**

Estructura tubular metálica, recubierta en oxford de color.

#### **Acabados:**

Acero y tejido Oxford.

#### **Dimensiones:**

Medidas abierta: aprox. 190 x 57 x 28 cm.

Medidas plegada: aprox. 72 x 62 x 25 cm.

#### **Precio:**

41€.

#### **Ventajas:**

- Plegable
- Cojines
- Apilable
- Duradera
- Económica

#### **Desventajas:**

- Estética
- Ergonomía
	- o Forma
	- o Apoya brazos
	- o Reposa pies inclinables
- No posee parasol
- Pesada
- Transporte

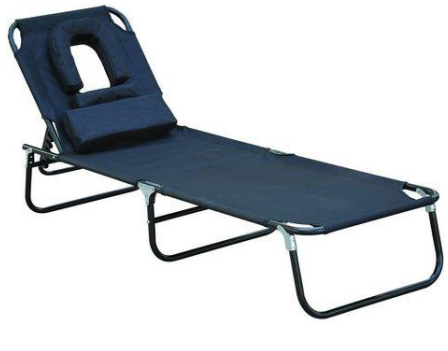

*Fig.2. Tumbona competencia 2.*

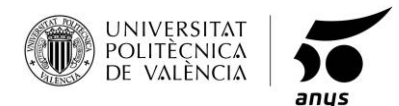

Sentarse, reclinarse.

#### **Estética:**

Estructura tubular metálica, recubierta en poliéster de color y reposabrazos en ABS.

#### **Acabados:**

Acero, plástico ABS y tejido de Poliéster.

#### **Dimensiones:**

Medidas abierta: aprox. 175 x 61 x 87cm.

Medidas plegada: aprox. 90 x 61 x 17 cm.

#### **Precio:**

72€.

#### **Ventajas:**

- Plegable
- Ergonomía
	- o Forma
	- o Cojines
	- o Apoya brazos
	- o Reposa pies inclinables
- Apilable

#### **Desventajas:**

- No posee parasol
- Pesada
- Transporte
- Precio elevado

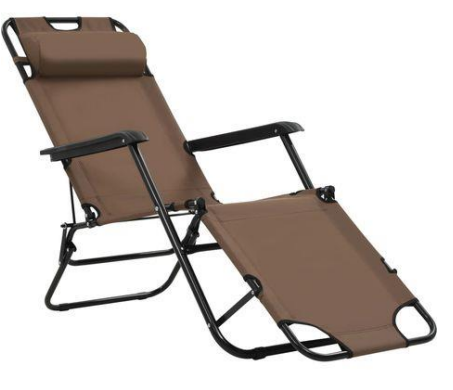

*Fig.3. Tumbona competencia 3.*

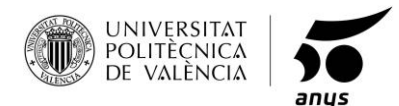

Sentarse, reclinarse.

#### **Estética:**

Estructura tubular metálica, recubierta en tela de lienzo en color y reposabrazos en ABS.

#### **Acabados:**

Acero, plástico ABS y tela de lienzo.

#### **Dimensiones:**

Medidas abierta: aprox. 165 x 112 x 65 cm.

Medidas plegada: aprox. 90 x 66 x 15 cm.

#### **Precio:**

45€.

#### **Ventajas:**

- Plegable
- Ergonomía
	- o Forma
	- o Cojines
	- o Apoya brazos
	- o Reposa pies inclinables
- Apilable
- Económica

#### **Desventajas:**

- No posee parasol
- Pesada
- Transporte

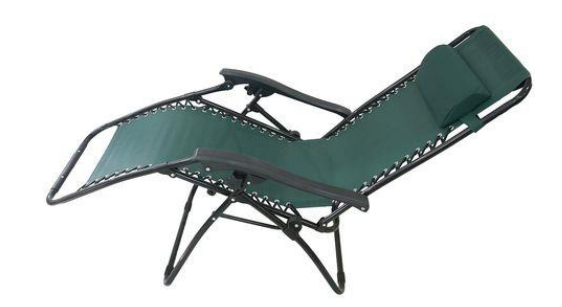

*Fig.4. Tumbona competencia 4.*

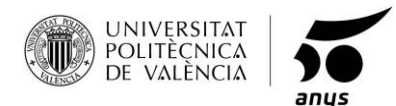

Sentarse.

#### **Estética:**

Estructura tubular metálica, recubierta en tela de lienzo en color y reposabrazos en ABS.

#### **Acabados:**

Acero barnizado y tejido Oxford.

#### **Dimensiones:**

Medidas abierta: aprox. 74 x 76 x 48 cm.

Medidas plegada: aprox. 102 x 76 x 10 cm.

#### **Precio:**

28€.

#### **Ventajas:**

- Plegable
- Ligera
- Ergonomía

o Cojines

- Apilable
- Económica

#### **Desventajas:**

- No posee parasol
- Ergonomía
	- o Forma
	- o Apoya brazos
	- o Reposa pies inclinables

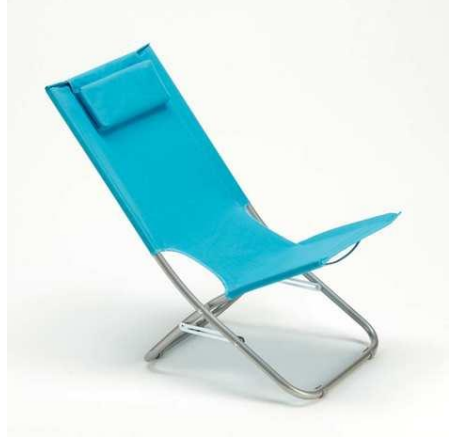

*Fig.5. Tumbona competencia 5.*

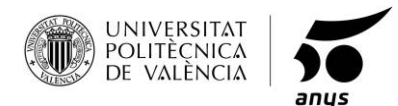

Sentarse, tumbarse.

#### **Estética:**

Estructura tubular metálica, recubierta de tejido textiline en color y reposabrazos en ABS.

#### **Acabados:**

Aluminio tubular y tejido textiline.

#### **Dimensiones:**

Medidas abierta: aprox. 77 x 80 x 63 cm.

Medidas plegada: aprox. 82 x 60 x 14 cm.

#### **Precio:**

36€.

#### **Ventajas:**

- Plegable
- Ligera
- Ergonomía
	- o Apoya brazos
- Apilable
- Económica

#### **Desventajas:**

- No posee parasol
- Ergonomía
	- o Forma
	- o Reposa pies inclinables

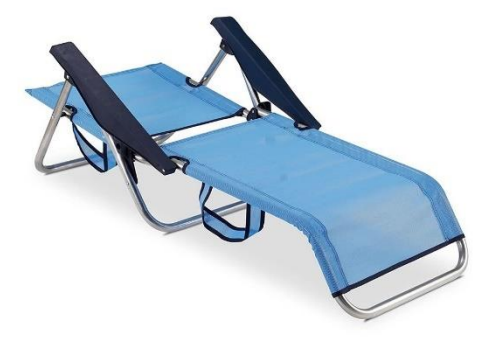

*Fig.6. Tumbona competencia 6*

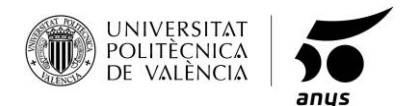

Sentarse, tumbarse.

#### **Estética:**

Estructura de malla metálica en acero, y reposabrazos en el mismo material.

#### **Acabados:**

Acero recubierto de pintura electroforética y recubrimiento en polvo, cojines para el respaldo y el asiento en diversos motivos decorativos.

#### **Dimensiones:**

Medidas abierta: aprox. 66 x 183 x 103 cm.

#### **Precio:**

113€.

#### **Ventajas:**

- Ergonomía
	- o Apoya brazos

#### **Desventajas:**

- No plegable
- Pesada
- No apilable
- No posee parasol
- Ergonomía
	- o Forma
	- o Reposa pies inclinables
- Precio elevado

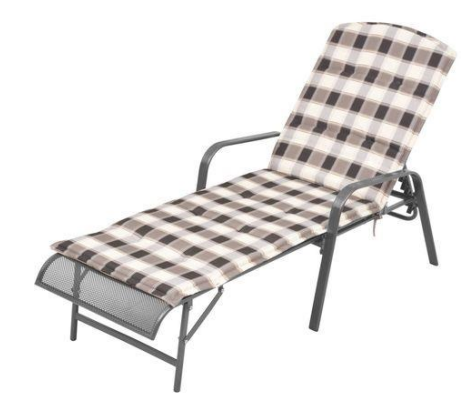

*Fig.7. Tumbona competencia 7.*

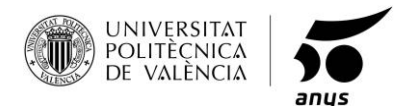

Sentarse, tumbarse.

#### **Estética:**

Hierro plastificado, recubierta por una lona de textileno.

#### **Acabados:**

Hierro, plástico y lona de textileno.

#### **Dimensiones:**

Medidas abierta: aprox. 193 x 62 x 30 cm.

Medidas plegada: aprox. 72 x 61 x 12 cm.

#### **Precio:**

50€.

#### **Ventajas:**

- Plegable
- Ergonomía
	- o Cojines
	- o Reposa pies inclinables
- Apilable
- Parasol
- Económica

#### **Desventajas:**

- Pesada
- Transporte
- Ergonomía
	- o Forma
	- o Apoya brazos

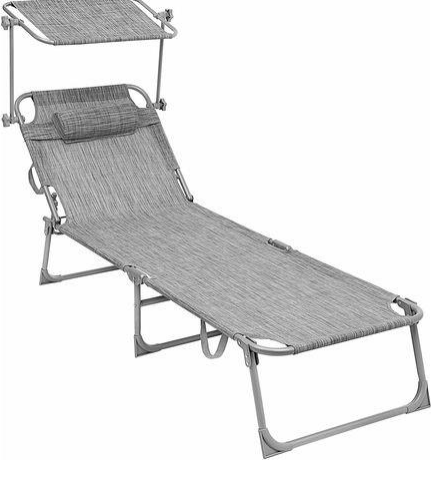

*Fig.8. Tumbona competencia 8.*

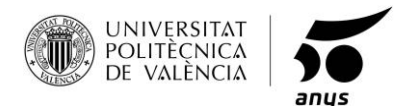

Sentarse, reclinarse.

#### **Estética:**

Estructura de acero, recubierta en poliéster.

#### **Acabados:**

Acero y poliéster.

#### **Dimensiones:**

Medidas abierta: aprox. 190 x 60 x 98 cm.

Medidas plegada: aprox. 136 x 60 x 18 cm.

#### **Precio:**

43€.

#### **Ventajas:**

- Plegable
- Ergonomía
	- o Forma
	- o Reposa pies inclinables
- Apilable
- Económica

#### **Desventajas:**

- Pesada
- Transporte
- Ergonomía
	- o Apoya brazos
- Parasol

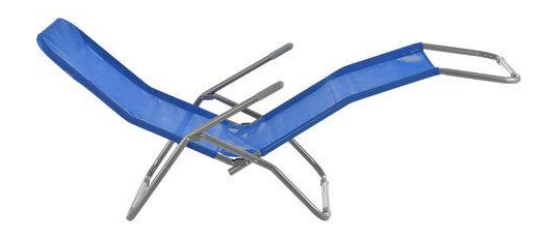

*Fig.9. Tumbona competencia 9*

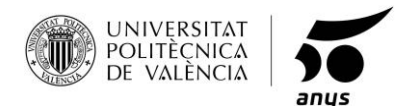

Sentarse, tumbarse.

#### **Estética:**

Estructura en aluminio, recubierto el asiento en textileno y cojín en poliéster.

#### **Acabados:**

Aluminio, asiento en textileno y cojín en poliéster.

#### **Dimensiones:**

Medidas abierta: aprox. 181 x 58 x 93 cm.

#### **Precio:**

121€.

#### **Ventajas:**

- Ergonomía
	- o Forma
	- o Reposa pies

#### **Desventajas:**

- No plegable
- No apilable
- Pesada
- Transporte
- Ergonomía
	- o Apoya brazos
- Parasol
- Precio elevado

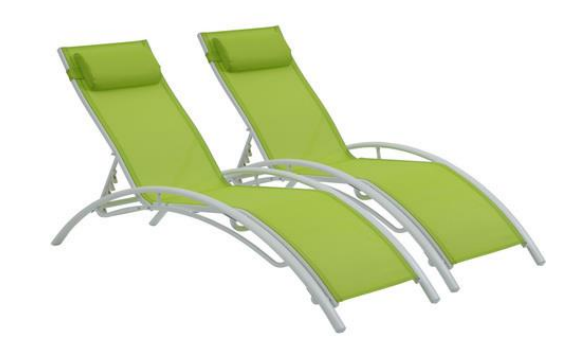

*Fig.10. Tumbona competencia 10*

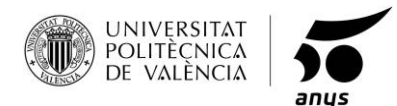

Sentarse, tumbarse.

#### **Estética:**

Estructura de metal, poliratán trenzado y cojín de poliéster.

#### **Acabados:**

Metal, poliratán y cojín de poliéster.

#### **Dimensiones:**

Medidas abierta: aprox. 200 x 70 x 33 cm.

#### **Precio:**

120€.

#### **Ventajas:**

- Ergonomía
	- o Reposa pies
	- o Apoya brazos

#### **Desventajas:**

- Ergonomía
	- o Forma
- No plegable
- No apilable
- Pesada
- Transporte
- Parasol
- Precio elevado

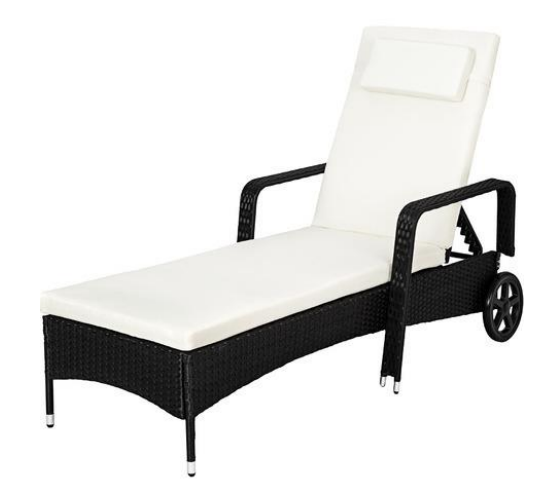

*Fig.11. Tumbona competencia 11*

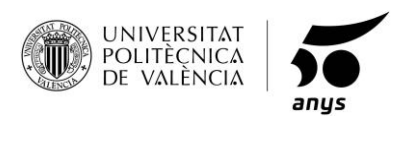

#### <span id="page-20-0"></span>**1.5.4 CONCLUSIONES**

Tras realizarse el análisis de la competencia, se puede observar la diversidad de necesidades que nos ofrecen los distintos productos, donde cada uno de ellos tienen sus ventajas y otros no nos ofrecen todo lo que queremos para estar completamente satisfechos con el producto adquirido.

Observando todas las tumbonas plegables, ninguna ofrece formas ergonómicas, por otra parte, estas mismas tumbonas respecto al trasporte, debemos cargarlas con un asa, lo que en algunos casos puede que no sea la mejor solución. Para ello nuestro producto al ser plegado dispone de unas ruedas lo cual nos aliviara de carga alguna en su trasporte, y por último mencionar que ninguna dispone de un sistema de carga autónomo sin necesitar una fuente de carga convencional, el cual es el principal punto diferenciador de la competencia.

## <span id="page-20-1"></span>**1.6 NECESIDADES AÑADIDAS.**

- Forma ergonómica.
- Ruedas de transporte.
- Carga solar.

## <span id="page-20-2"></span>**1.7 NECESIDADES FINALES.**

- Sentarse.
- Tumbarse.
- Forma ergonómica.
- Ruedas de transporte.
- Cargar solar.

<span id="page-21-0"></span>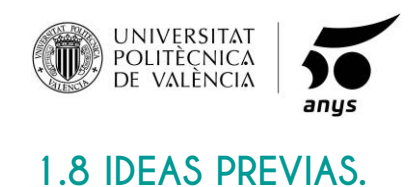

#### **DISEÑO 1.**

En este diseño se parte de la base de una tumbona plegable convencional, a la cual se le han acoplado unas placas solares en el parasol, con las que se almacenará energía en una batería situada en la parte inferior, de la superficie de apoyo al usuario, ocultándola de la emisión directa del sol.

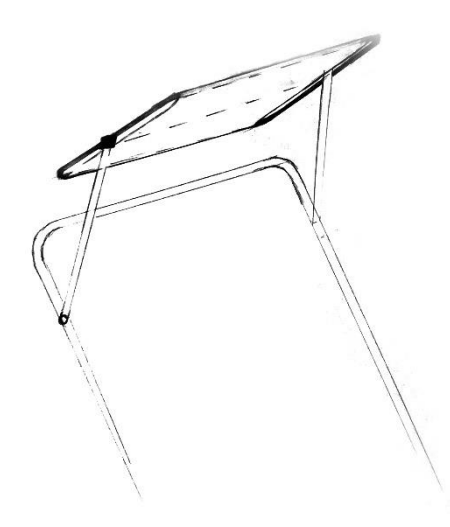

*Fig.12. Colocación de las placas, diseño 1.*

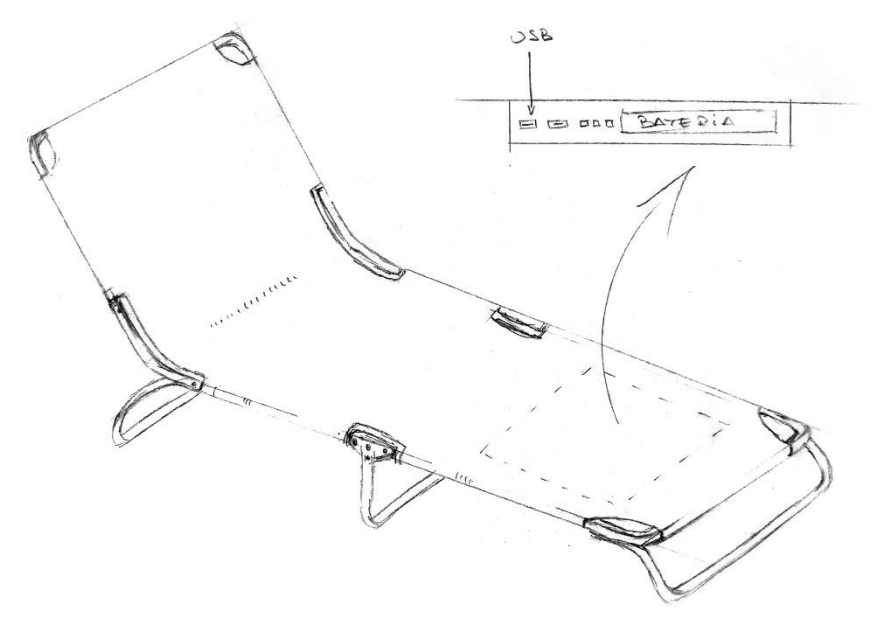

*Fig.13. Colocación de la batería, diseño 1.*

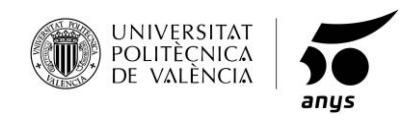

**DISEÑO 2.**

En el siguiente diseño, se dispone a cambiar la ubicación de la batería, ya que, tanto en la parte inferior del asiento como del reposapiés, la batería estaría casi en contacto con el usuario, lo que produce un aumento de temperatura para la misma, la cual ya de por si en su funcionamiento adquiere altas temperaturas, lo que podría provocar fallo en la misma o quemaduras al usuario.

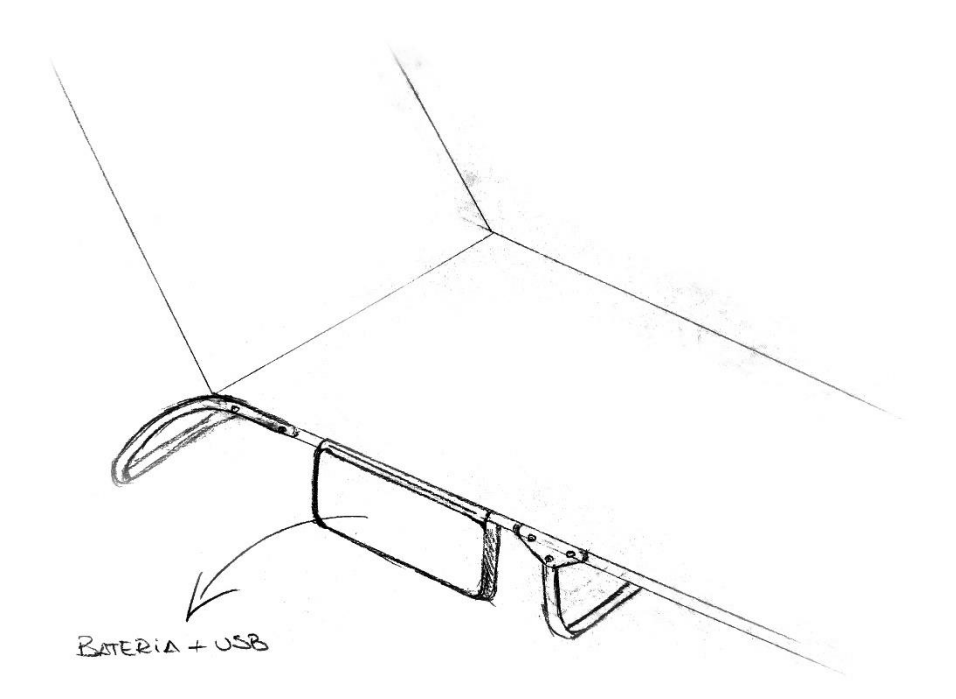

*Fig.14. Colocación de la batería, diseño 2.*

Se ideo un bolsillo externo al cuerpo de la tumbona, para mantener la batería lo más fría posible, pero al no hacerle sombra con ningún cuerpo, aunque este situada dentro de un bolsillo impermeable de nailon, le daría el sol directamente, lo que no es nada recomendable.

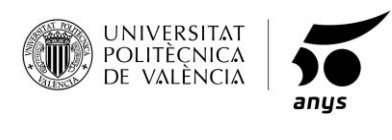

**DISEÑO 3.**

Aquí, se puede observar un diseño con una idea más madura respecto a la ubicación de la batería, sabiendo los problemas de calor que pueden producirse por la temperatura en la batería, ya sea por el calor corporal del usuario, el almacenamiento de energía o el mismo emplazamiento en el que se encuentre, ya que tiene que ser un área de sol y las temperaturas serán altas por lo general, se vuelve a situar la batería en un lugar lo más aislado posible, tanto del usuario como del mismo cuerpo de la tumbona, dejándola en un bolsillo en la patas centrales donde tendrá la mayor sombra posible y no estará en contacto con ningún cuerpo.

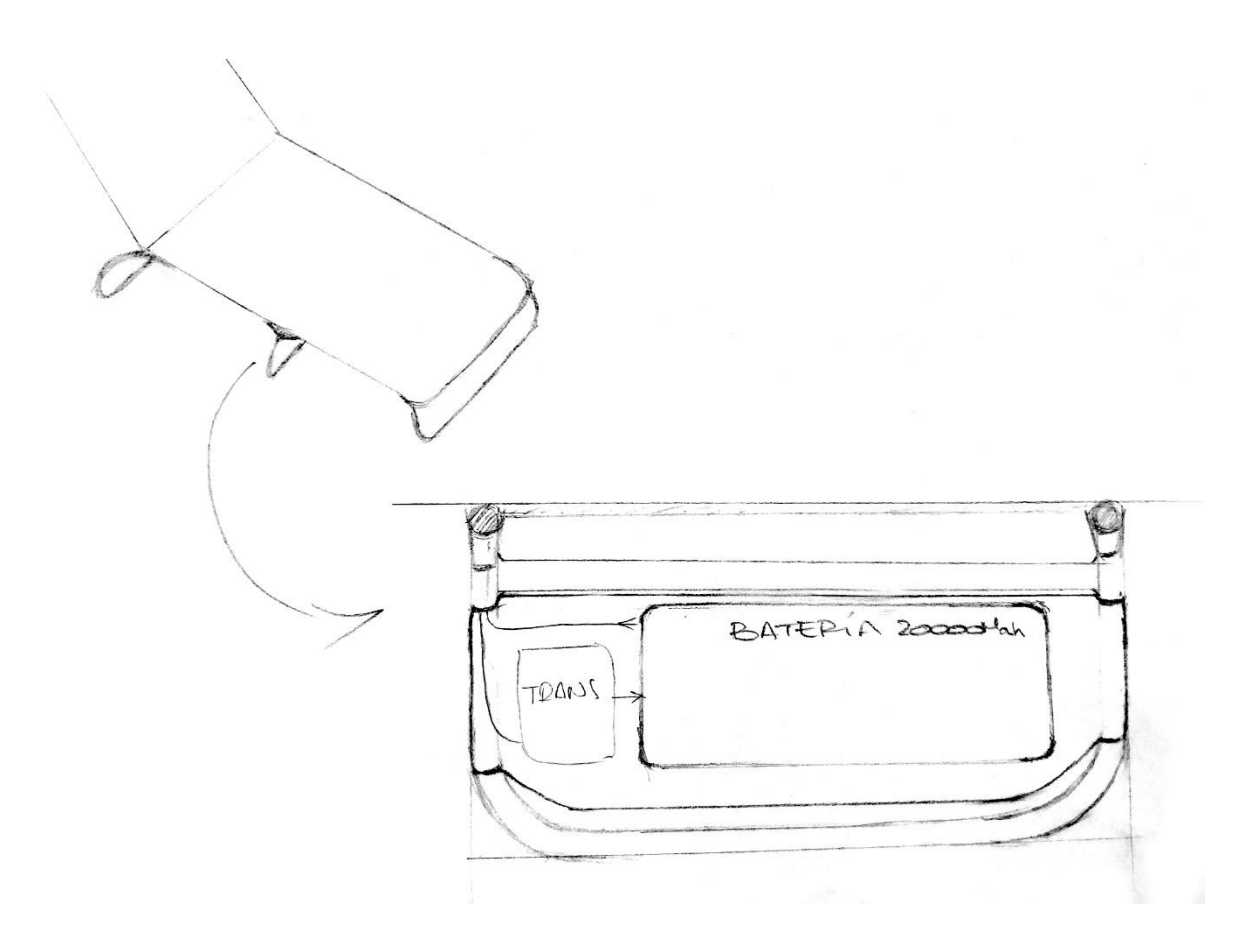

*Fig.15. Colocación de la batería, diseño 3.*

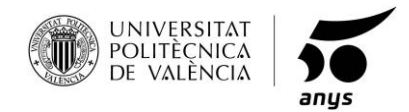

El bolsillo situado en el lateral, anteriormente pensado para la batería, se rediseña para ubicar ahí los dispositivos y situar los puertos de carga cercanos al mismo, dentro de la misma estructura tubular.

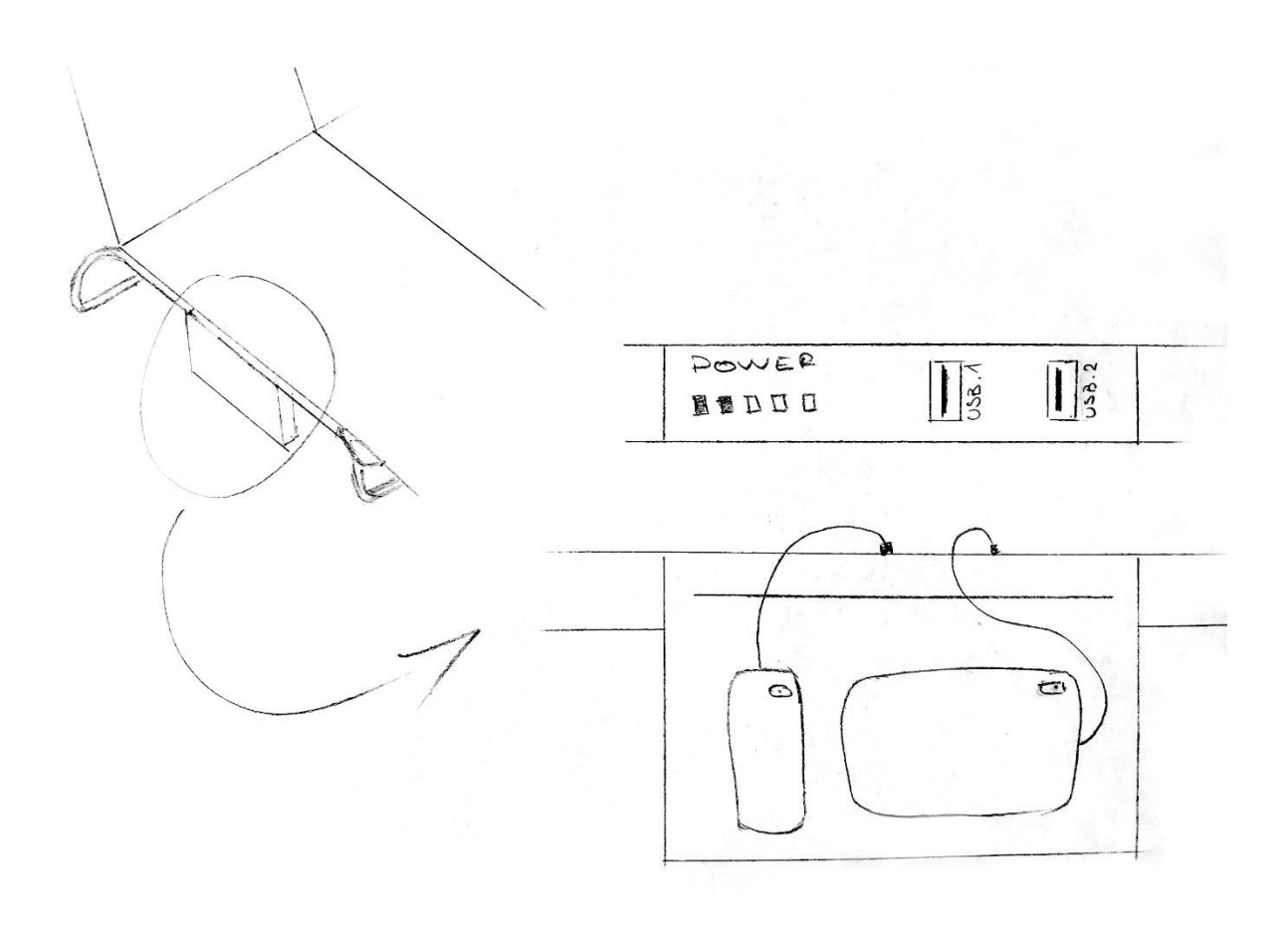

*Fig.16. Colocación del bolsillo, diseño 3.*

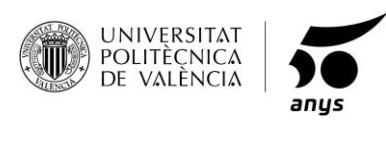

**DISEÑO 4.**

La última idea propuesta, es la de suprimir la batería, después de observar todos los posibles problemas que acarrea en nuestro producto, y tras el estudio de los diferentes tipos de placas solares y su funcionamiento, se puede satisfacer la necesidad de carga sin almacenamiento, ya que en el mercado se dispone de placas con una serie de características que permiten coger la energía solar y llevarla directa a una fuente de carga, en este caso una toma USB universal.

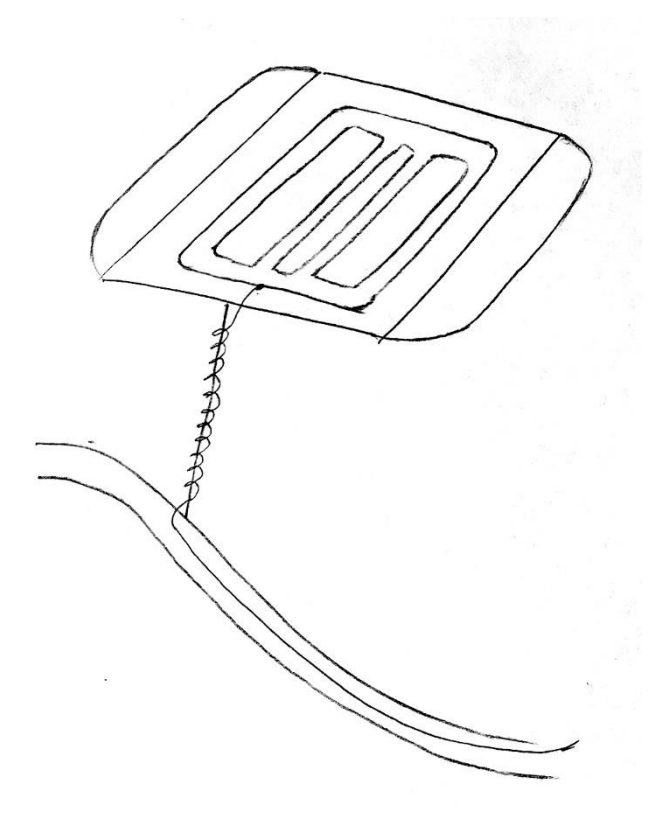

*Fig.17. Colocación de la placa, diseño 4.*

La nueva placa a utilizar, tiene un sistema de carga directa, por lo que se recoge la luz solar y directamente al dispositivo, nos ahorramos la batería y los problemas mencionados. El cable iría por el interior del tubo.

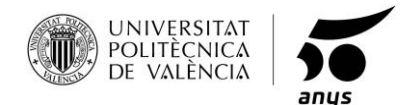

La antigua ubicación para la batería, las patas centrales, es la mejor ubicación para dejar nuestros dispositivos guardados y cargando, ahora se usa un bolsillo encintado a las patas con un velcro de alta resistencia, es la zona con más sombra y que menos contacto tiene con ningún cuerpo que pueda proporcionarle calor. Los dispositivos permanecerán resguardados, tanto para carga como para estar recogidos incluso se podrán guardar otro tipo de artículos asequibles al tamaño del bolsillo.

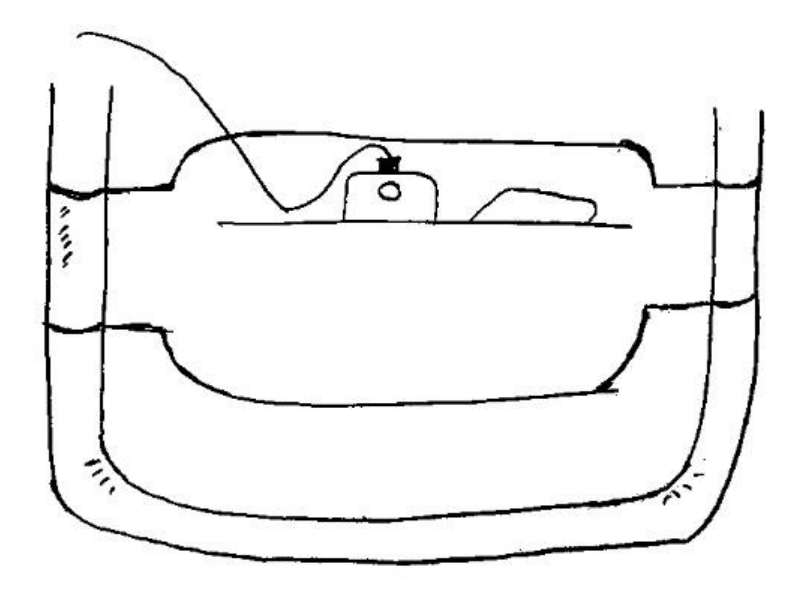

*Fig.18. Colocación del bolsillo, diseño 4.*

El bolsillo también es de nailon como el resto de la tela de la tumbona, es impermeable y podrá retirarse de la tumbona cuando el usuario quiera, podrá ser usado como bolsa de trasporte para los dispositivos.

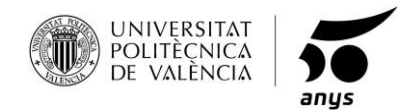

## <span id="page-27-0"></span>**1.9 ELECCIÓN Y JUSTIFICACIÓN.**

Se realizará un VTP:

Primero realizaremos la matriz de dominación, para así obtener la importancia de cada necesidad.

## **MATRIZ DE DOMINACIÓN**

*Tabla. 1. Matriz de dominación.*

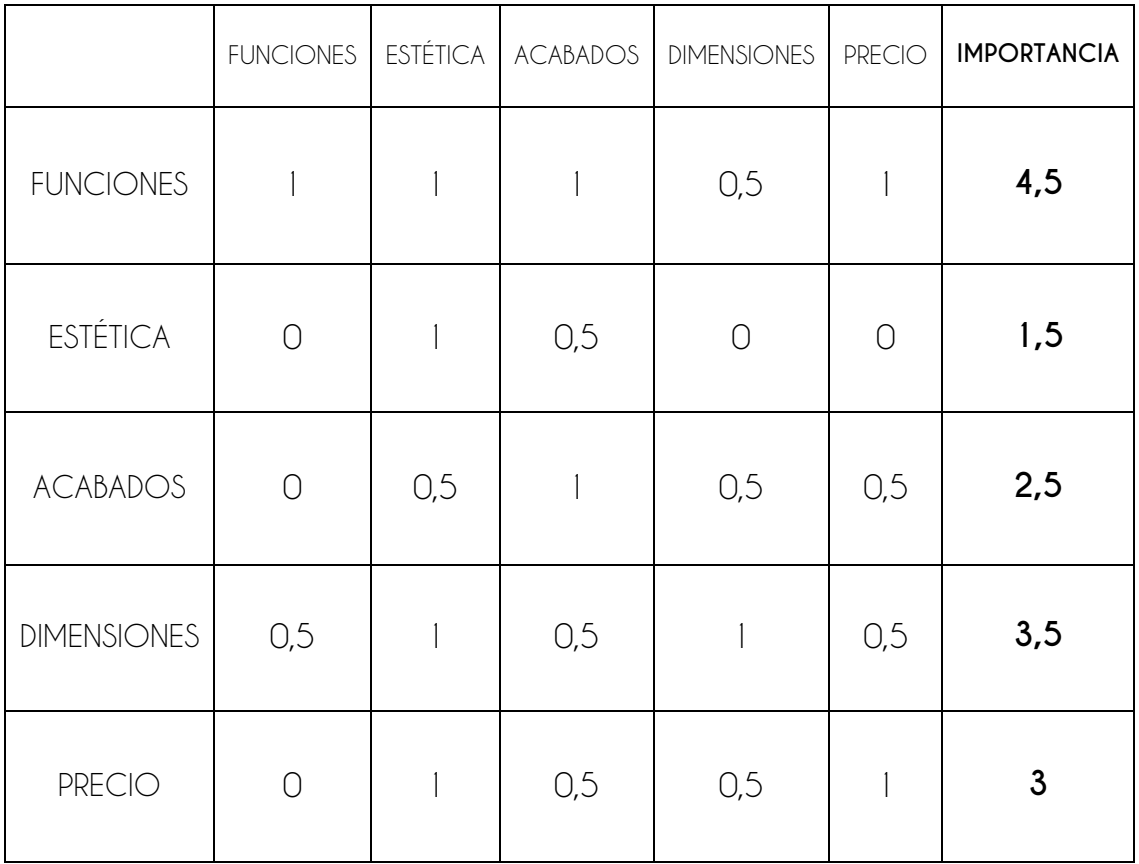

Los valores de la matriz de dominación se obtienen desde un punto de vista lo más objetivo posible, bajo el sentido común.

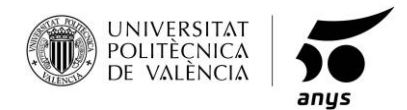

*Grado en Diseño Industrial y Desarrollo de Productos*

$$
\mathsf{VTP}
$$

*Tabla. 2. VTP.*

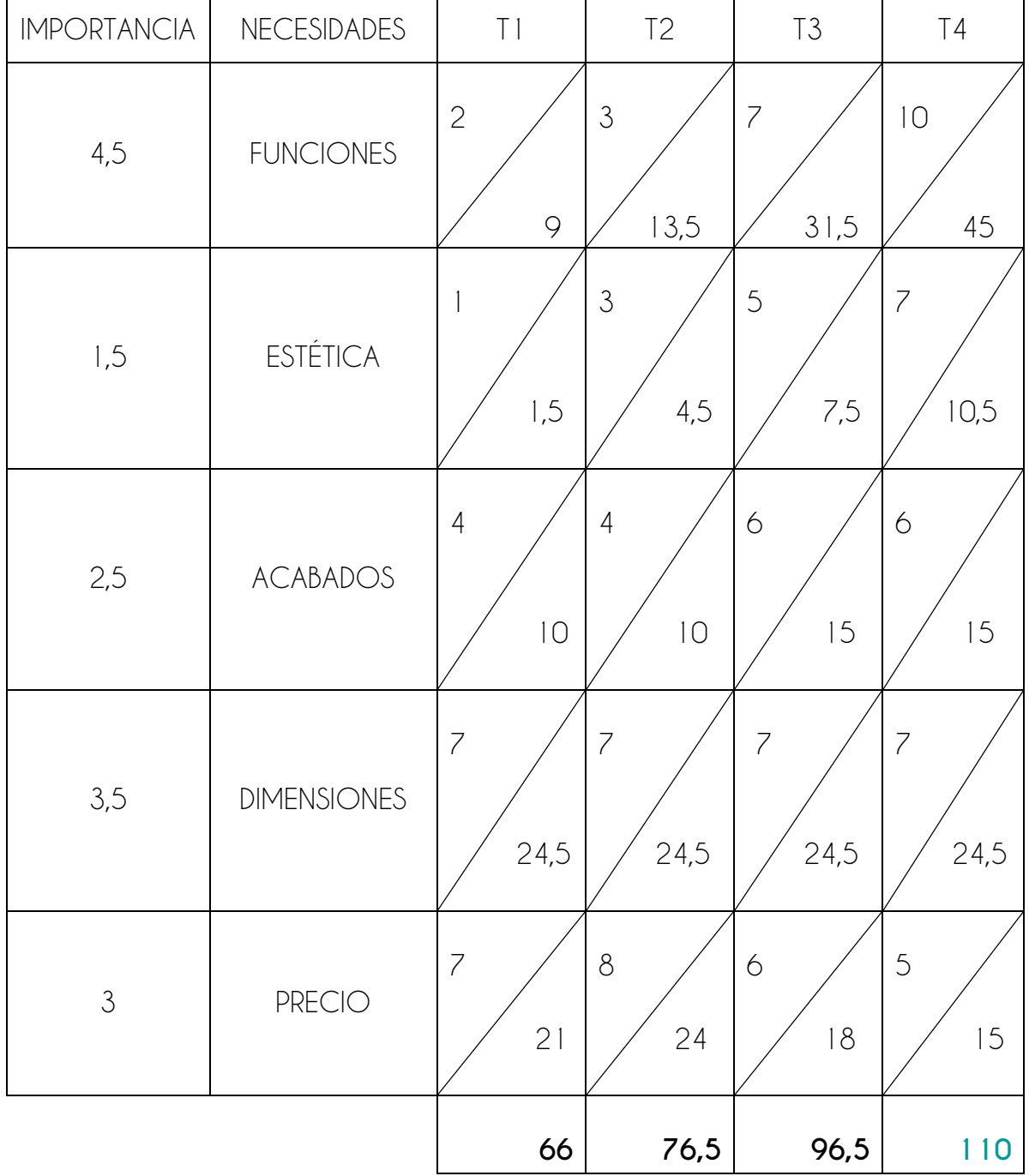

Los valores de sobre la estética, se obtienen tras la realización de una encuesta a 30 usuarios distintos.

El resto de los valores se han asignado bajo el punto de visto del proyectista.

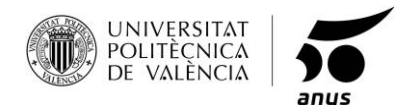

## <span id="page-29-0"></span>**1.10 DIBUJO CONCEPTUAL.**

Se presentan varios dibujos, en las distintas posiciones que puede tomar el producto, cada uno irá con las medidas generales en su respectiva posición.

POSICIÓN 1

Posición semirreclinada para sentarse.

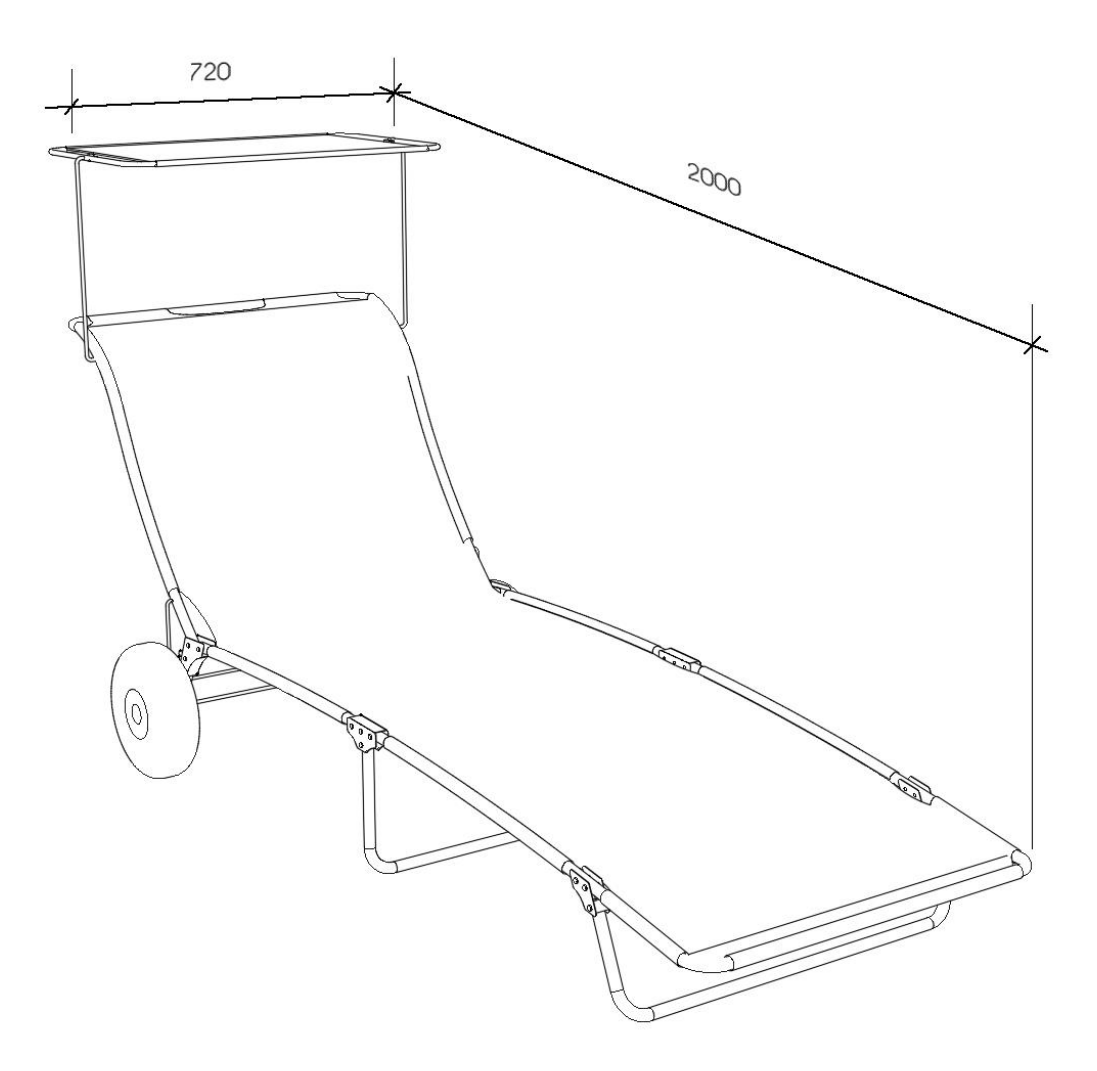

*Fig.19. Dibujo conceptual posición 1.*

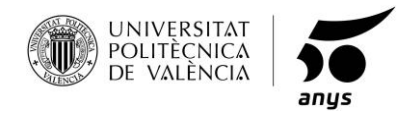

POSICIÓN 2

Posición reclinada al 100% para tumbarse.

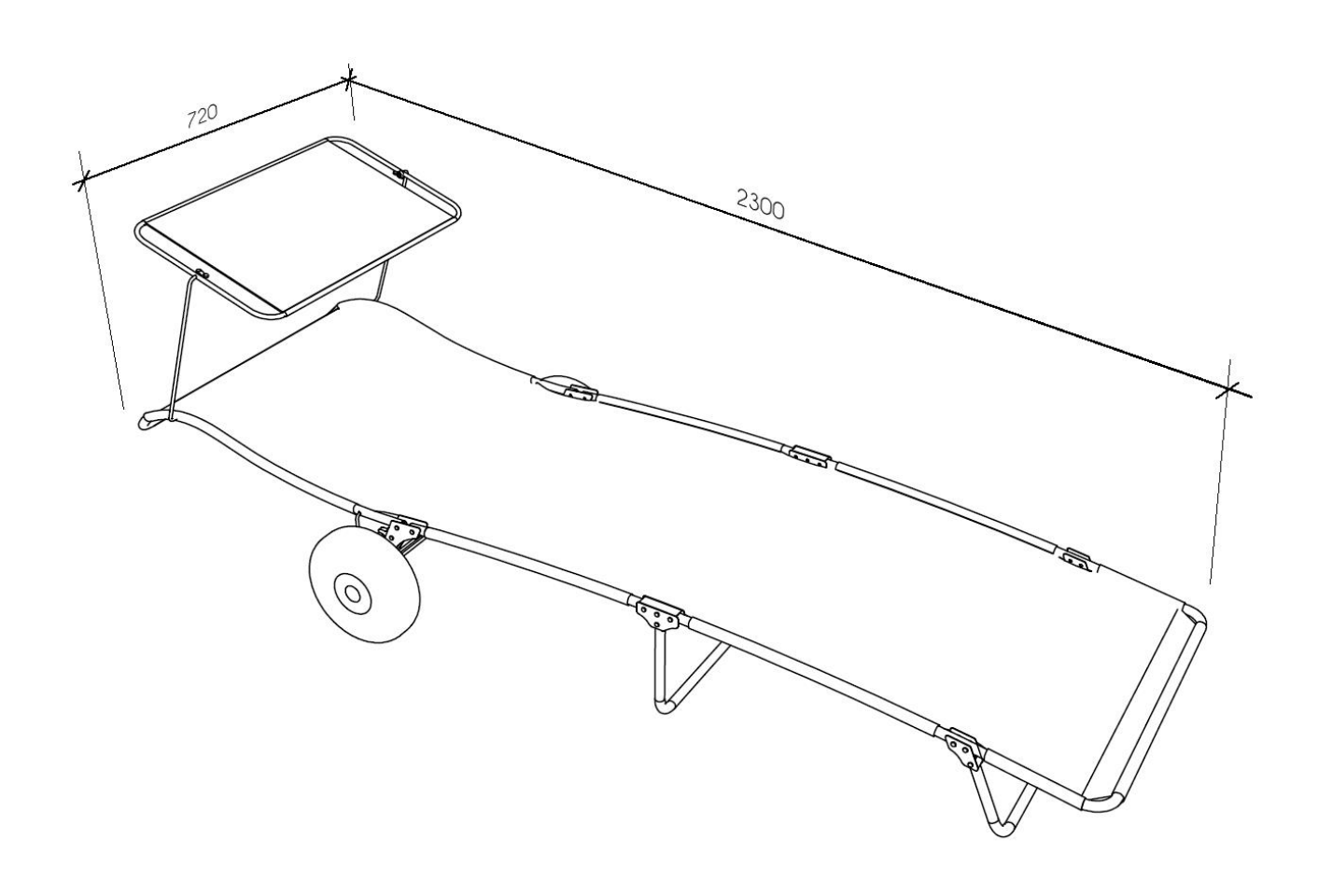

*Fig.20. Dibujo conceptual posición 2.*

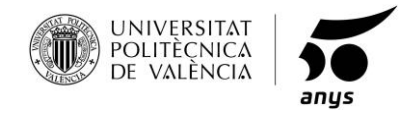

POSICIÓN 3

Tumbona plegada, para ser transportada como un carrito.

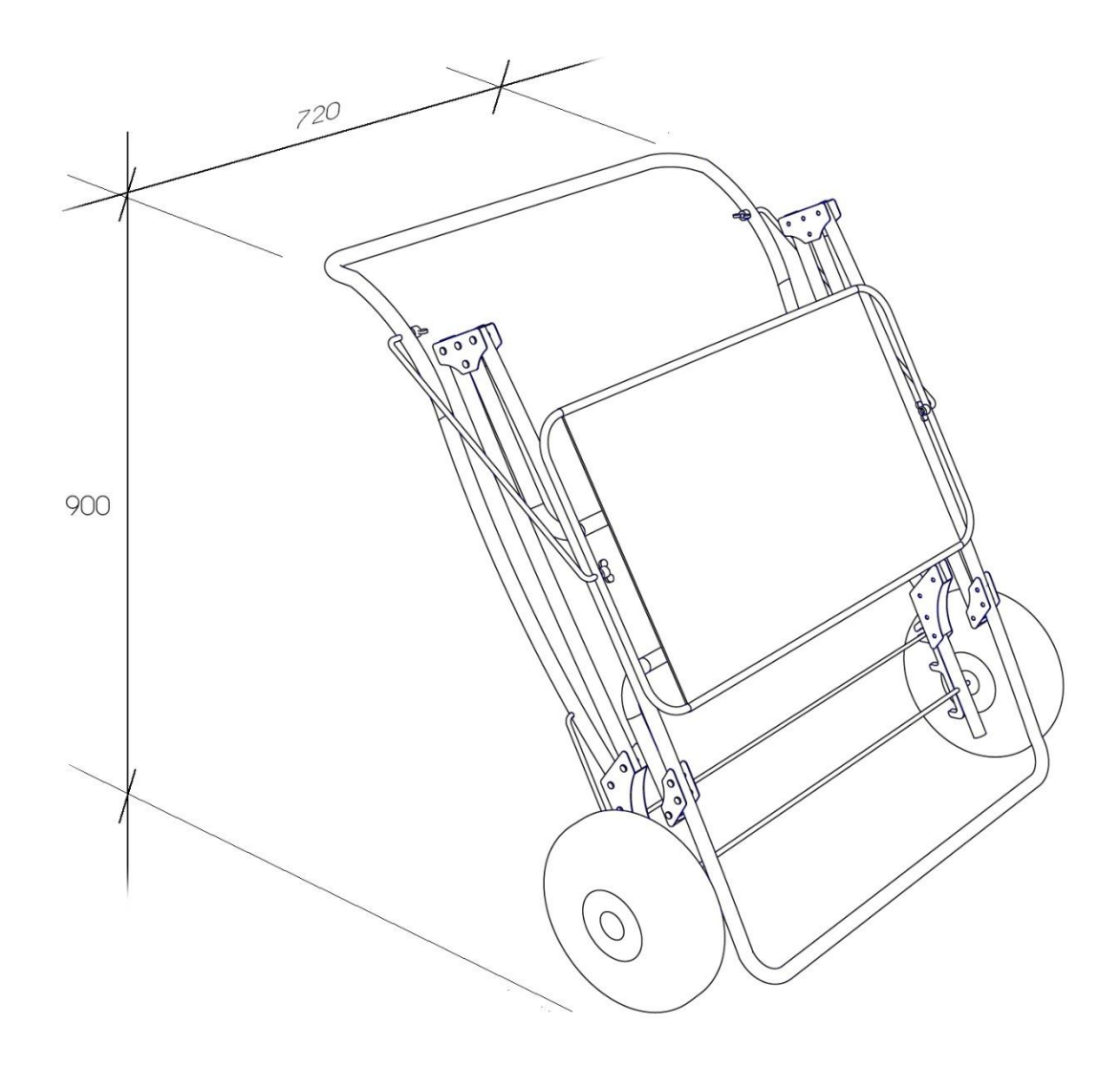

*Fig.21. Dibujo conceptual posición 3.*

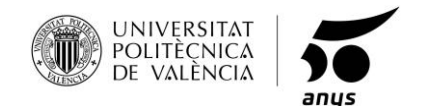

## <span id="page-32-0"></span>**1.11 ESTUDIO ERGONÓMICO.**

Tras ser estudiado el mercado de las tumbonas, se observa que hay una gran variedad en tamaños, formas y colores, pero para que el producto sea funcional, hay que realizar un estudio ergonómico, en el que el ancho y el largo mínimo de la tumbona, deben cumplir el percentil del 95% en los hombres, ya que este es el mayor de los tamaños de todos, y para la altura máxima deberá cumplir el menor percentil de todos, que corresponde con el 5% en mujeres, ya que es el usuario más bajo que puede acceder a la tumbona, cumpliendo todos estos requisitos, la tumbona estaría preparada para cualquier usuario o usuaria que quiera disfrutar de ella.

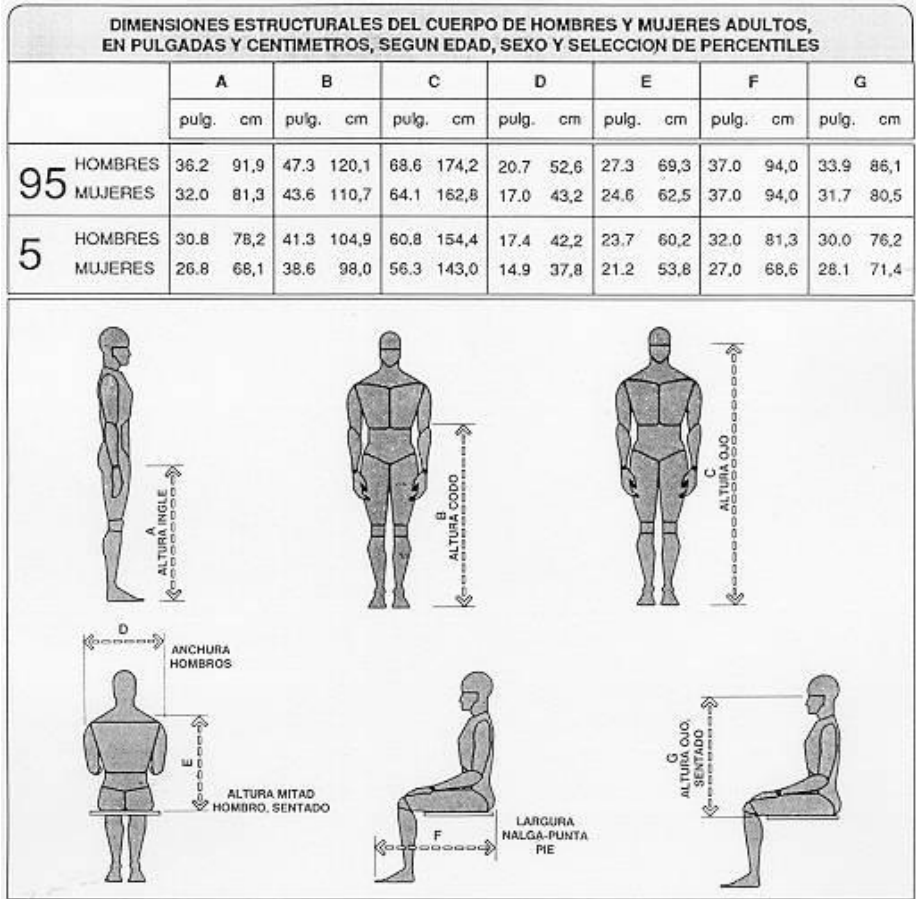

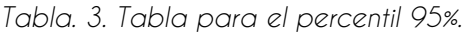

Tabla antropométrica en la que se obtiene el ancho y el alto del percentil correspondiente al 95% en hombres.

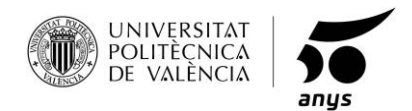

Tabla antropométrica en la que se obtiene la altura mínima del percentil correspondiente al 5% en mujeres.

#### *Tabla. 4. Tabla para el percentil 5%.*

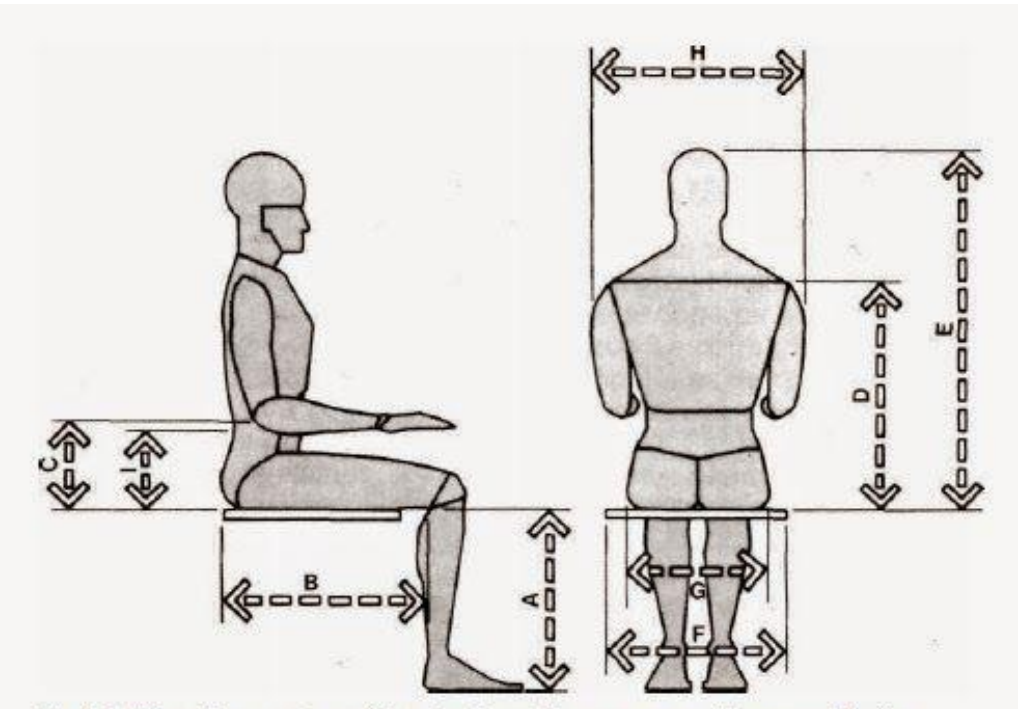

Fig. 4-4. Dimensiones antropométricas fundamentales que se necesitan para el diseño de sillas.

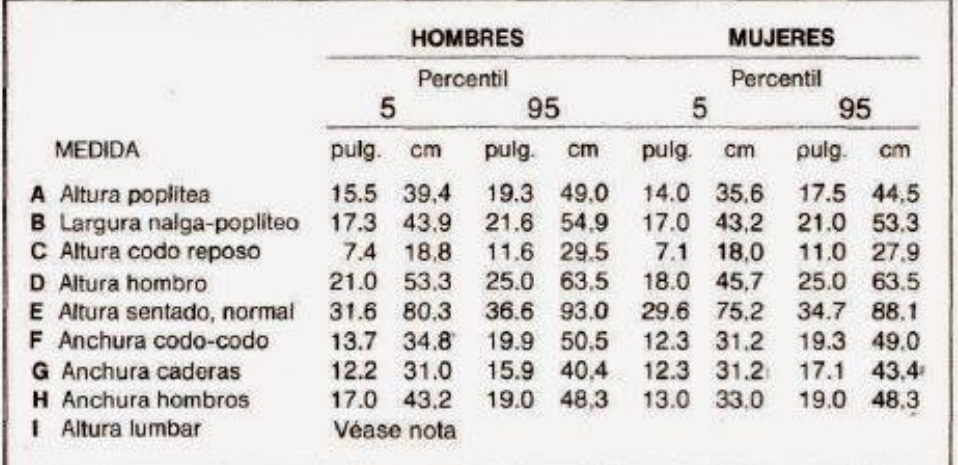

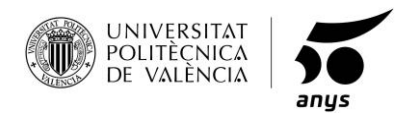

## <span id="page-34-0"></span>**1.12 FACTORES.**

#### **FUNCIONES:**

- Sentarse.
- Tumbarse.
- Ergonomía.
- Fácil de transportar.
- Cargar dispositivos.

#### **ESTÉTICA:**

Podrán verse todos los detalles estéticos en los renders que se han realizado, en el punto 6.

#### **ACABADOS:**

Aluminio 6060:

El material presenta buenos valores de resistencia estructural, resistencia a la corrosión, al agua y la intemperie, lo que lo hace perfecto para el uso y condiciones que se le van a dar al producto, aparte de ligero para el trasporte.

Nylon:

Por ser un material, resistente al sol, impermeable y maleable para poder ser adaptado a las formas del producto, es ultraligero, lo que lo hace ideal para que no aporte más peso a la estructura y hacer un producto lo más liviano posible, no es tóxico, no produce alergias, alta resistencia al moho y a las bacterias, lo que lo convierte en un excelente material para estar en contacto con el usuario.

#### **DIMENSIONES:**

Las dimensiones generales del producto en sus tres posiciones, estirada, reclinada y cerrada pueden verse en el punto 1.10.

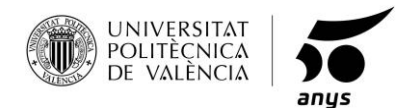

#### **PRECIO:**

Todos los precios de fabricación y venta del producto, se justifican en el apartado de presupuestos en el punto 5.

## <span id="page-35-0"></span>**1.13 MATERIALES Y ACABADOS.**

#### **ALUMINIO 6060:**

Este material será empleado para la fabricación de la estructura tubular de la tumbona, la pieza de posición del respaldo y para las bisagras que unirán y articularan la estructura. La elección del material está justificada en los factores de acabado del punto 1.12, a continuación, se van a ver las propiedades de este material y su comportamiento en diferentes entornos.

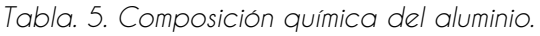

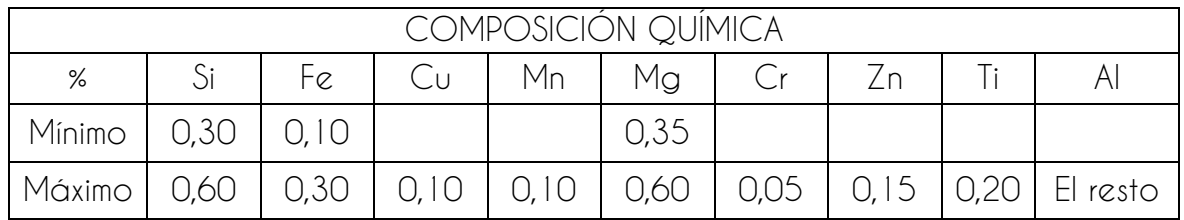

*Tabla. 6. Aptitudes tecnológicas del aluminio.*

| APTITUDES TECNOLÓGICAS                  |                            |           |
|-----------------------------------------|----------------------------|-----------|
| MECANIZACIÓN                            | Fragmentación de la viruta | Buena     |
|                                         | Brillo de superficie       | Muy buena |
| <b>COMPORTAMIENTO</b><br><b>NATURAL</b> | Ambiente rural             | Muy buena |
|                                         | Ambiente industrial        | Muy buena |
|                                         | Ambiente marino            | Buena     |
|                                         | En agua de mar             | Buena     |
| ANODIZADO                               | Protección                 | Muy buena |
|                                         | Decorativo                 | Muy buena |
|                                         | Anodizado duro             | Muy buena |
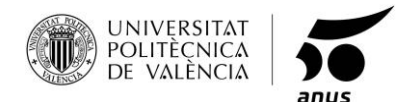

#### **ANODIZADO**

El anodizado es el acabado para todas las piezas de aluminio del producto, tubos, pieza de posición, varillas, eje, bisagras y remaches.

Se define como la oxidación controlada, acelerada y uniforme de la capa superficial del perfil, por medio del proceso electroquímico, para formar, artificialmente, una capa de óxido de aluminio en la superficie del metal.

Ventajas:

Propiedades físicas del material:

- Resistencia a los agentes químicos (ácidos, etc.)
- Resistencia a la abrasión y el desgaste
- Resistencia a la corrosión
- Dureza
- Resistencia eléctrica (baja conductividad eléctrica)
- Protección contra humedad, polvo, etc.

Decorativas:

- Proporcionar una capa porosa, que permite colorearlo, mejorando la estética del material
- No necesita mantenimiento

### **NYLON**

Es el material usado para recubrir toda la estructura metálica, su función principal es la de proporcionarle al usuario el apoyo, ya sea sentado o tumbado, también es el de proporcionar sombra con el parasol y apoyo a la placa solar en el mismo.

La justificación y propiedades de este material se especifican en el apartado de factores, acabados, en el punto 1.12.

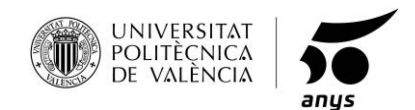

# **1.14 FABRICACIÓN Y MAQUINARIA.**

A continuación, se verá el proceso de fabricación de la estructura tubular y las bisagras de las articulaciones.

Para la fabricación de la estructura tubular seguiremos los siguientes pasos:

1º Extrusión del aluminio.

- o Extrusión.
- o Enfriamiento.
- o Estiraje.
- o Temple.

2º Corte.

3º Doblado.

### **EXTRUSIÓN DEL ALUMINIO.**

Un lingote caliente, cortado de un tocho largo, se aloja dentro de un contenedor caliente, normalmente entre 450 ºC y 500 ºC. A estas temperaturas, la tensión de flujo de las aleaciones de aluminio es muy baja, y aplicando presión por medio de un pistón hidráulico, el metal fluye a través de una matriz de acero situada en el otro extremo del contenedor. Este proceso da, como resultado, un perfil cuya sección transversal viene definida por la forma de la matriz.

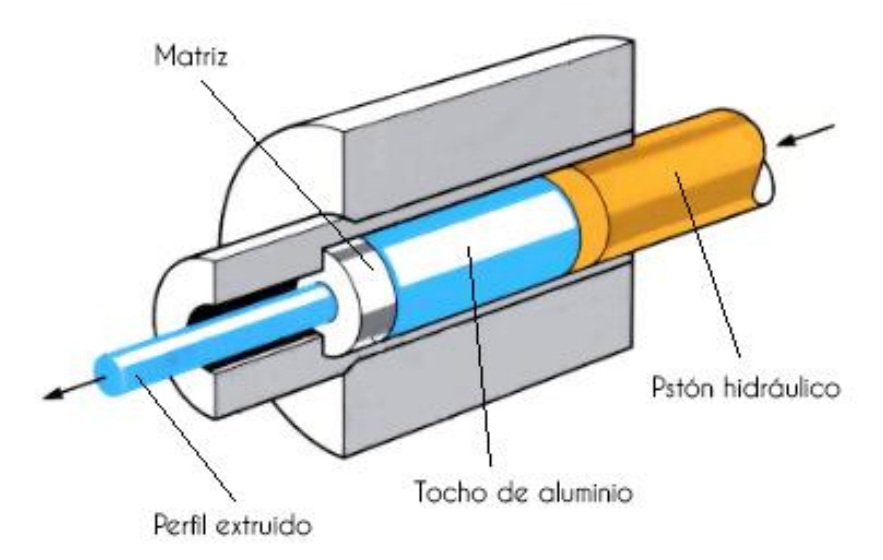

*Fig. 22. Boceto de una prensa de extrusado.*

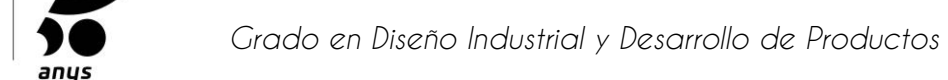

**UNIVERSITAT POLITÈCNICA VALÈNCIA** 

Este tipo de aleación, la 6060, gracias a sus propiedades internas, se extruyen a velocidades muy altas, hasta 100 metros por minuto, con un buen acabado de superficie, aptitud para el anodizado y una complejidad máxima de sección transversal del perfil junto con un mínimo espesor de pared.

La potencia de empuje de las prensas varía desde unos cientos de toneladas hasta 20.000 toneladas, aunque la mayoría están en el rango comprendido entre 1.000 y 3.000 toneladas. El diámetro de los tochos de extrusión va desde 50 mm. hasta 500 mm. con una longitud de entre 2 y 4 veces el diámetro. Aunque la mayoría de las prensas tienen contenedores cilíndricos, algunas los tienen rectangulares para la producción de perfiles con secciones anchas y de pequeño espesor.

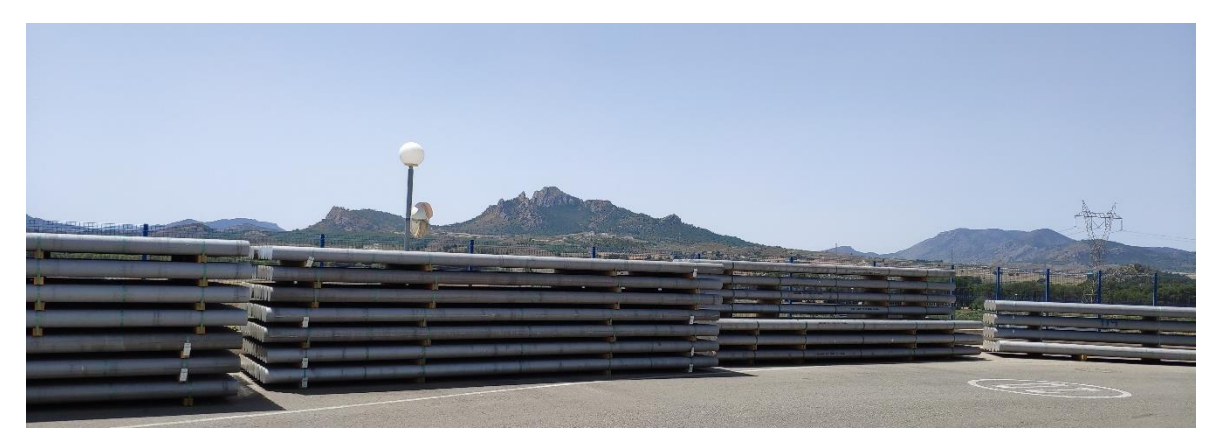

*Fig. 23. Tochos de aluminio apilados.*

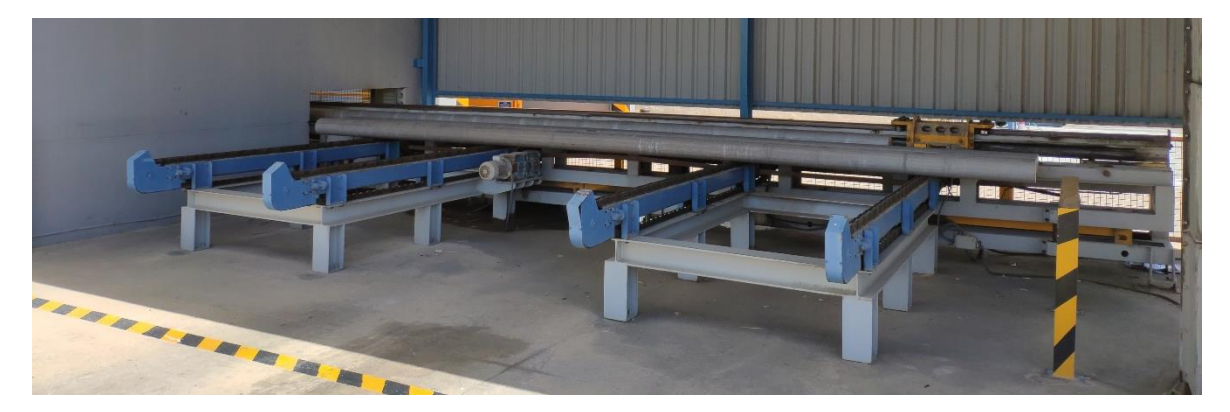

*Fig. 24. Tochos de aluminio en la boca de entrada de la prensa.*

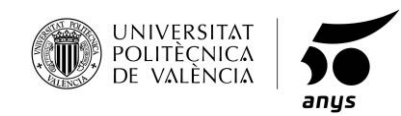

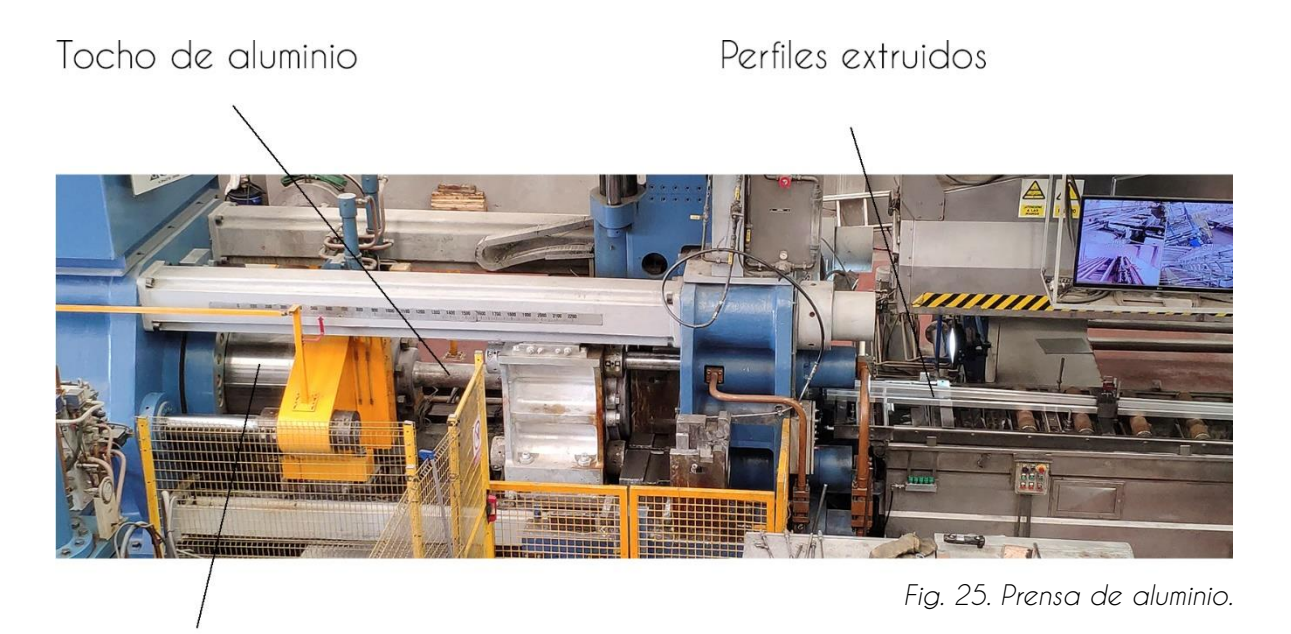

Pistón Hidráulico

### **ENFRIAMIENTO DE LOS PERFILES.**

Después de la extrusión tenemos el enfriamiento de los perfiles. En esta etapa, también es importante conocer las características de cada producto, a fin de evitar daños durante el traslado a la tracción.

Cuidado Requerido:

- Controle el análisis de las instrucciones del producto
- Evite golpes
- No arrastre los perfiles sobre la mesa
- Evite la fricción
- Mantener separados los perfiles
- Evite punto caliente
- Mantenga los ventiladores en marcha

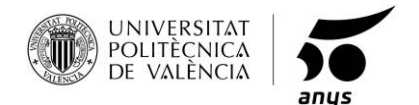

#### **ESTIRAJE DE LOS PERFILES.**

Después de extruir los perfiles y enfriarlos, deben ser movidos al estiraje. El estiramiento debe ser de 0,5 a 1% de la longitud de extrusión, dependiendo tipo perfil.

Esta operación tiene como objetivos:

- Perfiles permanecen rectos
- Eliminar la deformación durante la extrusión

Atención a la tracción de los perfiles:

- Tracción excesiva puede causar variación dimensional.
- Tracción excesiva puede causar "piel de naranja"
- Tracción por debajo del 0,05% puede no ser suficiente para

eliminar deformaciones durante la extrusión

- Posición correcta de sacar perfiles
- El uso de cuñas especiales para reducir que las puntas se deformen

A continuación, los perfiles pasan a ser apilados para llevarlos al horno de templado.

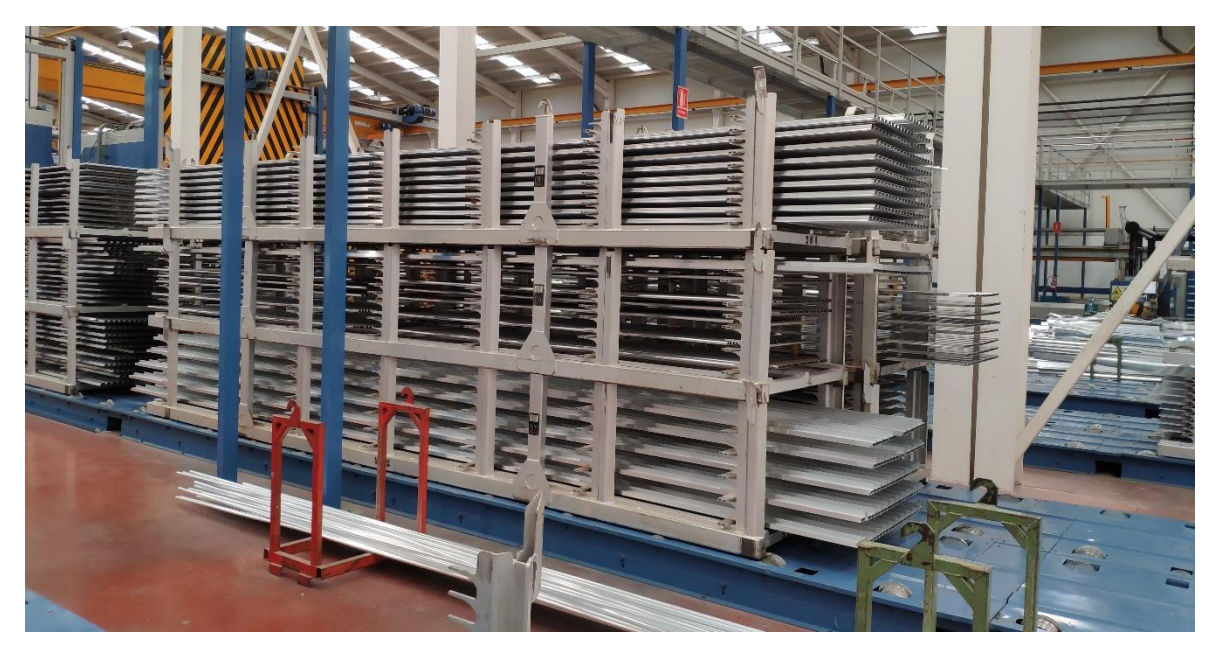

*Fig. 26. Perfiles apilados.*

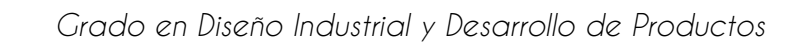

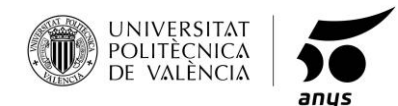

#### **TEMPLADO.**

Se trata de un tratamiento realizado con el fin de proporcionar al perfil extruido un temple, es decir, las propiedades mecánicas necesarias para su puesta en práctica.

El perfil previamente colocado en el horno se lleva a cabo a una temperatura de aproximadamente entre 160 - 205 º C durante un tiempo determinado de acuerdo a la aleación y la temperatura requerida, el calentamiento hará que una "ruptura" en la red cristalina de aluminio que causa el endurecimiento. El tiempo de envejecimiento puede variar de 1 a 12 horas.

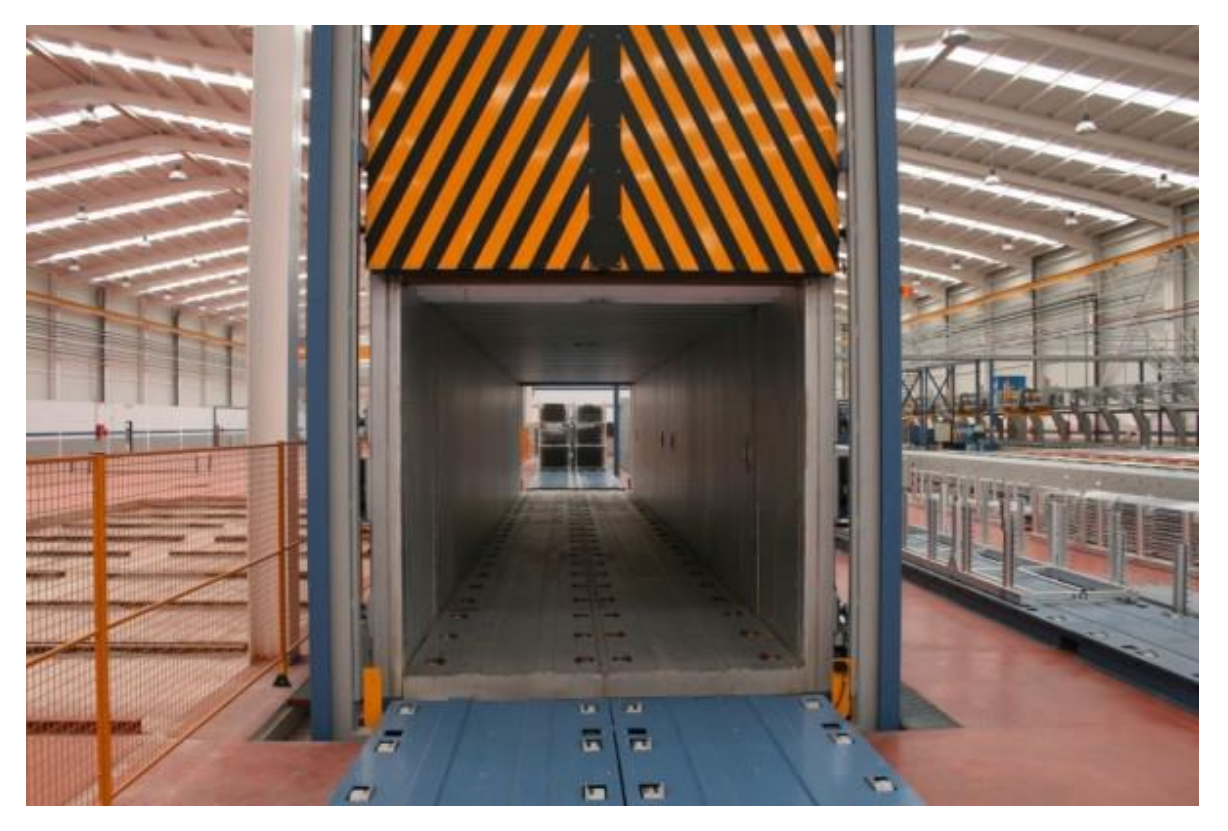

*Fig. 27. Horno de templado.*

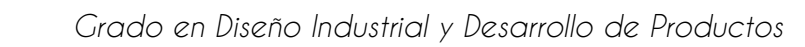

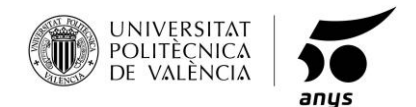

### **CORTE DE LOS PERFILES.**

Después del tratamiento térmico con una estructura interna estable y homogénea, pasamos al corte de los perfiles el cual lo realizaremos de la siguiente manera:

- Configurar la longitud de corte deseada
- Posicionar correctamente el perfil
- Descartar los extremos (delantero y trasero)

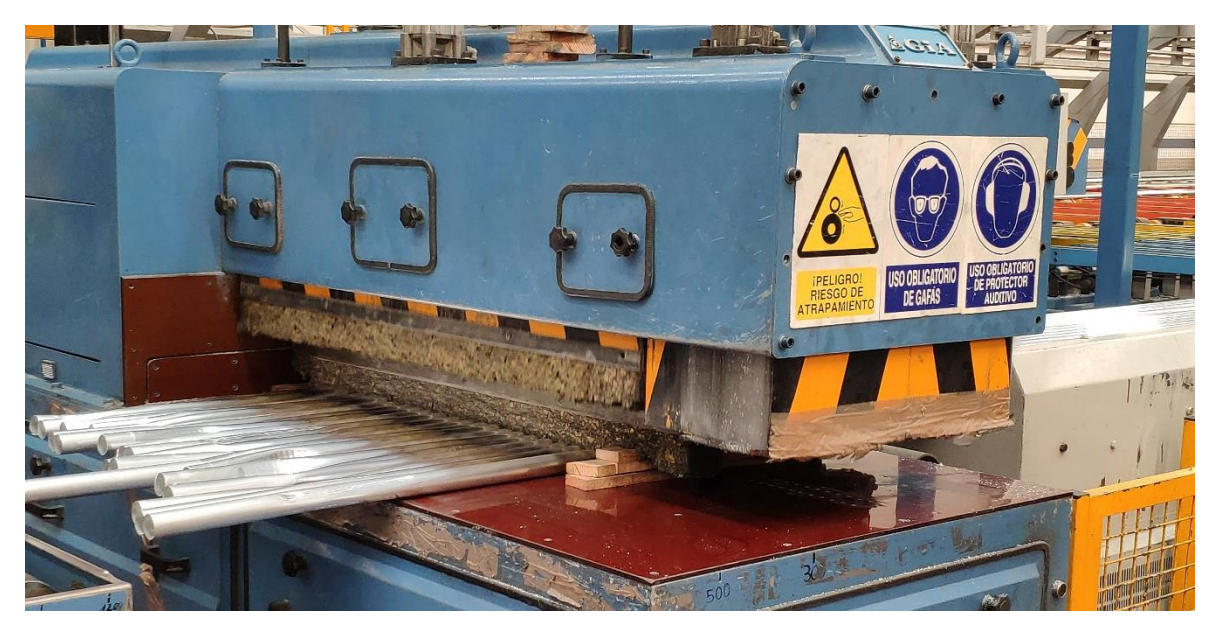

*Fig. 28. Máquina de corte.*

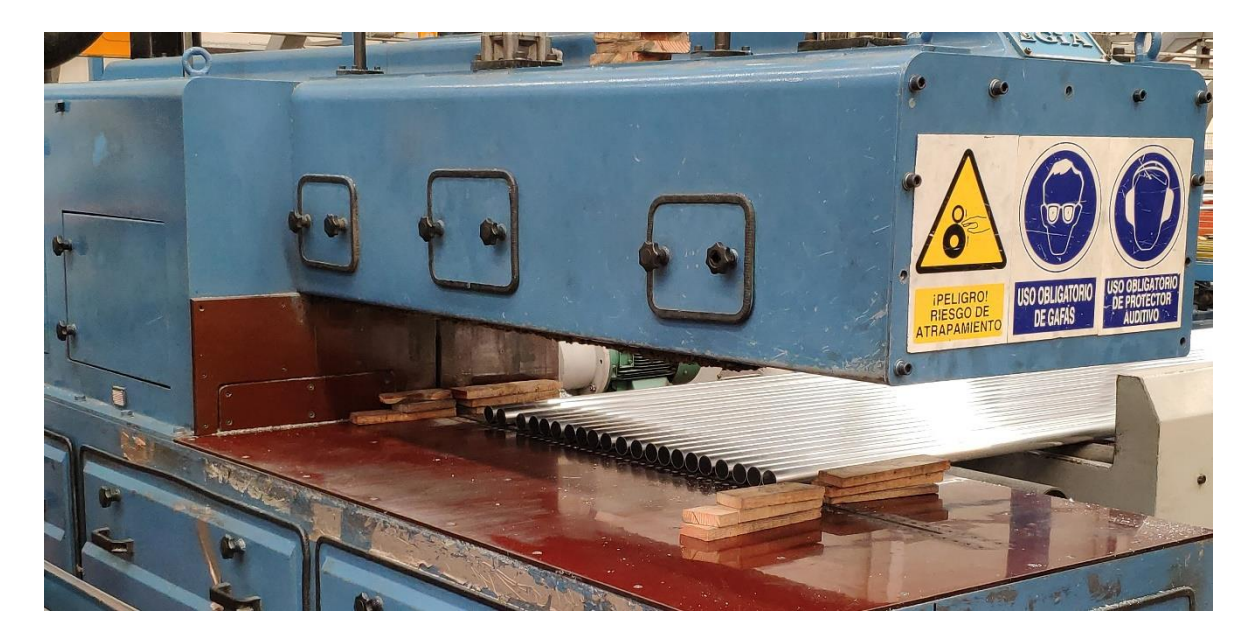

*Fig. 29. Perfiles cortados.*

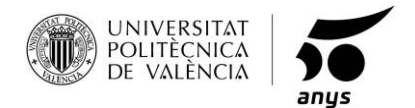

Antes de que el perfil sea doblado para su forma final, tiene que pasar por un último paso, el anodizado, el cual mejora las propiedades internas y aporta un aspecto más atractivo, ver en el apartado de materiales y acabados en el punto 1.13.

### **DOBLADO.**

Para el doblado de los tubos debemos de disponer de una maquina dobladora la que está compuesta por:

- Matriz de doblado
- Matriz de anclaje
- Matriz de presión
- Mandril
- Matriz de deslizamiento

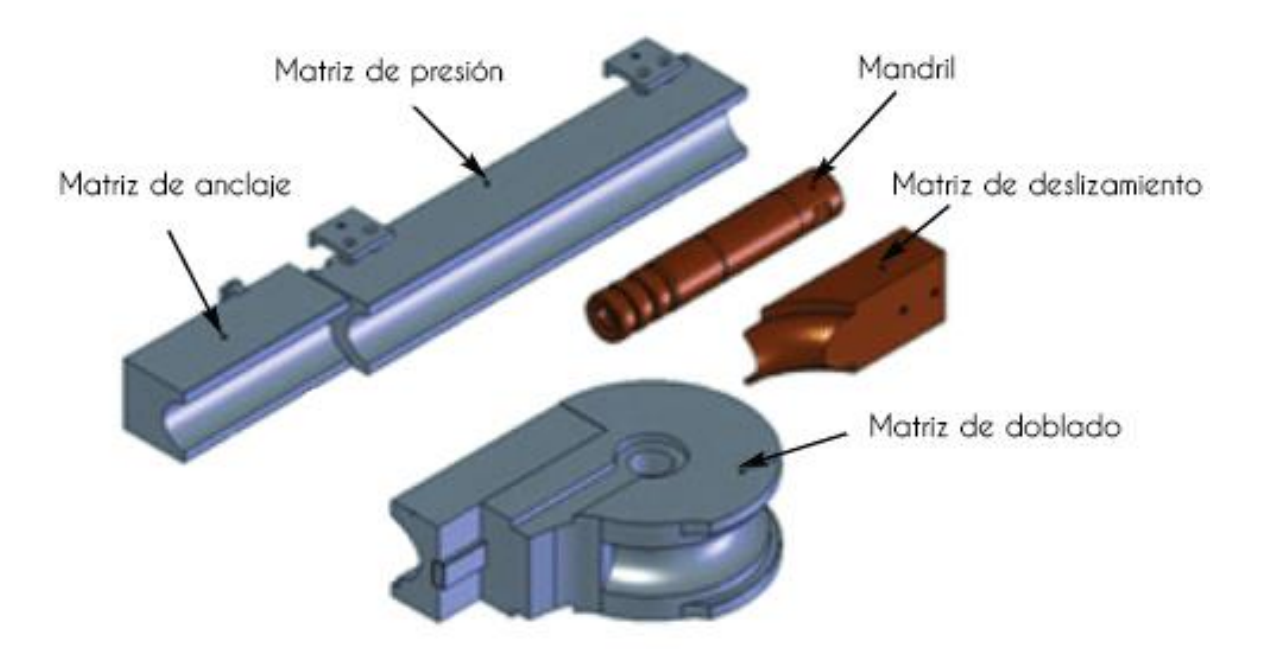

*Fig. 30. Partes de la máquina de doblado.*

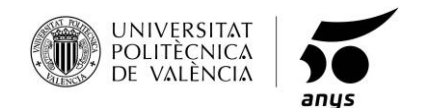

MATRIZ DE DOBLADO: Permite moldear el tubo con un determinado radio de curvatura.

MATRIZ DE ANCLAJE: Tiene la función de sujetar el tubo durante la flexión.

MATRIZ DE PRESIÓN: Proporciona una presión constante sobre el tubo y lo sigue a lo largo de todo el proceso de doblado.

MANDRIL: Se introduce en el interior del tubo para que durante el doblado no se produzcan deformaciones o arrugas.

MATRIZ DE DESLIZAMIENTO: Al igual que el mandril su función es la de evitar que aparezcan arrugas en el tubo durante el doblado, se precisa de esta, cuando la resistencia a la compresión es muy alta.

Aquí se puede apreciar en detalle cómo se coloca el tubo en la máquina de doblado, dando uso a cada uno de los componentes ya descritos y aplicando fuerza en uno de los extremos se obtiene la curvatura deseada.

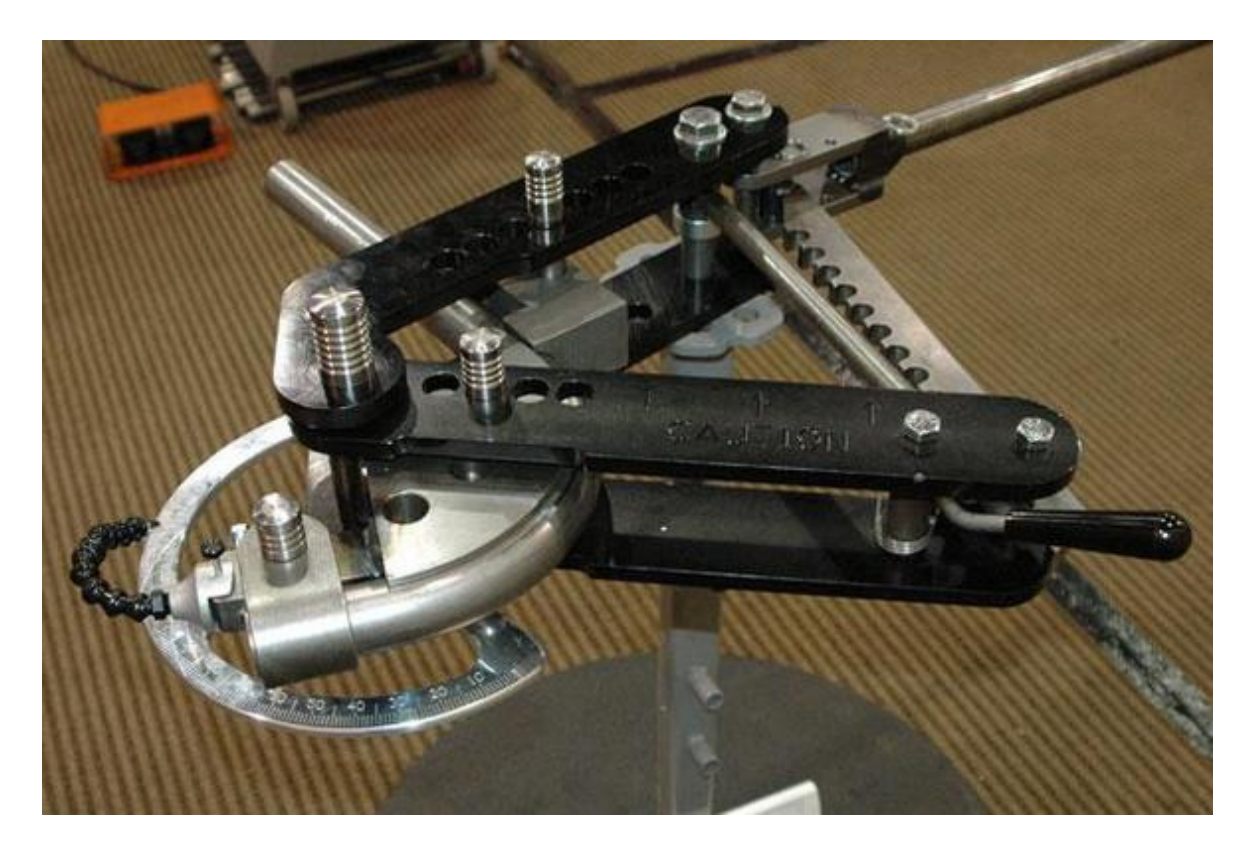

*Fig. 31. Máquina de doblado.*

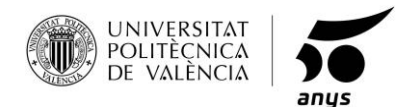

El proceso de fabricación para la pieza de posicionamiento, es exactamente igual, por extrusionado, el único cambio sería el uso de otra matriz. Podemos ver el plano de fabricación de esta pieza en el apartado de planos, en el punto 3.

Para la fabricación de las bisagras de unión, se realizarán los siguientes procesos:

- Corte por láser.
- Plegado.

## **CORTE POR LÁSER.**

- 1º Se selecciona el material a cortar, en este caso aluminio.
- 2º Se determina el espesor de la chapa, 1mm.

3º Se introducen los parámetros de corte en función de potencia y velocidad según indica el fabricante de la maquina dependiendo del material al cortar.

*Tabla. 7. Parámetros de la máquina de corte láser.*

| Material | Potencia | Velocidad  |
|----------|----------|------------|
| Aluminio | 35%      | 2400mm/min |

4º Se prepara el archivo digital, para ello se dibujará mediante software, en este caso AutoCAD, se creará un dibujo y se exportará como un fichero DXF para que la maquina pueda reconocerla, todo como una única polilínea unida.

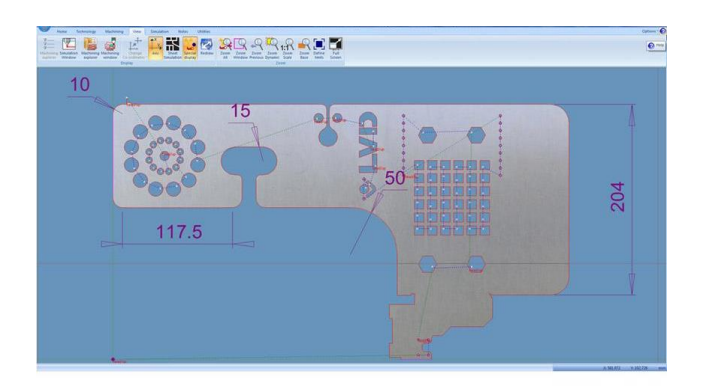

*Fig. 32. Plantilla para la cortadora láser.*

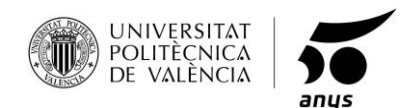

5º Abrimos el software específico de la máquina e importamos nuestro archivo DXF lo colocamos en la posición deseada e iniciamos el proceso de corte.

La máquina realizará todas las operaciones indicadas con los parámetros establecidos al comienzo del proceso y así se obtendrán las pletinas de cada una de las bisagras con los taladros y dimensiones deseadas, ahora solo quedaría el doblado

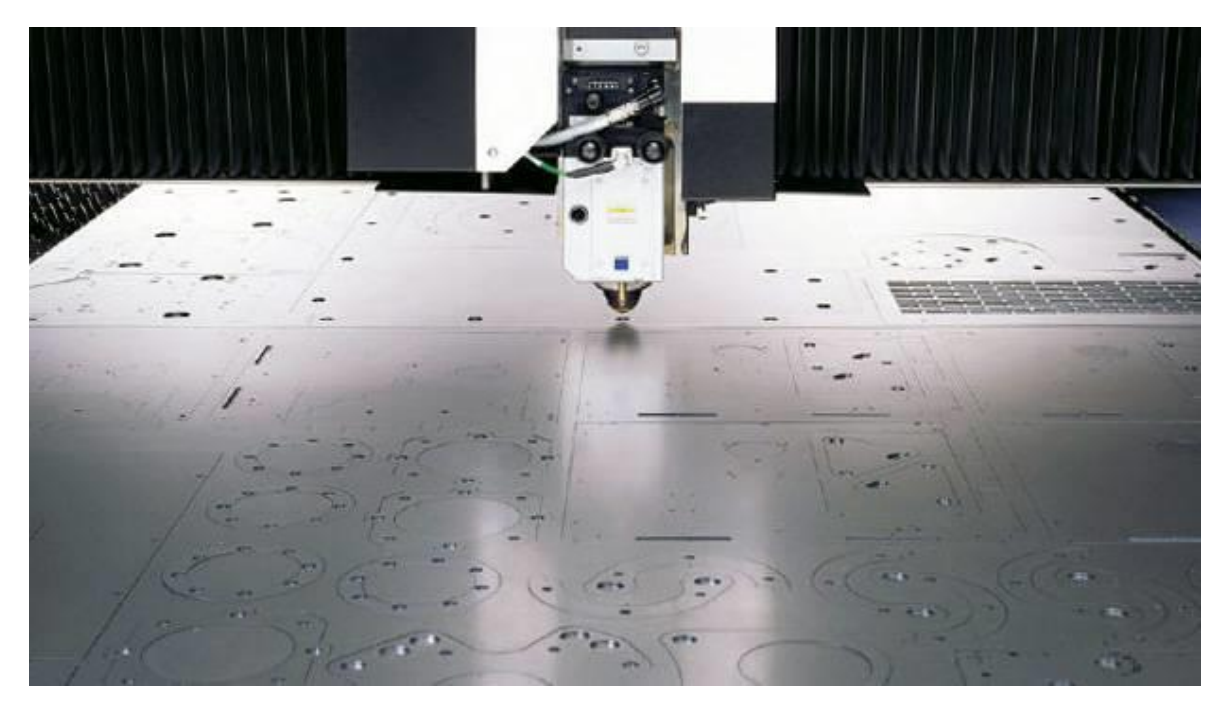

*Fig. 33. Cortadora láser.*

### **PLEGADO.**

Para el plegado en chapa es necesario operar con una plegadora hidráulica.

1º Se indica el espesor de la chapa (1mm) y el radio para saber con qué matriz hay que trabajar y que presión en toneladas hay que indicarle a la máquina.

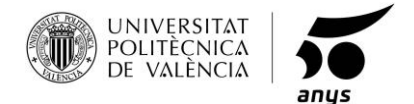

2º Se le introducen los datos a la máquina a través del software específico, tanto de espesores como de presión y matriz.

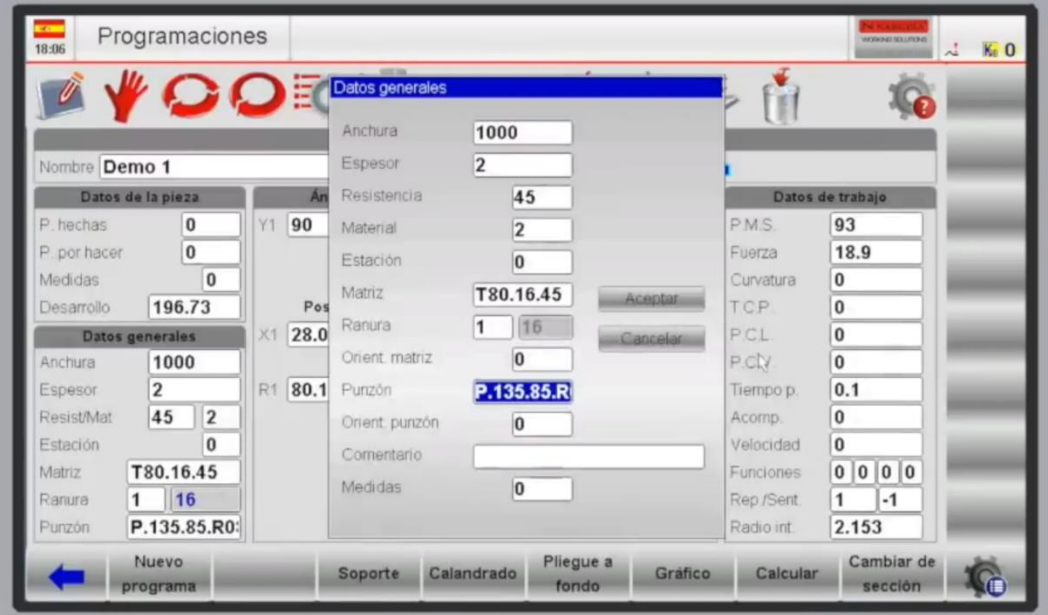

*Fig. 34. Software de la plegadora.*

3º Ejecutar la máquina en modo automático para realizar las operaciones indicadas, la máquina indicará como ir colocando la pieza para realizar cada plegado.

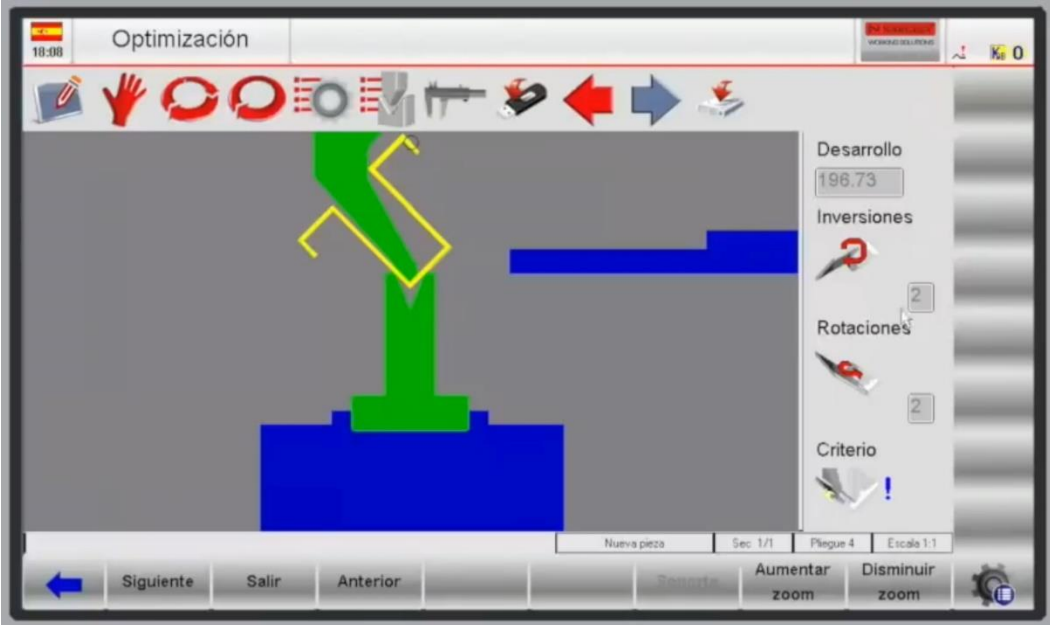

*Fig. 35. Indicaciones de plegado.*

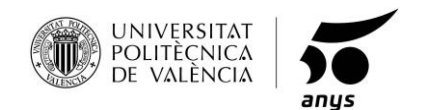

Por último, se a ver el proceso de remachado y la máquina utilizada.

### **REMACHADO.**

Primero antes de ver el proceso de remachado, se debe conocer la maquinaria a utilizar, para este producto, con una remachadora manual es suficiente, ya que la complejidad del remachado utilizado es sencilla.

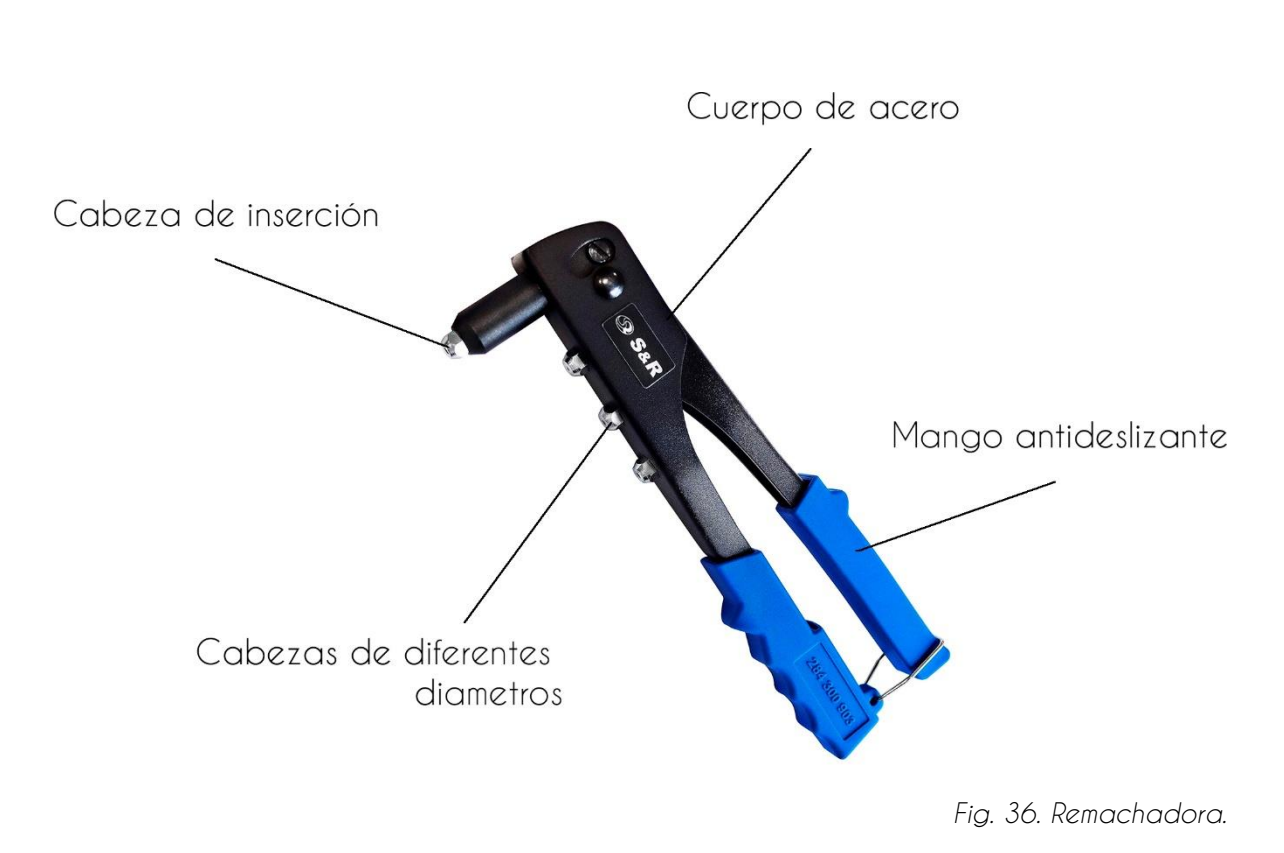

Con este proceso, se termina el montaje de la estructura de aluminio de la tumbona, con él, se consiguen, uniones fijas y articulaciones, las uniones fijas que se consiguen son más fuertes que con un tornillo, son casi equivalentes a una soldadura. El material de los remaches es una aleación de aluminio y acero, lo que le proporciona, buena resistencia estructural, buenos acabados estéticos y son inoxidables, es el elemento de unión ideal para este producto.

#### REMACHADORA MANUAL.

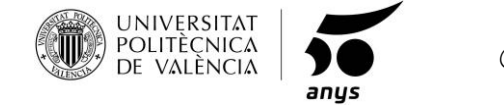

El proceso de remachado es rápido, barato, limpio y sencillo, a continuación, veremos los pasos a seguir:

1º Se selecciona la boquilla de la remachadora con respecto al diámetro del remache que se va a utilizar.

2º Se introduce el remache en la cabeza de inserción.

3º Se ejerce presión hasta que el remache queda insertado.

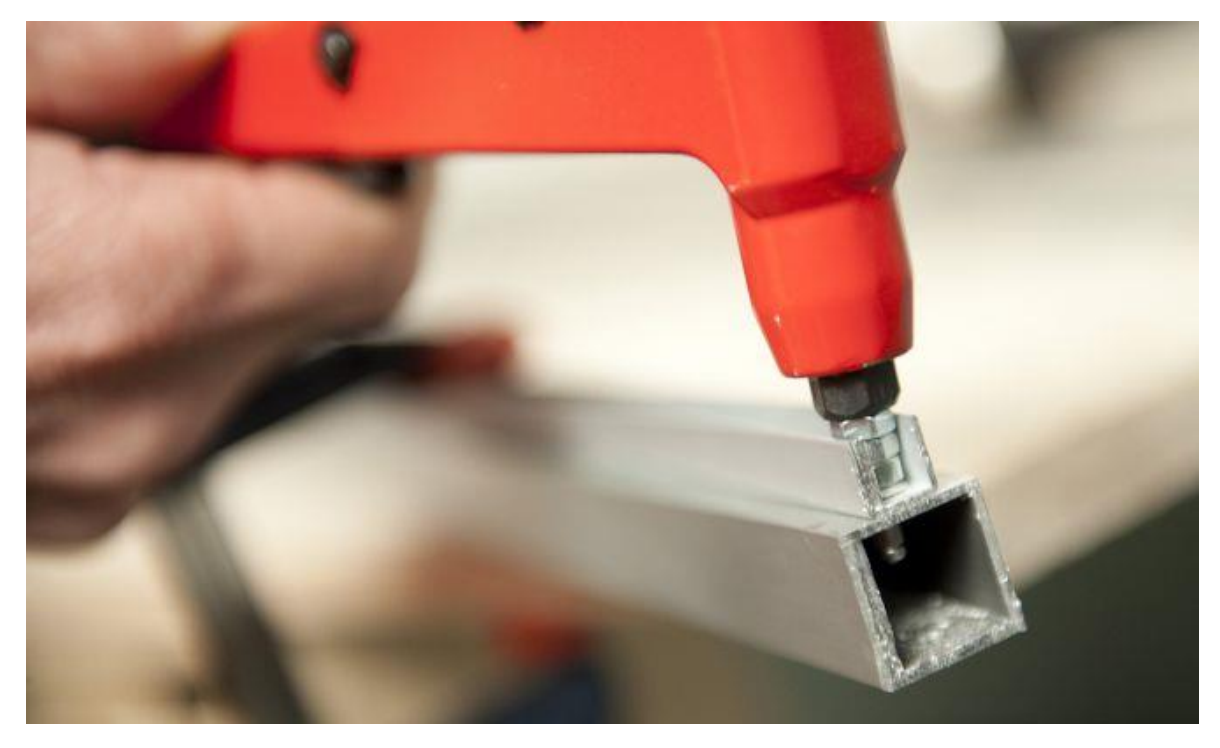

*Fig. 37. Remachado.*

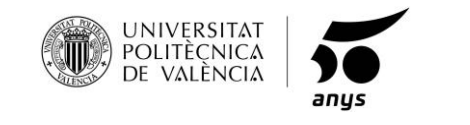

# **1.15 FUNCIONALIDAD.**

Se llevará bajo tres puntos de vista:

- o El producto tiene que funcionar de manera adecuada.
- o Habrá que realizar un estudio de cargas con el mayor percentil.
- o Reducir complejidad a la hora del plegado y el trasporte para el usuario.

# **1.16 DIAGRAMA SISTÉMICO DEL PRODUCTO.**

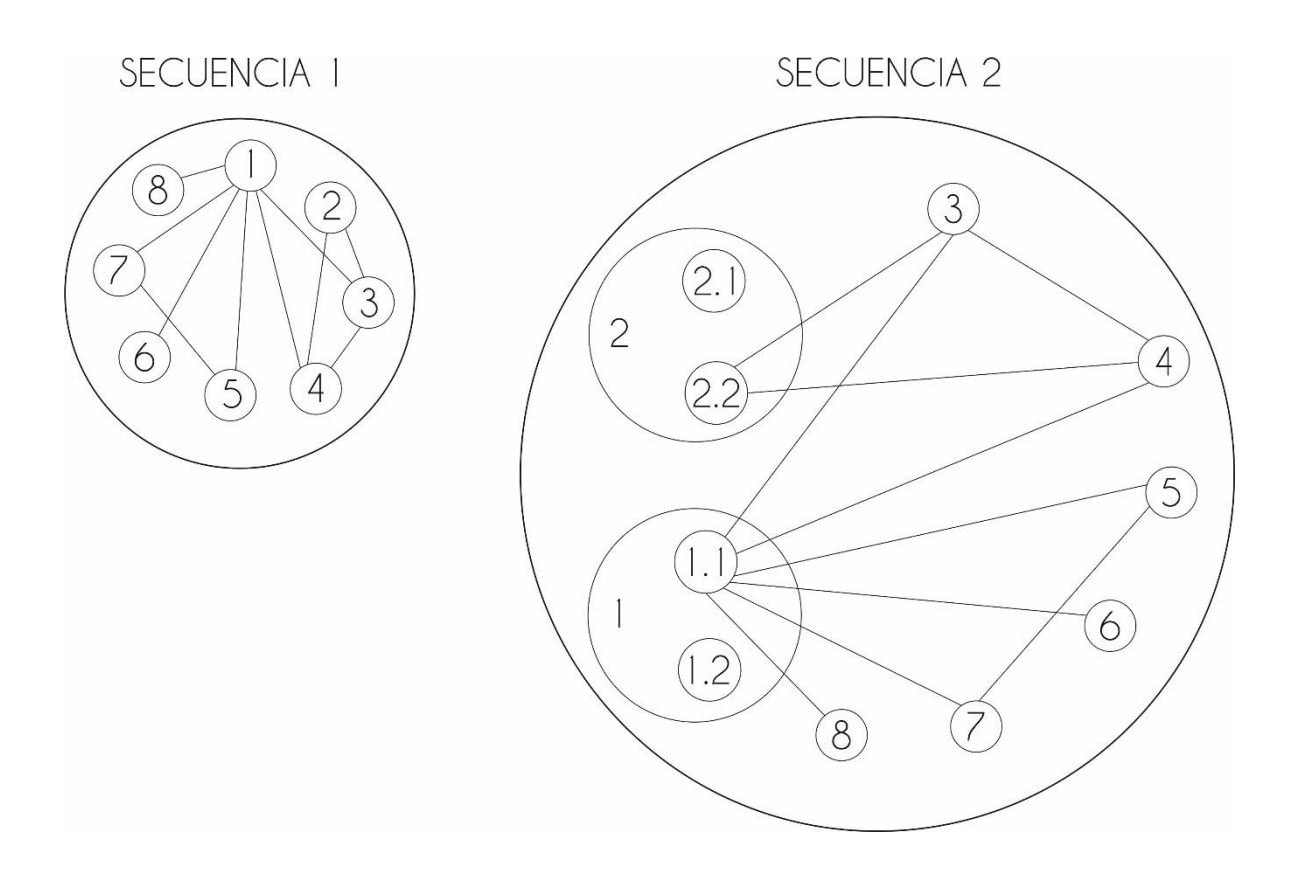

*Fig. 38. Diagrama sistémico.*

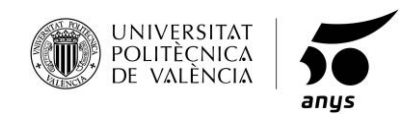

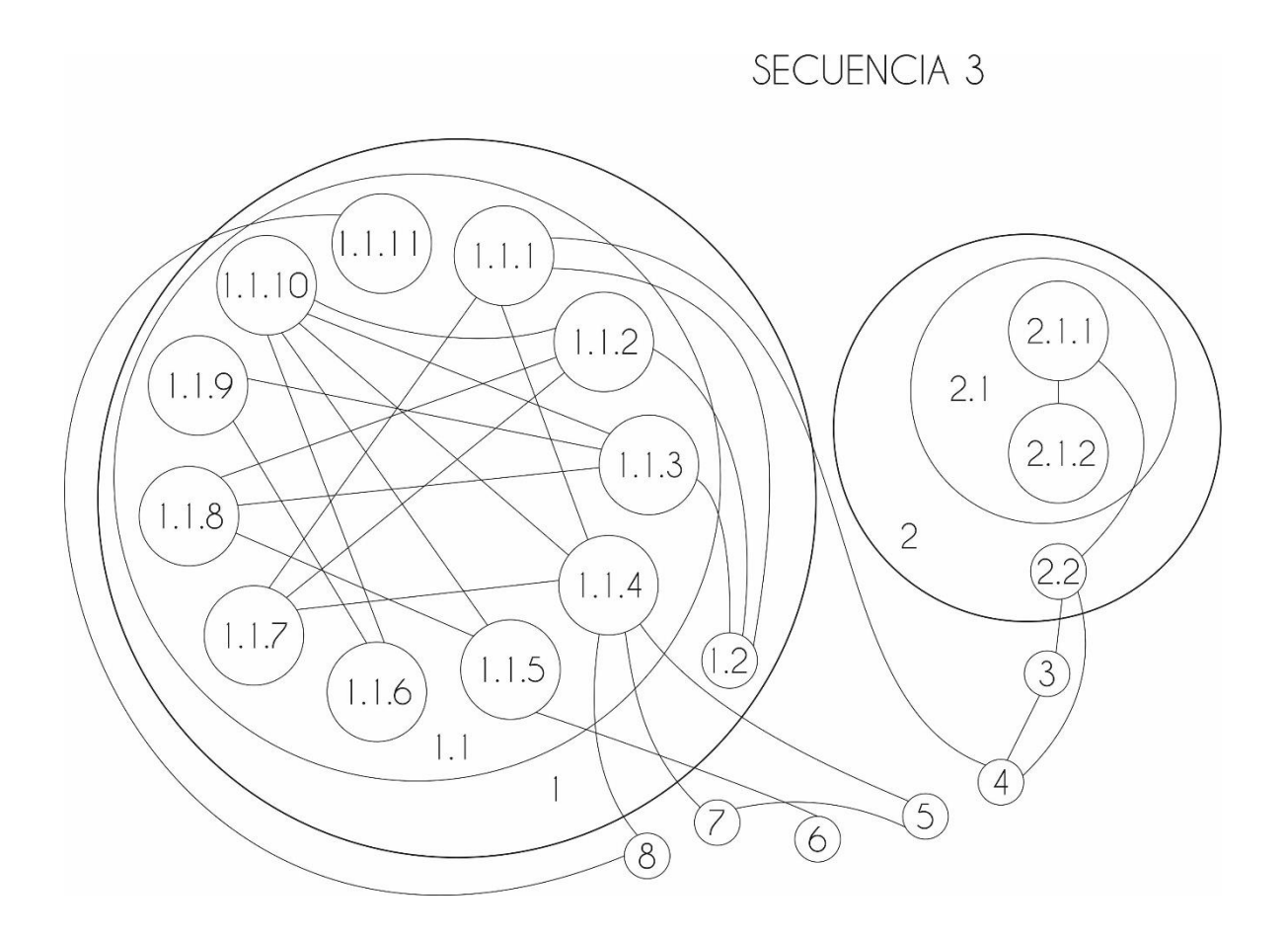

*Fig. 39. Diagrama sistémico, secuencia 3.*

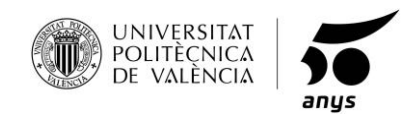

# **1.17 ESQUEMA DE DESMONTAJE DEL PRODUCTO.**

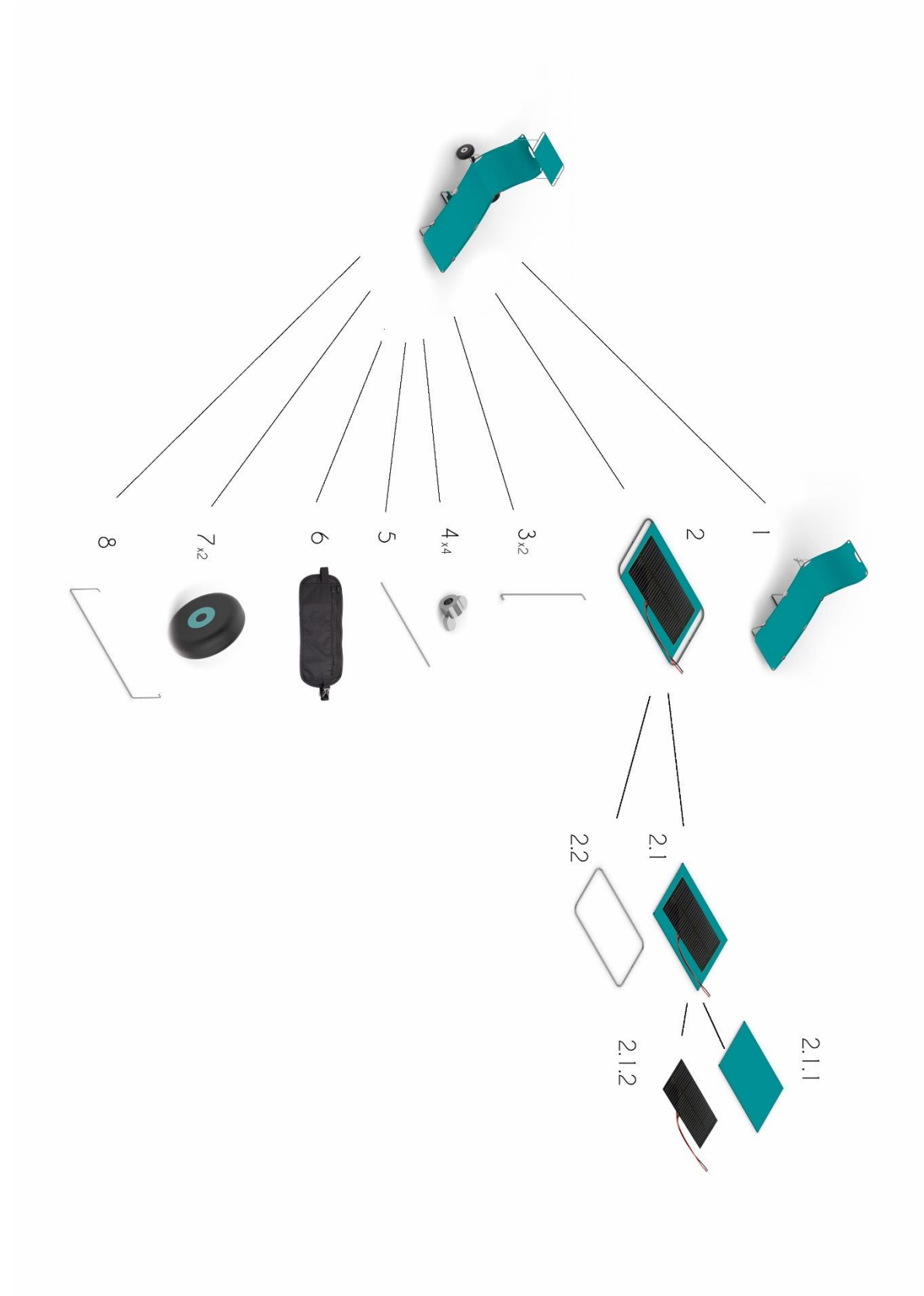

*Fig. 40. Esquema de desmontaje.*

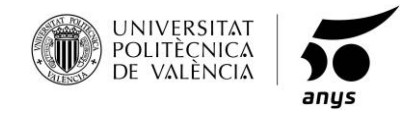

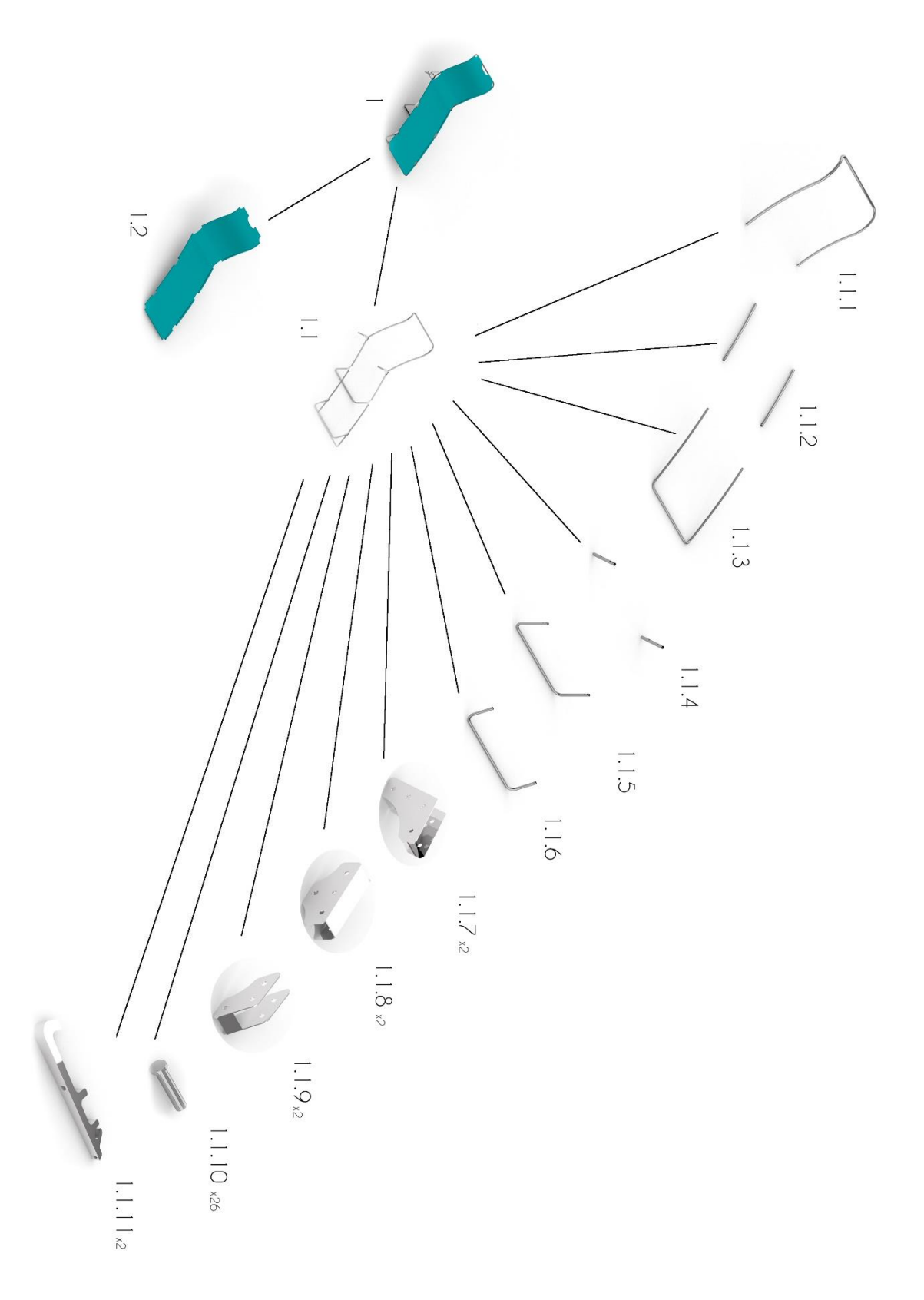

*Fig. 41. Esquema de desmontaje, subconjunto 1.*

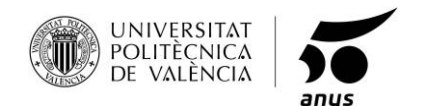

# **1.18 ESTUDIO DE CARGAS.**

Para el estudio de cargas, ya que no existe norma que regule este tipo de producto, se va a someter a la tumbona en su posición más crítica en las condiciones más estrictas, el ensayo se va a realizar de la siguiente manera:

1º La tumbona la colocaremos en su posición más desfavorable, estirada.

2º Para la carga se va a coger un peso mayor al percentil 95 en hombres, para así cubrir a todos los usuarios y teniendo un margen de seguridad, la carga será de 1000N.

3º Mediante el software NX se aplicarán las mallas, materiales y restricciones correspondientes para el ensayo, y así poder corroborar que el producto aguantará, tanto los materiales, como estructuralmente.

En la siguiente imagen se puede observar la estructura y la tela que forman la tumbona, los mallados ya con los materiales aplicados y la carga de 1000N repartida de manera homogénea a lo largo de la tumbona para que el ensayo sea lo más objetivo posible.

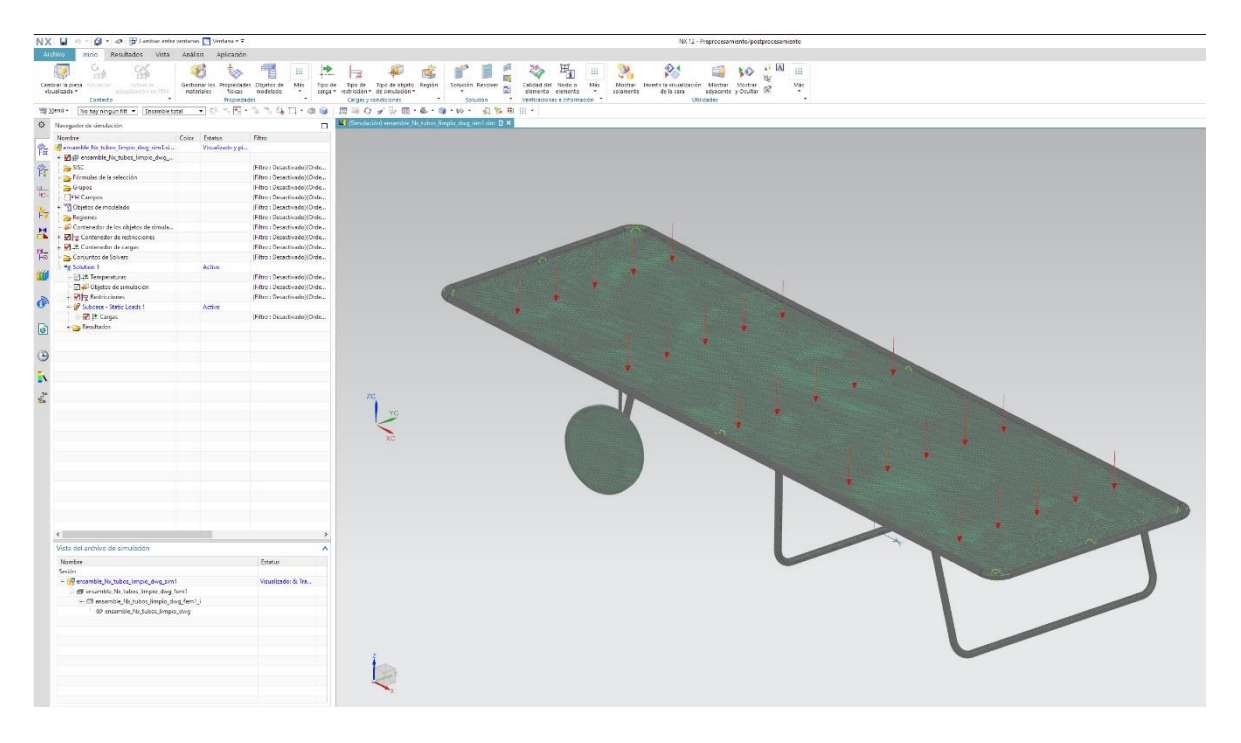

*Fig. 42. Cálculo de cargas.*

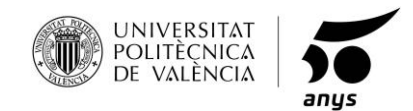

A continuación, ya se pueden observar los cálculos del ensayo en los que ya podemos decir si el producto cumplirá su función o no.

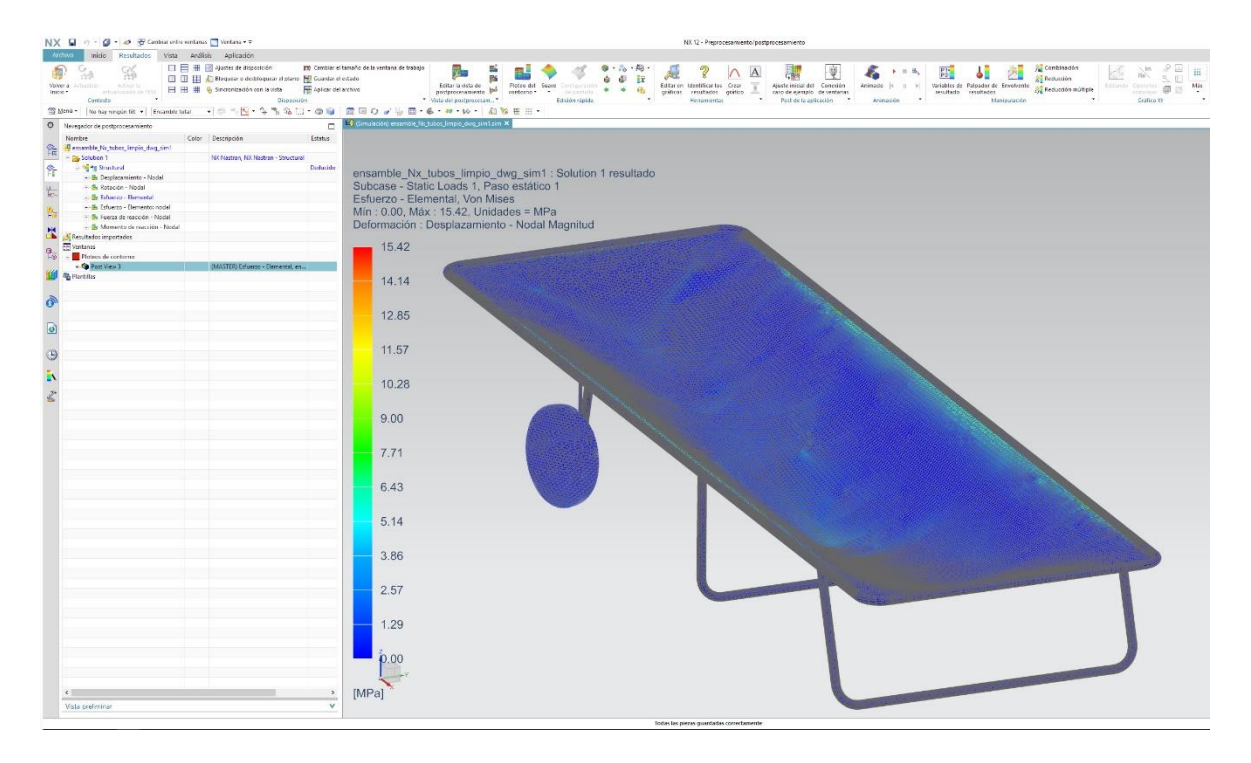

*Fig. 43. Resultado del cálculo de cargas.*

Se puede ver que el esfuerzo máximo al que se va a ver sometido el producto, es de 15.42 MPa.

¿Como saber si el producto aguantará a un usuario correspondiente al percentil 95 o superior?

Se compara la tensión de Von Mises con el límite elástico del material, y ahí se apreciará si el material aguanta, se deforma o se rompe.

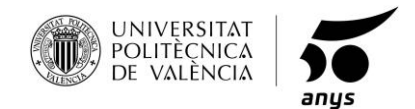

Todos los parámetros dados, se realizan bajo unas condiciones ideales de presión y temperatura de 20 °C.

ensamble Nx: Solution 1 resultado Subcase - Static Loads 1, Paso estático 1 Esfuerzo - Elemental, Von Mises Mín: 0.00, Máx: 15.42, Unidades = MPa Deformación : Desplazamiento - Nodal Magnitud

15.42

*Fig. 44. Resultado del esfuerzo de Von Mises.*

## **Tubo extruido de ALUMINIO 6060 T5:**

Limite elástico= 120 MPa

Tensión de rotura: 160 MPa

Módulo de Young: 69.500 MPa

Coeficiente de Poisson: 0,33

## **NYLON:**

Limite elástico= 58 MPa Módulo de Young: 4000 MPa Coeficiente de Poisson: 0,4

Se observa que ambos materiales cubren con creces la carga a la que están sometidos, por tanto, damos por valido el producto y podemos proceder a su fabricación.

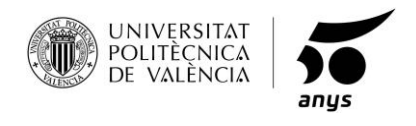

# **1.19 ENSAMBLAJE.**

La construcción de esta tumba comienza, con el ensamblaje de la estructura tubular de aluminio, remachando los tubos a las bisagras, para conseguir la unión entre los mismos, articulación y la forma final del producto.

Seguidamente se va a ver paso a paso el proceso de ensamblado:

### **1º REMACHADO ENTRE BISAGRAS Y TUBOS.**

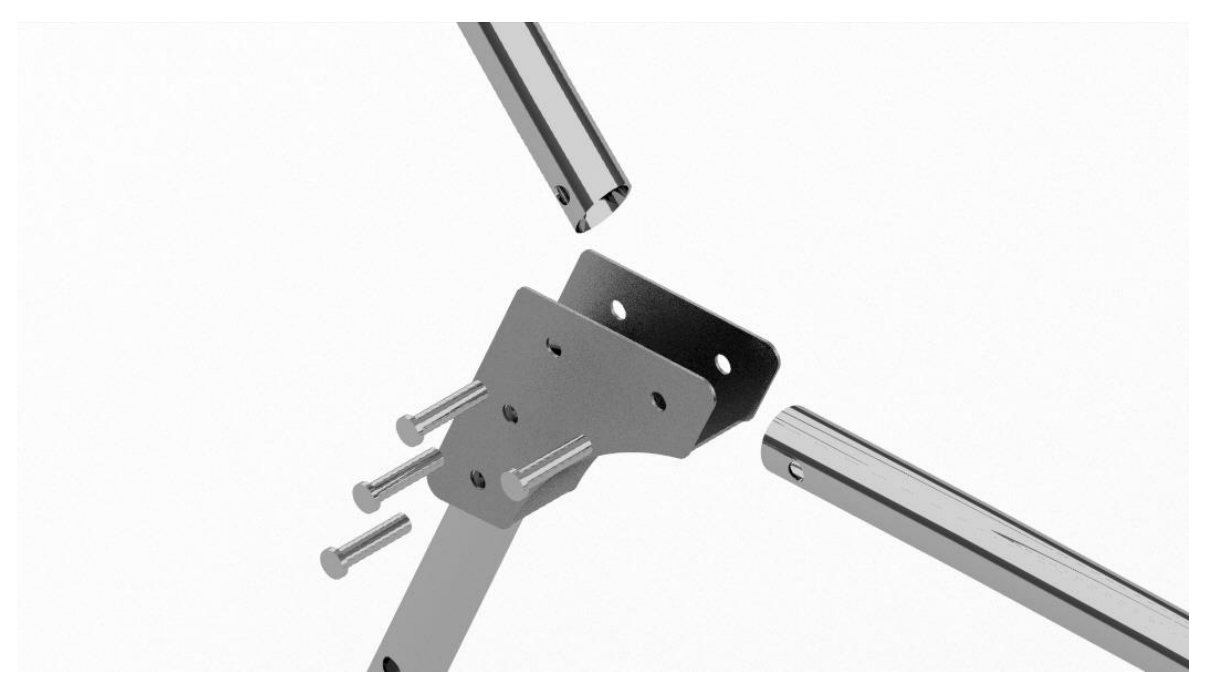

*Fig. 45. Ensamblaje. Paso 1.*

Se colocarán los tubos en su posición y agujero correspondiente, en la bisagra asignada para cada unión.

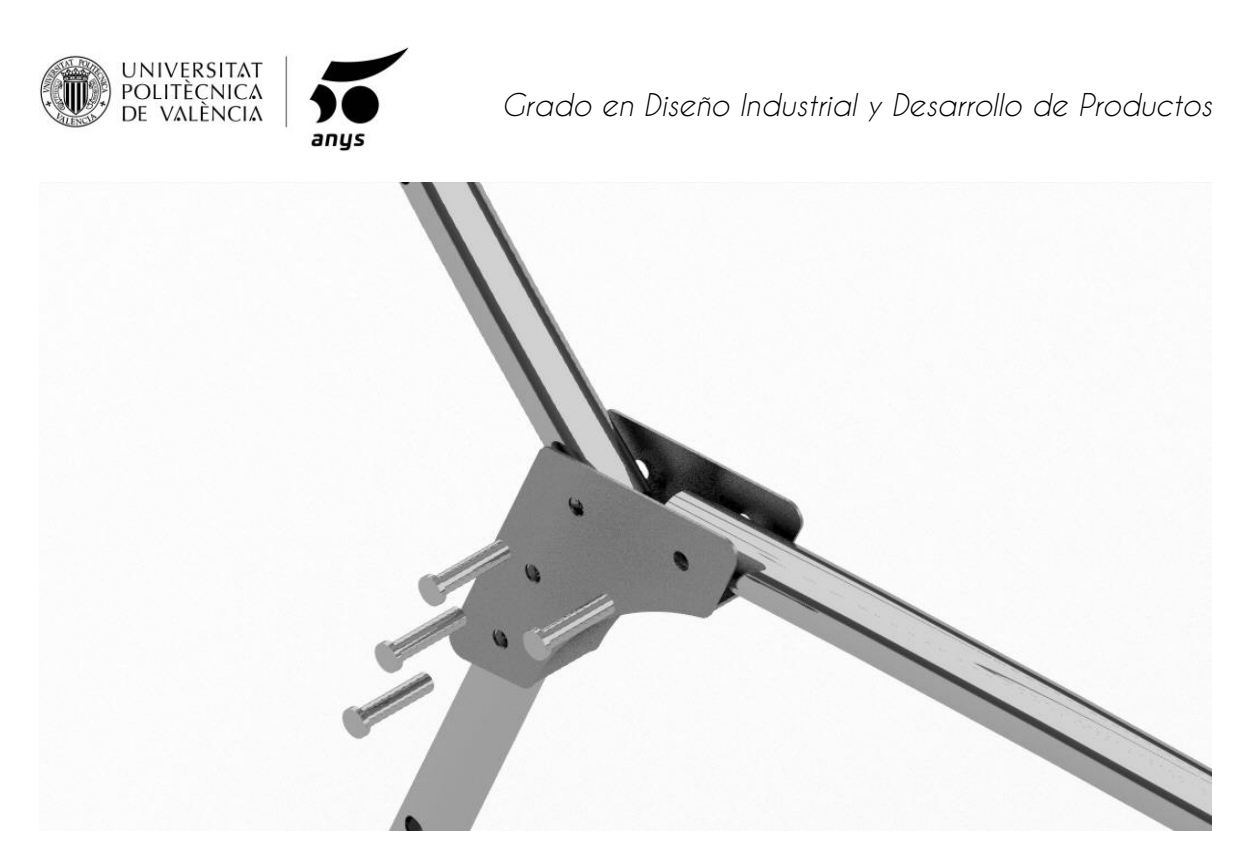

*Fig. 46. Ensamblaje. Paso 2.*

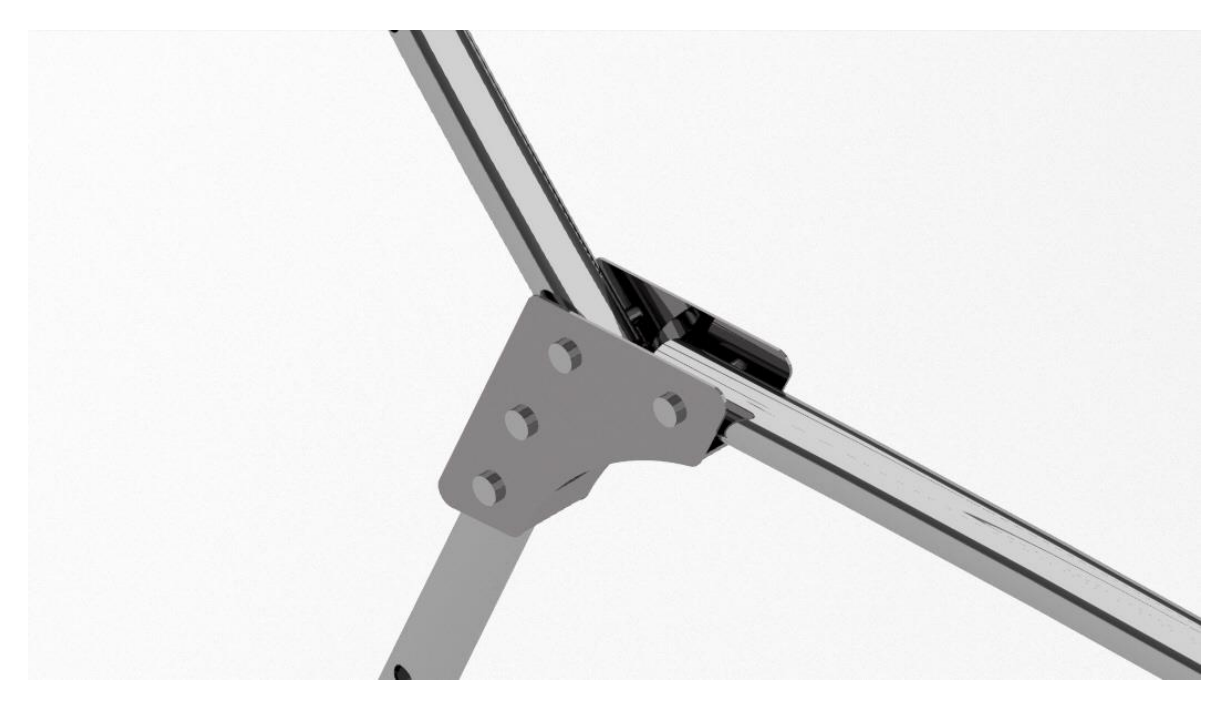

*Fig. 47. Ensamblaje. Paso 3.*

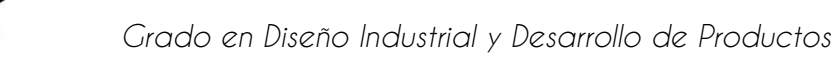

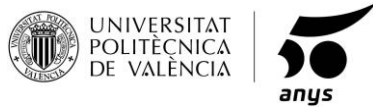

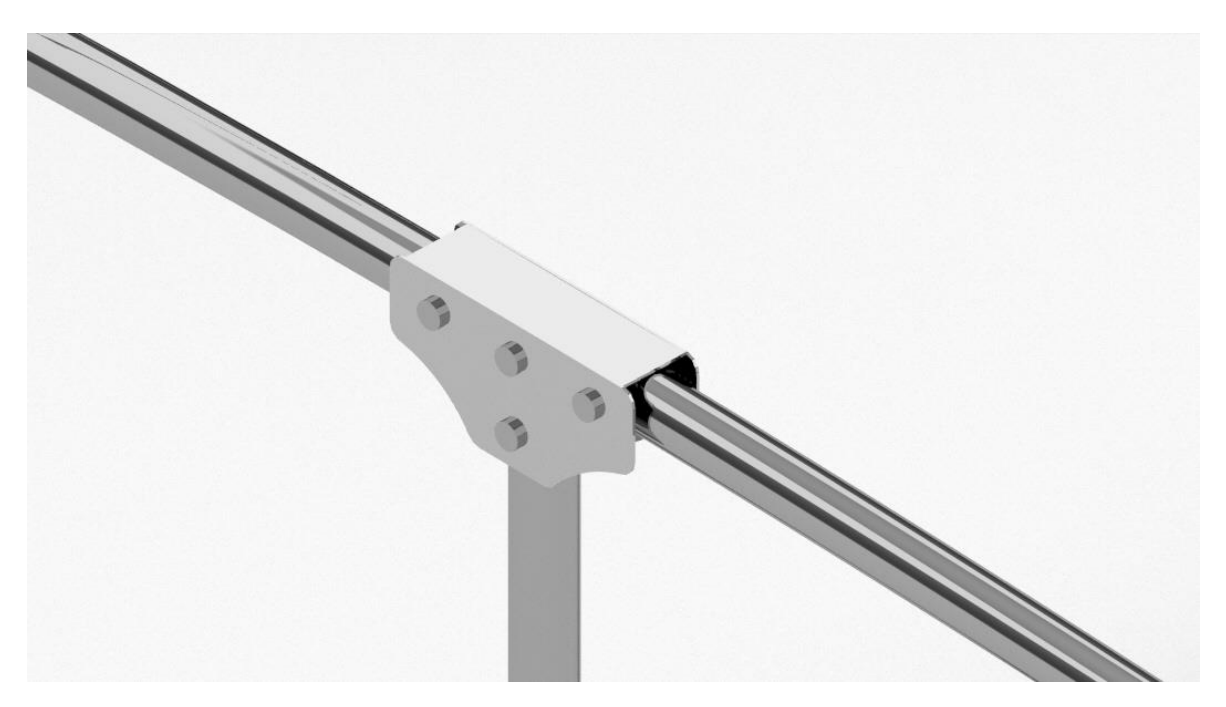

*Fig. 48. Ensamblaje. Paso 4.*

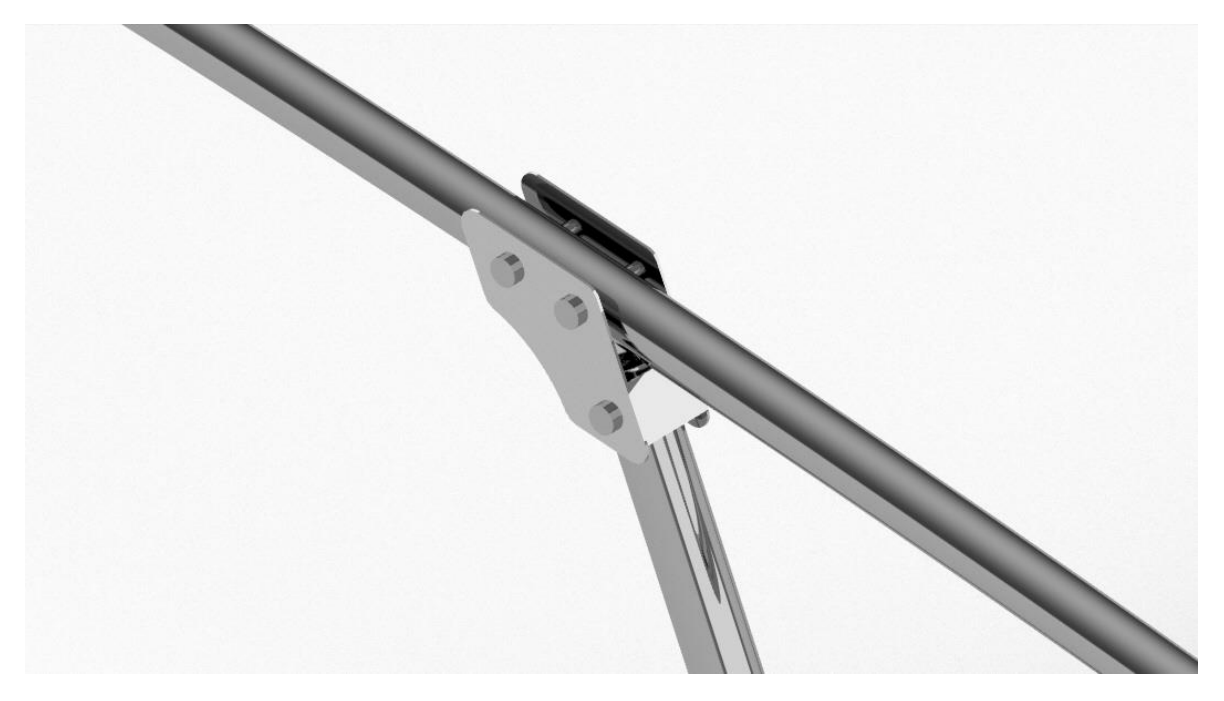

*Fig. 49. Ensamblaje. Paso 5.*

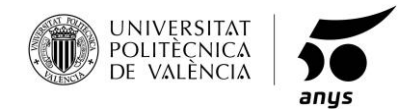

Una vez remachado todas las bisagras a los tubos, la estructura principal quedaría completada.

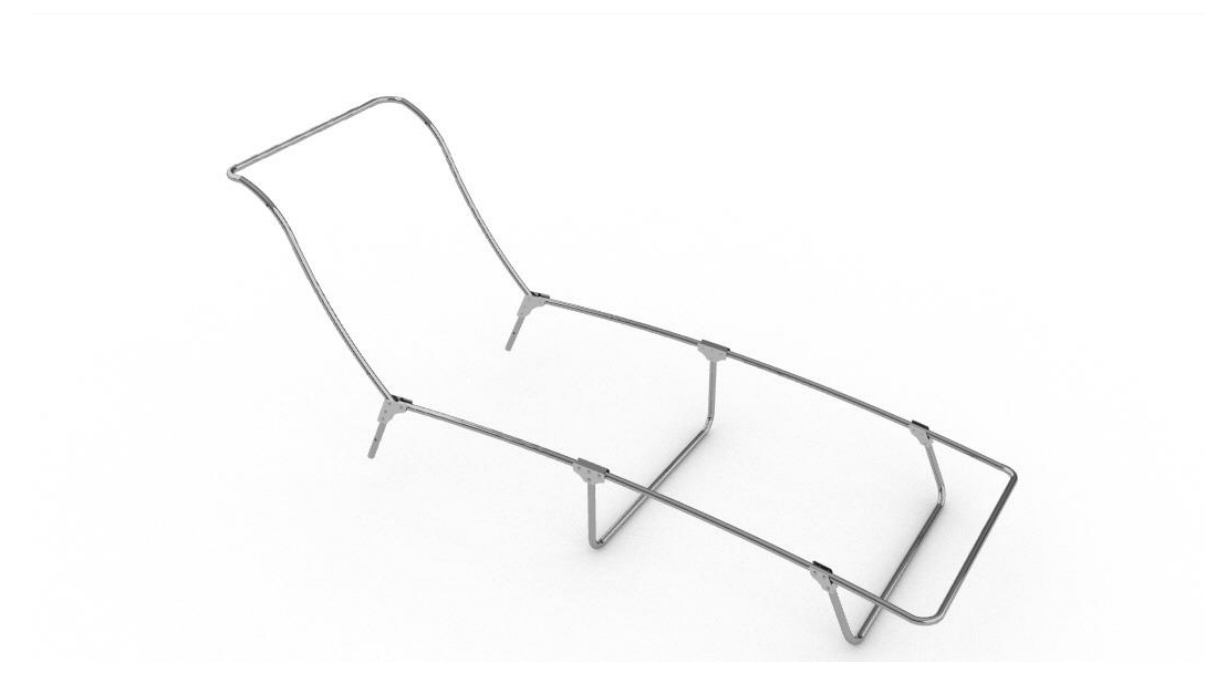

*Fig. 50. Ensamblaje. Paso 6.*

La estructura ya estaría preparada para empezar a ensamblar los componentes adicionales.

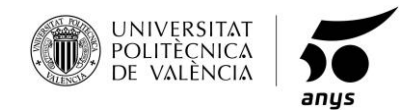

A continuación, se ensamblarán las piezas de posicionamiento del respaldo. Son dos piezas de aluminio, remachadas a las patas traseras.

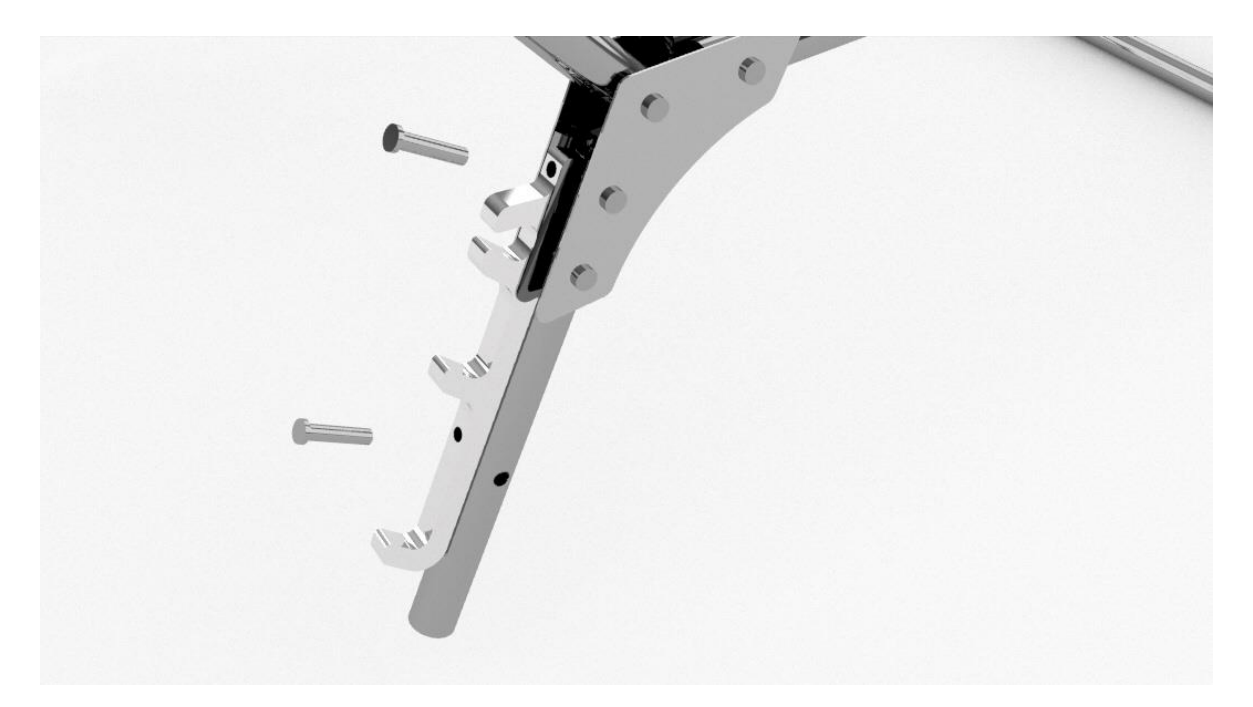

*Fig. 51. Ensamblaje. Paso 7*

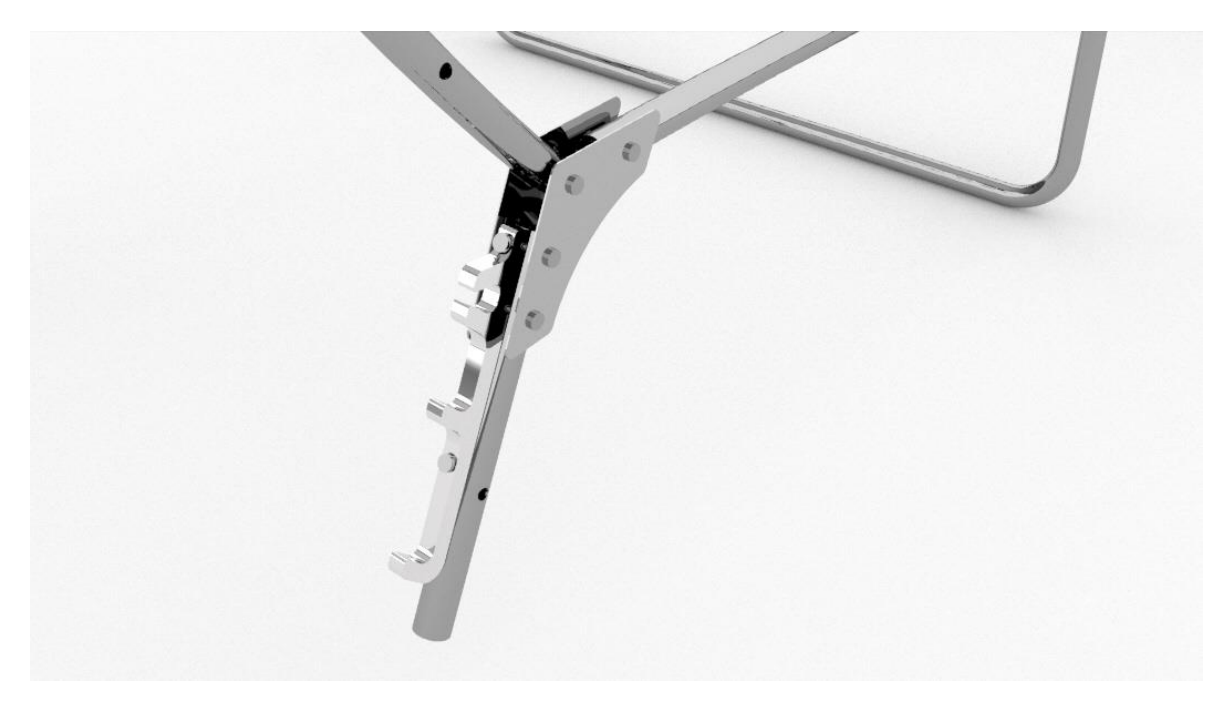

*Fig. 52. Ensamblaje. Paso 8.*

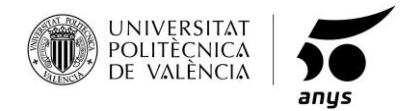

Seguidamente, se monta la varilla que apoya en la pieza de posición, y es la que le dará soporte al respaldo para situarlo en la posición deseada.

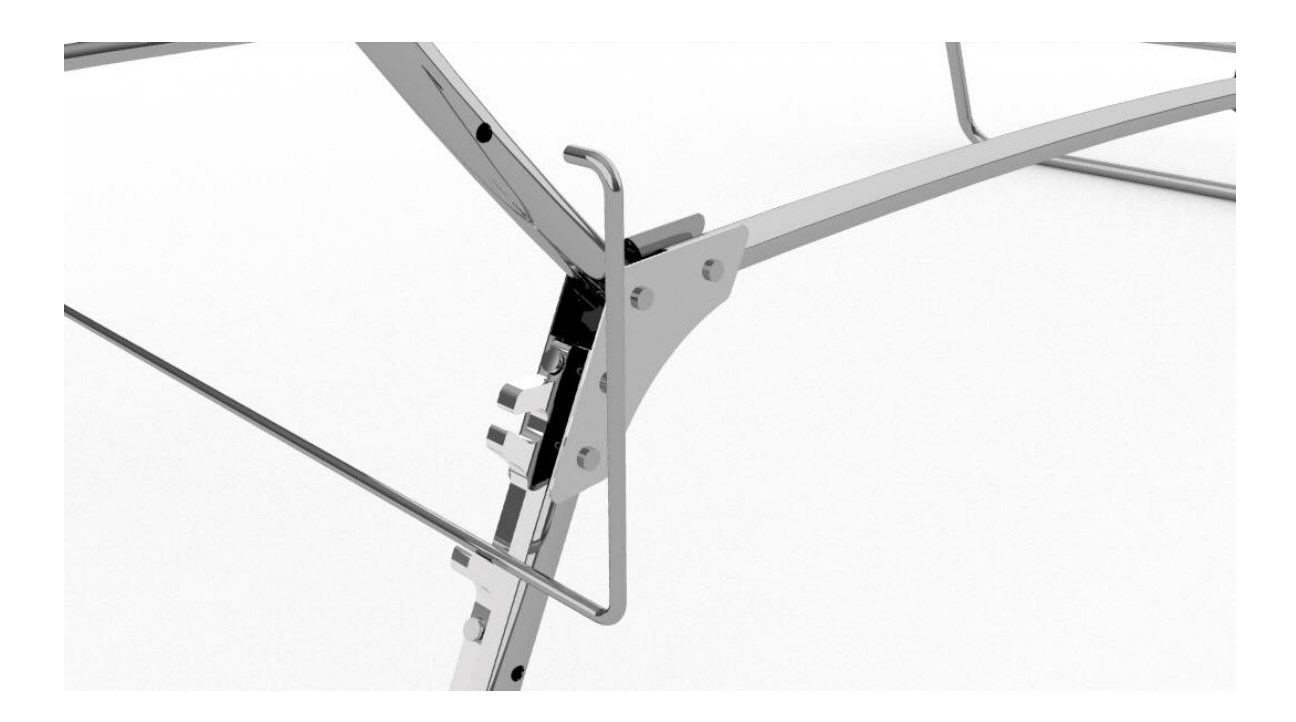

*Fig. 53. Ensamblaje. Paso 9.*

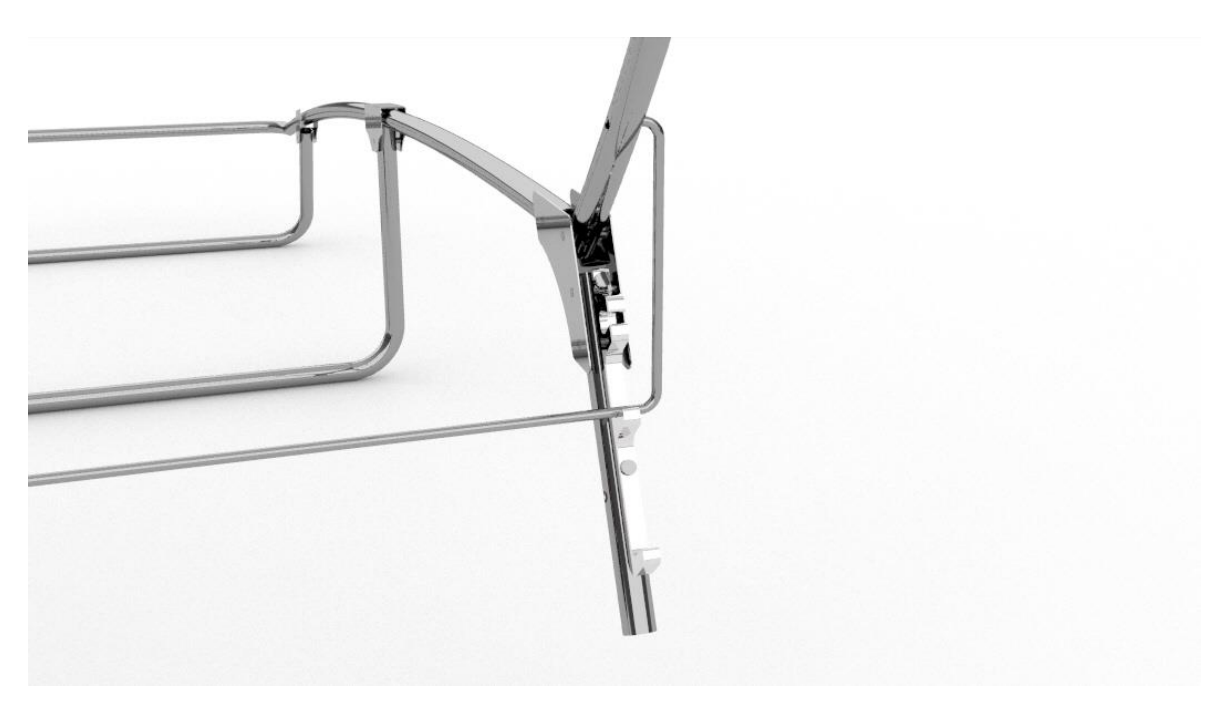

*Fig. 54. Ensamblaje. Paso 10.*

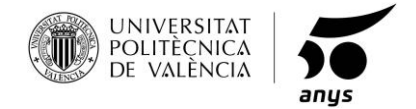

Se procede con el montaje del eje, para montar las ruedas.

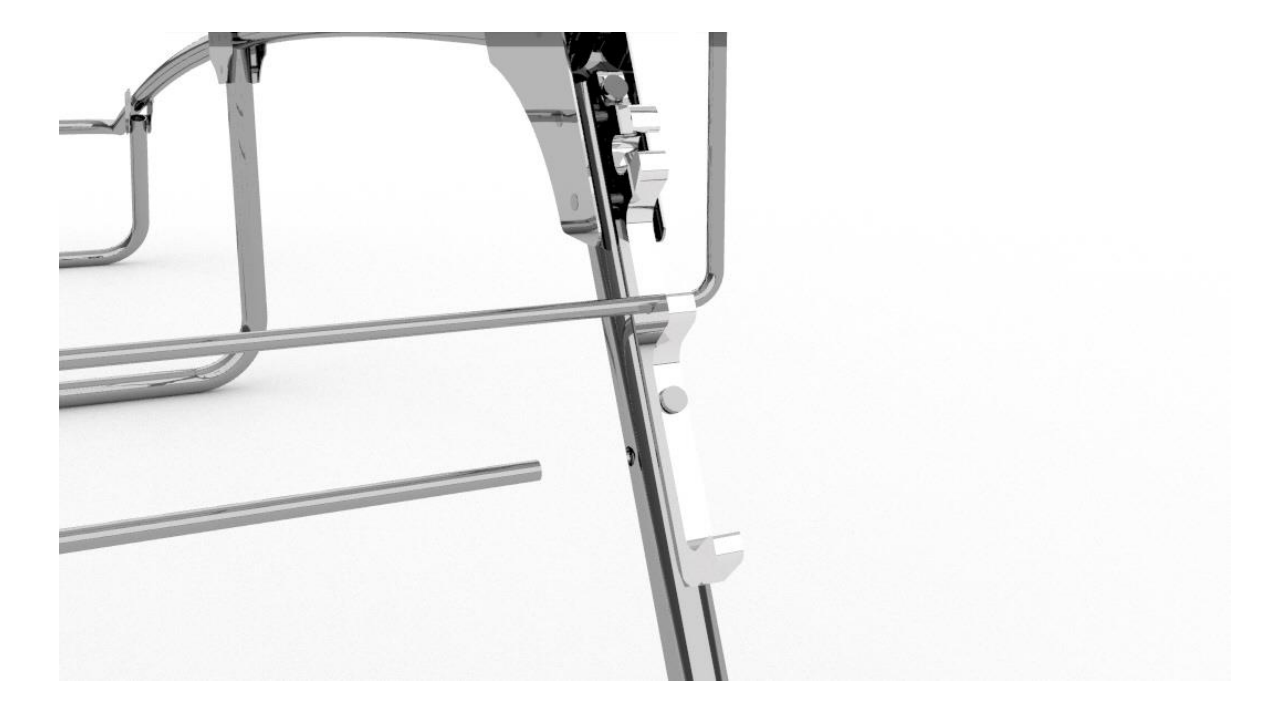

*Fig. 55. Ensamblaje. Paso 11.*

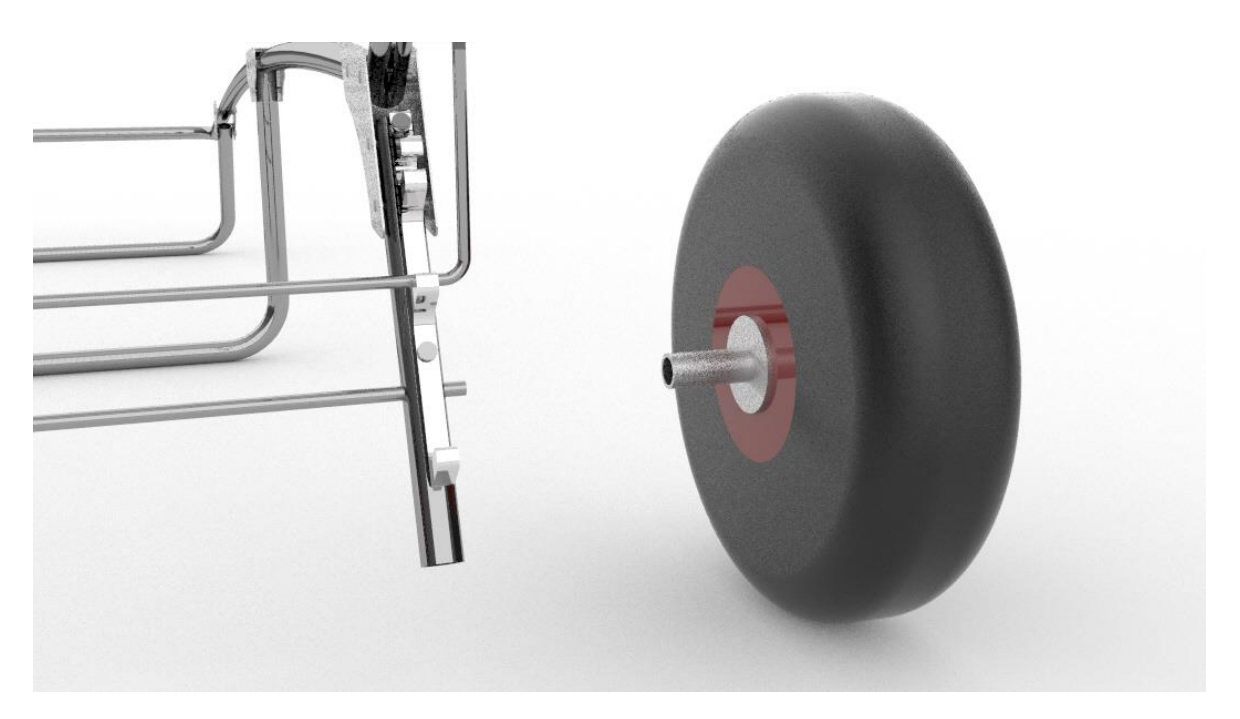

*Fig. 56. Ensamblaje. Paso 12.*

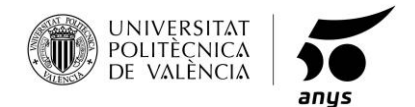

Para terminar el montaje antes de incluir la tela y la placa solar, colocaremos toda la estructura correspondiente al parasol. Se comienza insertando los tubos articulados en los laterales del respaldo y ajustando la posición deseada con dos palomillas a ambos lados.

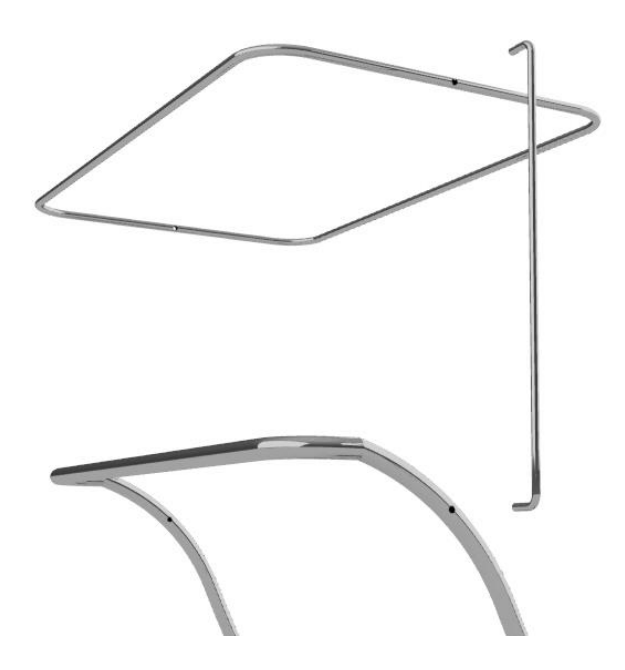

*Fig. 57. Ensamblaje. Paso 13.*

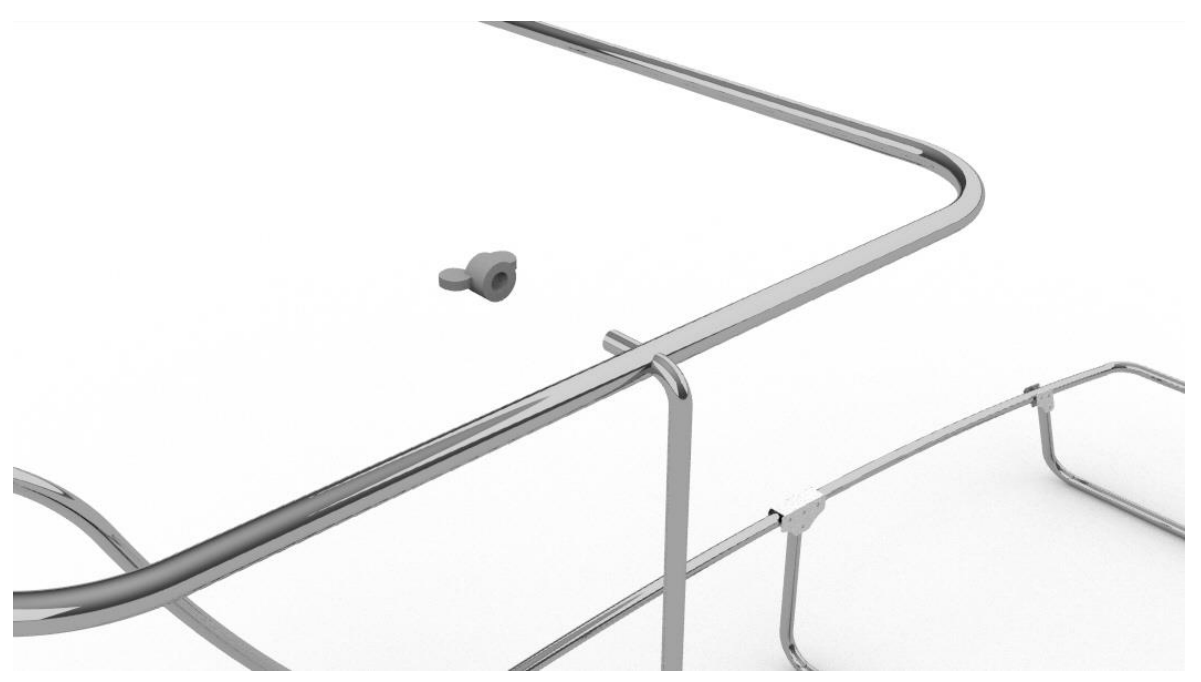

*Fig. 58. Ensamblaje. Paso 14.*

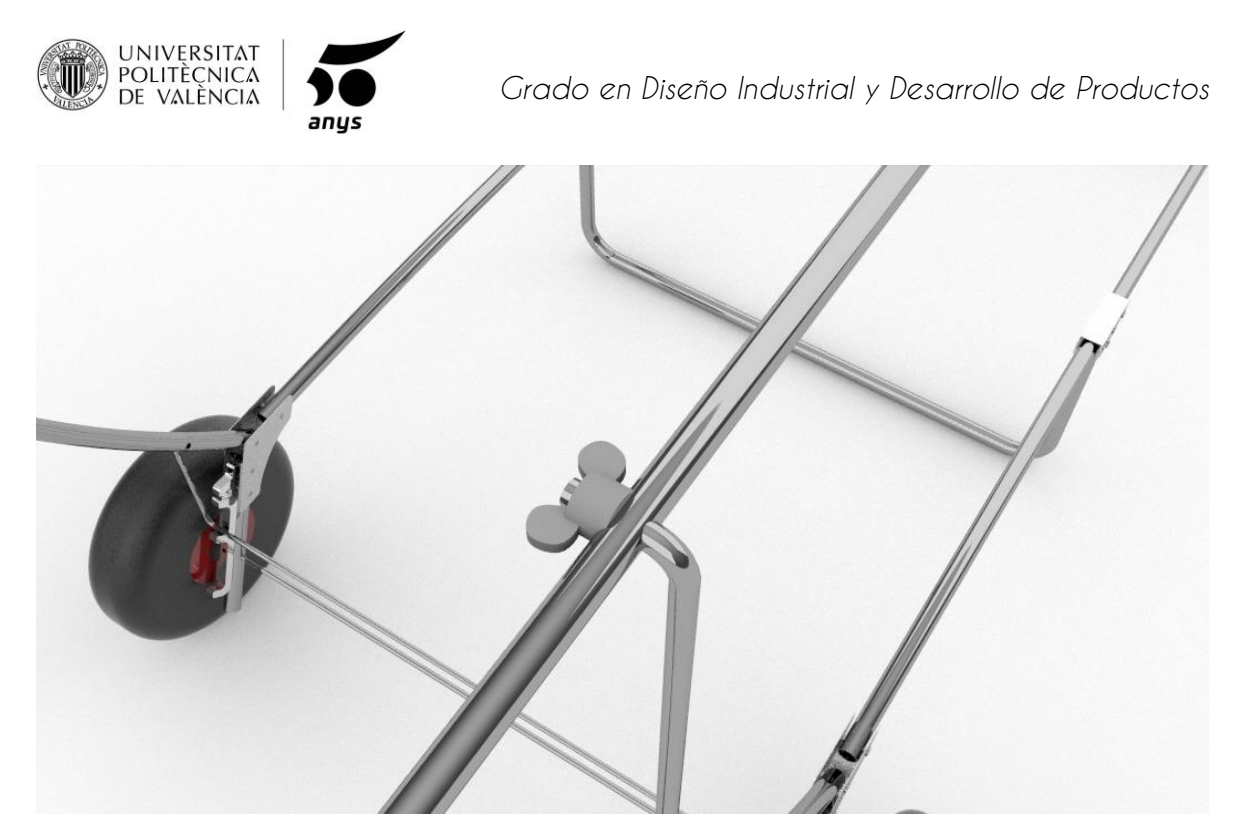

*Fig. 59. Ensamblaje. Paso 15.*

Ya tendríamos toda la estructura tubular completa a falta de la tela y la placa solar.

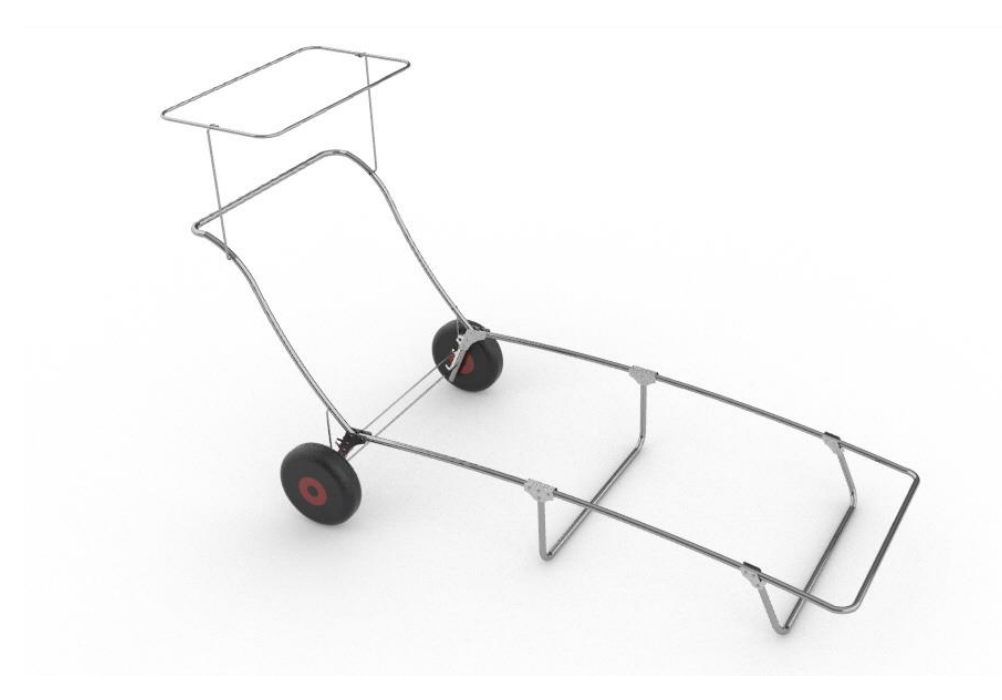

*Fig. 60. Ensamblaje. Paso 16.*

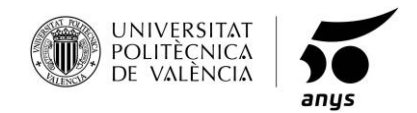

Se envía todo a la empresa encargada de confeccionar y coser la tela a la estructura.

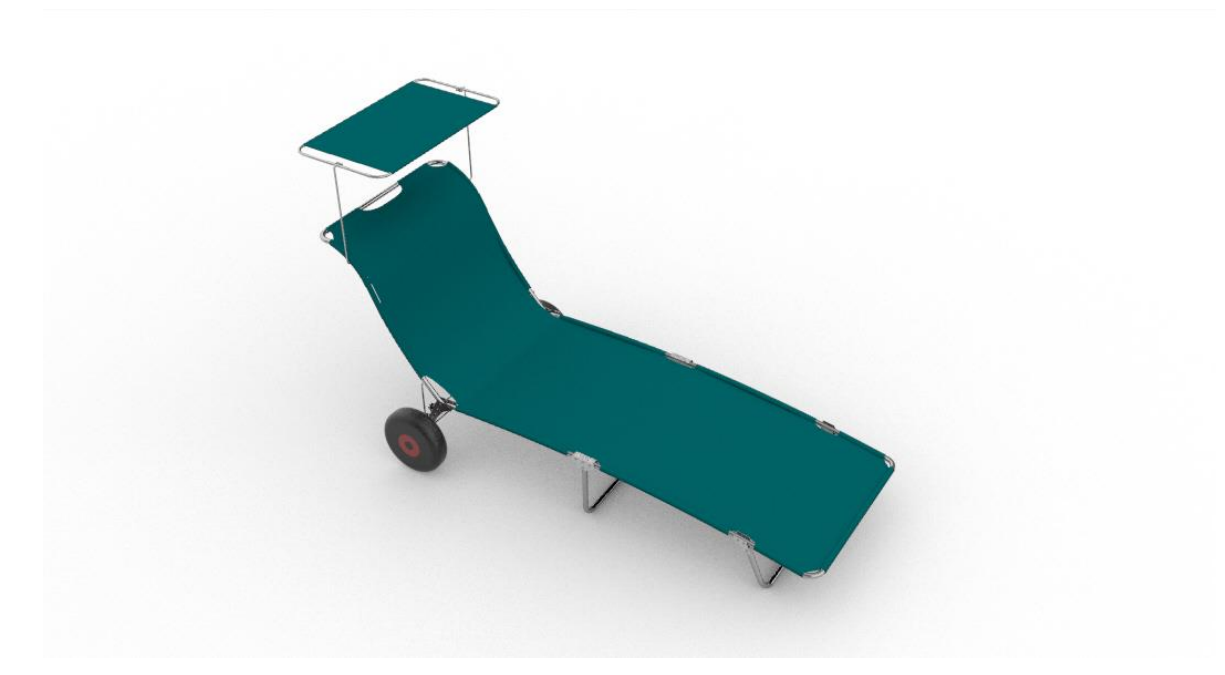

*Fig. 61. Ensamblaje. Paso 17.*

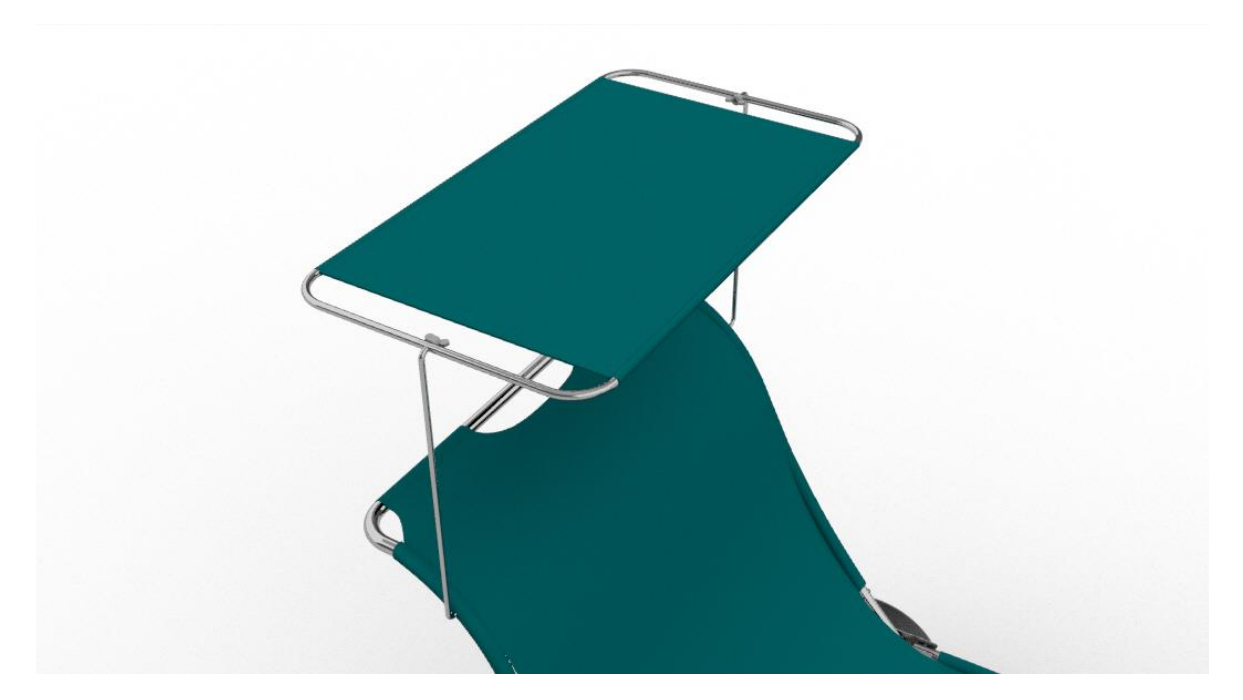

*Fig. 62. Ensamblaje. Paso 18.*

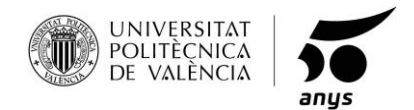

Se coloca la placa solar y se introduce el cable hasta llegar a las patas centrales, donde se encuentra el bolsillo y se realizará la conexión con la ficha USB, para que quede el puerto de carga resguardado y en la zona con más sombra posible.

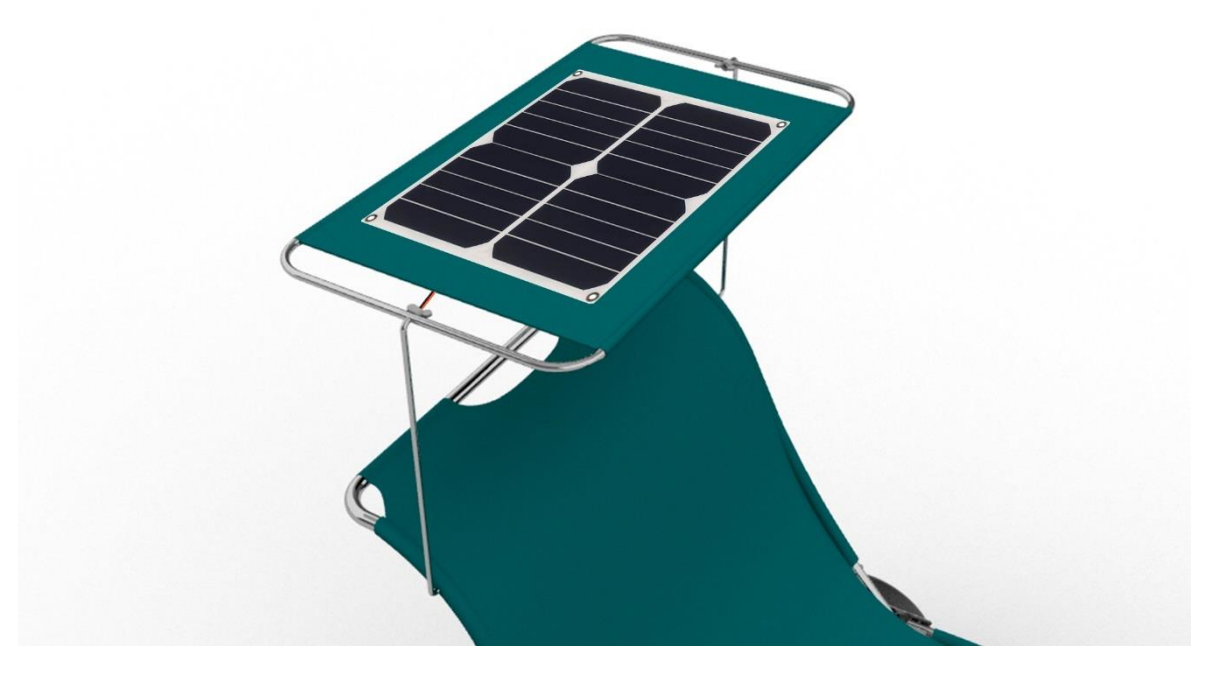

*Fig. 63. Ensamblaje. Paso 19.*

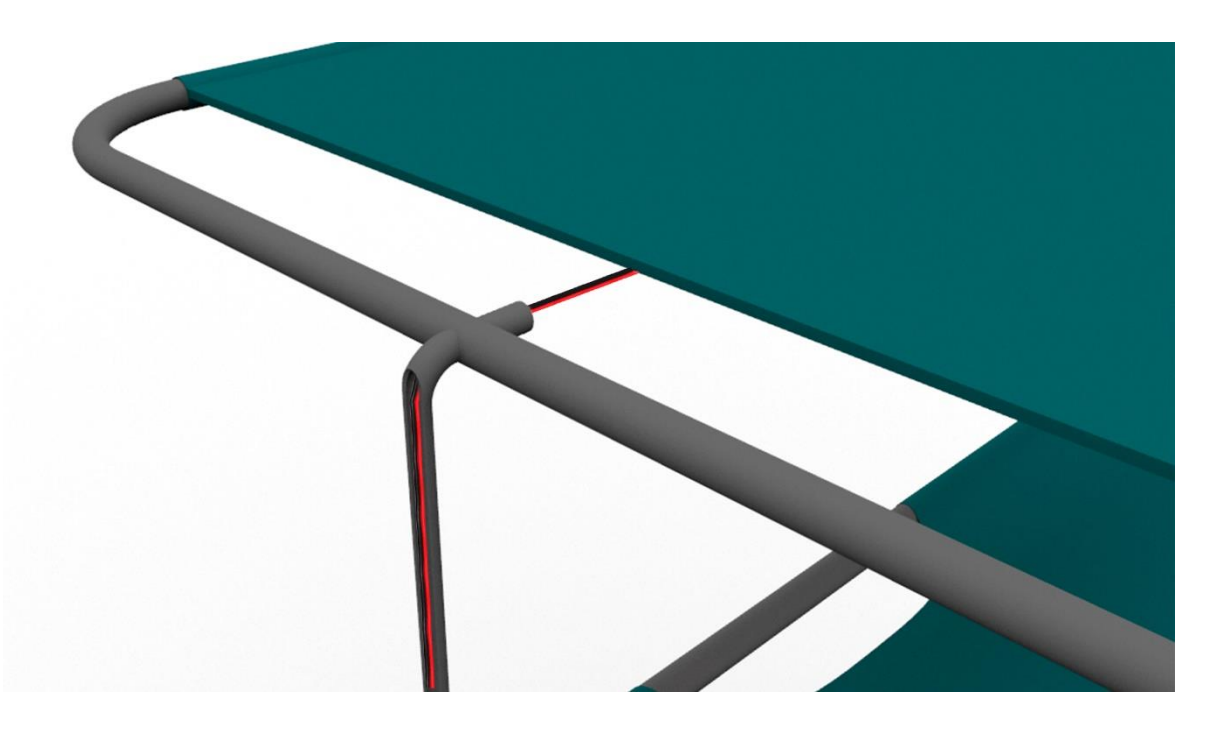

*Fig. 64. Ensamblaje. Paso 20.*

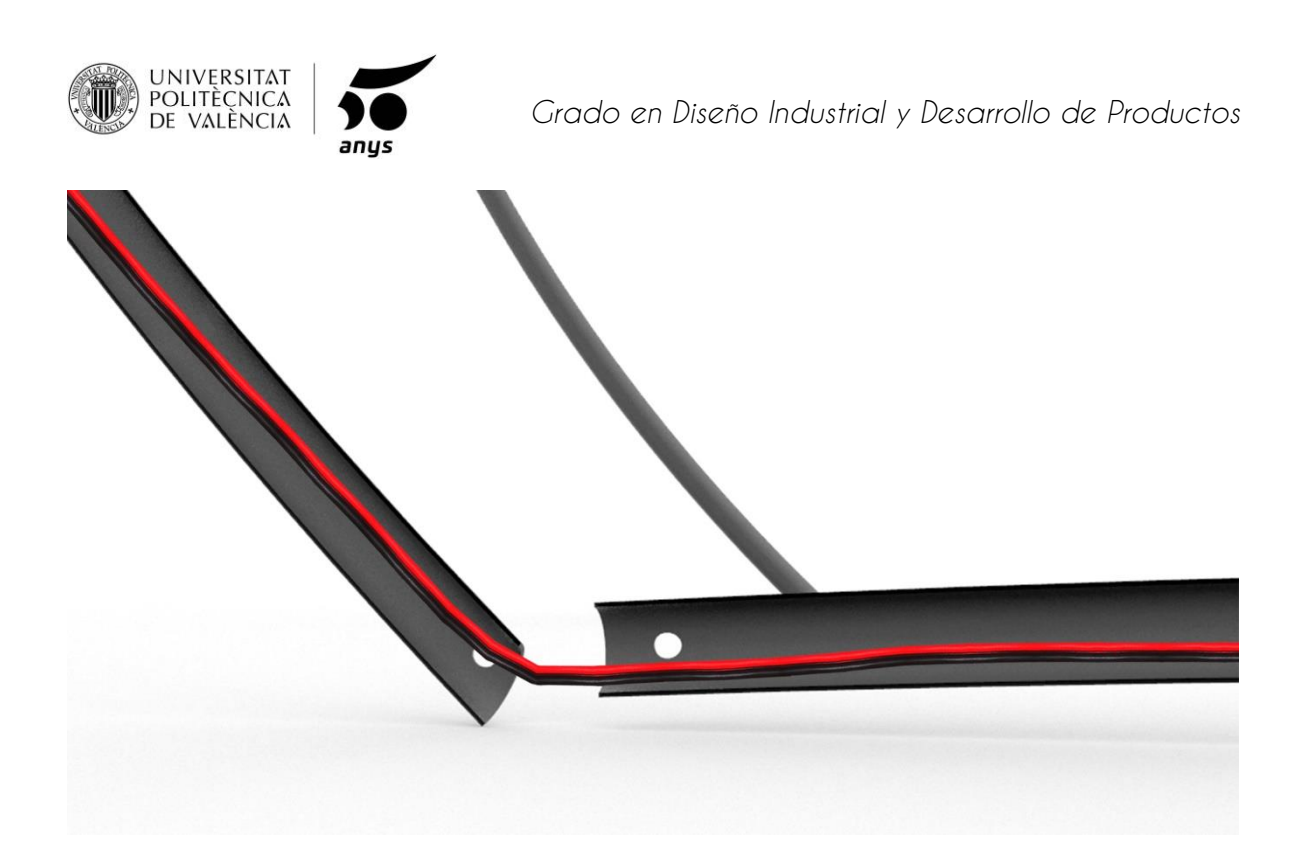

*Fig. 65. Ensamblaje. Paso 21.*

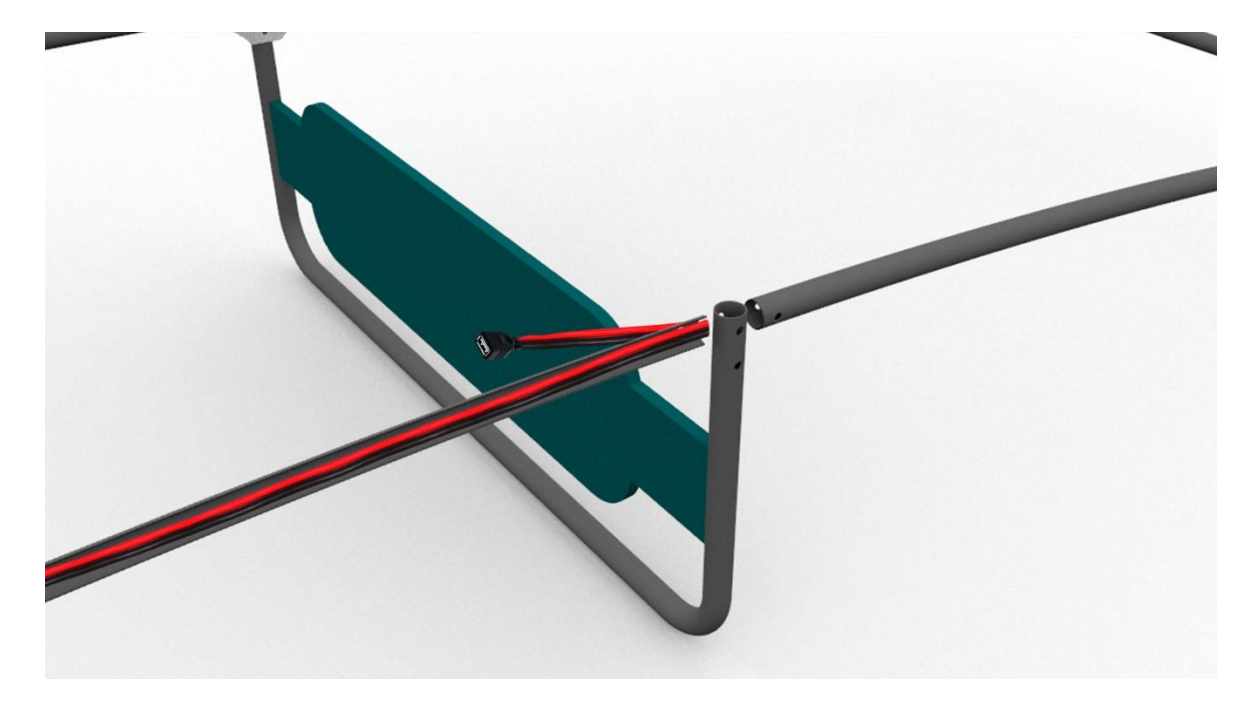

*Fig. 66. Ensamblaje. Paso 20.*

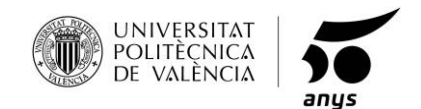

# **1.20 DESCRIPCIÓN DEL PRODUCTO FINAL.**

Tras un exhaustivo estudio de mercado, una fabricación compacta y un ensamblaje preciso podemos decir que el producto es viable.

· Según sus funciones:

Se ha estudiado la antropometría más estricta para que el producto sea apto para cualquier usuario que quiera disponer de él, cubre todas las funciones establecidas, mejor que el mejor producto de la competencia.

· Según la estética:

Es la combinación de unas líneas continuista con lo que ya existe en el mercado y formas orgánicas que lo hacen al mismo tiempo un producto totalmente diferente a sus rivales.

· Según los acabados:

Para la estructura se ha elegido un anodizado, que ya no solo le otorga todo tipo de protección al producto, sino carácter, es un acabado metálico mate que nunca pasa de moda, parecerá un producto nuevo pase el tiempo que pase.

Por otra parte, la tela elegida, aparte de ofrecer técnicamente lo ya citado, es un material muy versátil, se podrá cambiar la forma y colores según vaya exigiendo el mercado con el paso del tiempo.

· Según las dimensiones:

Cubren con creces la comodidad en cualquiera de ellas, amplia para los usuarios que lo precisen, inclinación ergonómicamente estudiada para ya sea durmiendo, leyendo un libro o trasportándola, el usuario se sienta cómodo con el producto se encuentre en la situación que se encuentre.

· Según el precio:

Añade valor al producto, lo sitúa en la gama media-alta de la competencia, pero acorde con las prestaciones que ofrece.

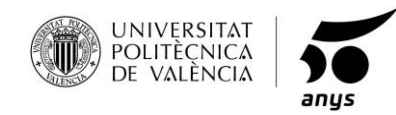

# **2. ANEXO.**

# **2.1ELEMENTOS COMERCIALES.**

## **NYLON**

Este material será suministrado por una empresa externa, la que se encargará de la confección y el patronaje de cada uno de los elementos que incorpora el producto. Este material es el responsable de ofrecer apoyo al usuario, sombra desde el parasol y protección a los dispositivos en el bolsillo. La elección de dicho material se puede ver en el apartado factores, acabados, en el punto 1.12.

El ensamblaje de este material a la estructura de aluminio se realizará mediante un cosido industrial, el cual realizará la misma empresa, bajo indicaciones preestablecidas.

### **REMACHES**

El uso de los remaches en este proyecto es para fijar las uniones y articulaciones entre las bisagras y la estructura tubular, se usarán remaches estándar, normalizados e inoxidables de cabeza alomada.

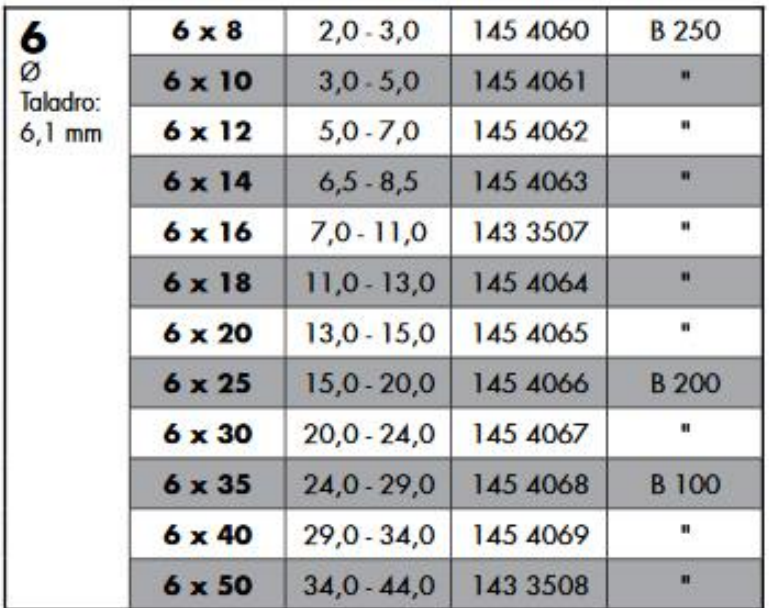

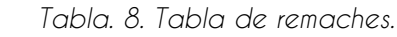

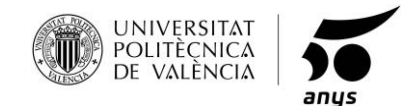

Para el proyecto se emplearán 26 remaches, correspondientes con el código 145-4066 que muestra la tabla.

Se puede ver la implementación de los mismos, y la maquinaria utilizada en el apartado, fabricación y maquinaria, remachado, en el punto 1.14.

## **PLACA SOLAR**

Este elemento, es el que más diferencia el producto que se está fabricando, de la competencia. El panel solar es el que le permitirá al usuario del producto, realizar la carga del dispositivo deseado, ya sea un smartphone, tablet o cualquier dispositivo de bajo consumo.

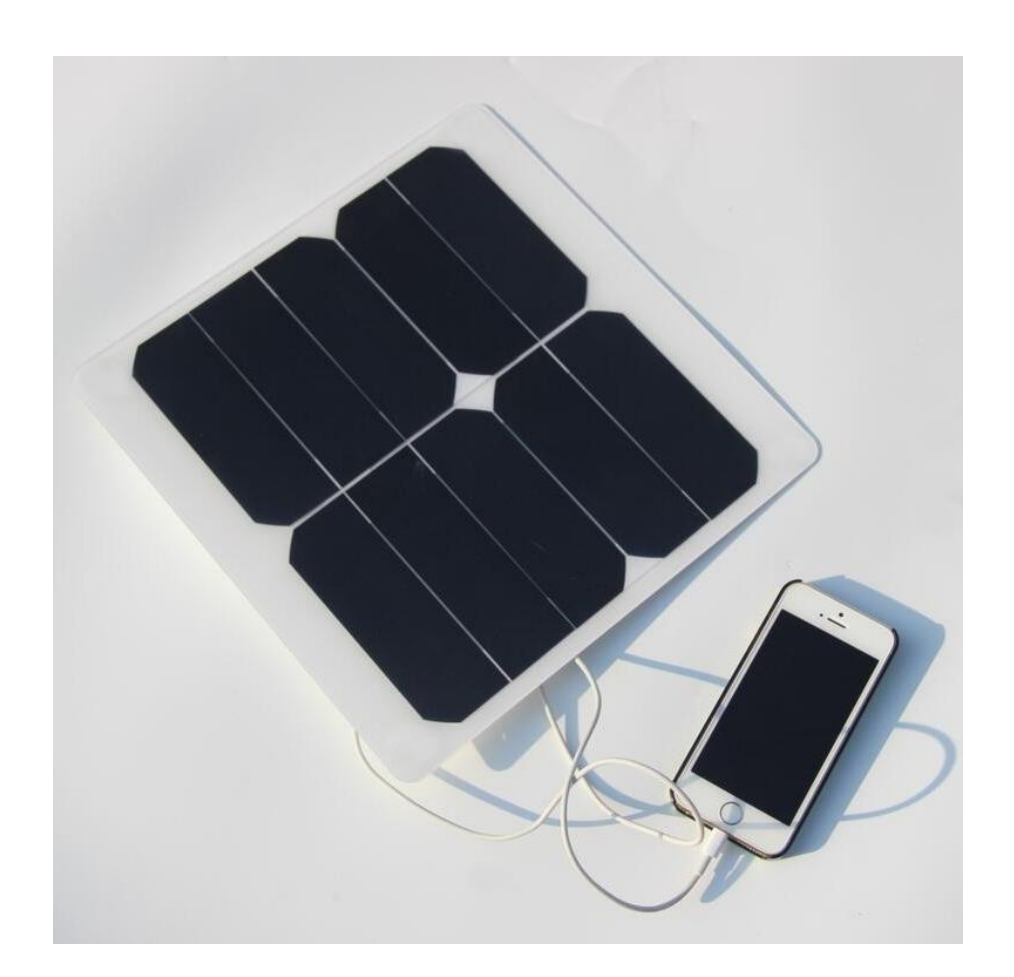

*Fig. 67. Panel solar.*
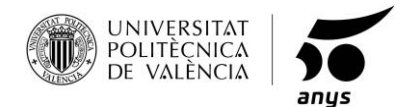

El panel tiene una potencia de 10W a 5V, produciendo una corriente de carga máxima de 2A, que es la equivalente a los cargadores convencionales más rápidos, un smartphone convencional, podría cargarse en torno de 1 a 2 horas dependiendo de la cantidad de luz directa que reciba los paneles solares. Para desarrollar su máxima potencia necesita luz directa, aunque también es funcional con luz indirecta. El panel es semirrígido, es decir, es algo flexible y lleva protección contra humedad, agua y polvo.

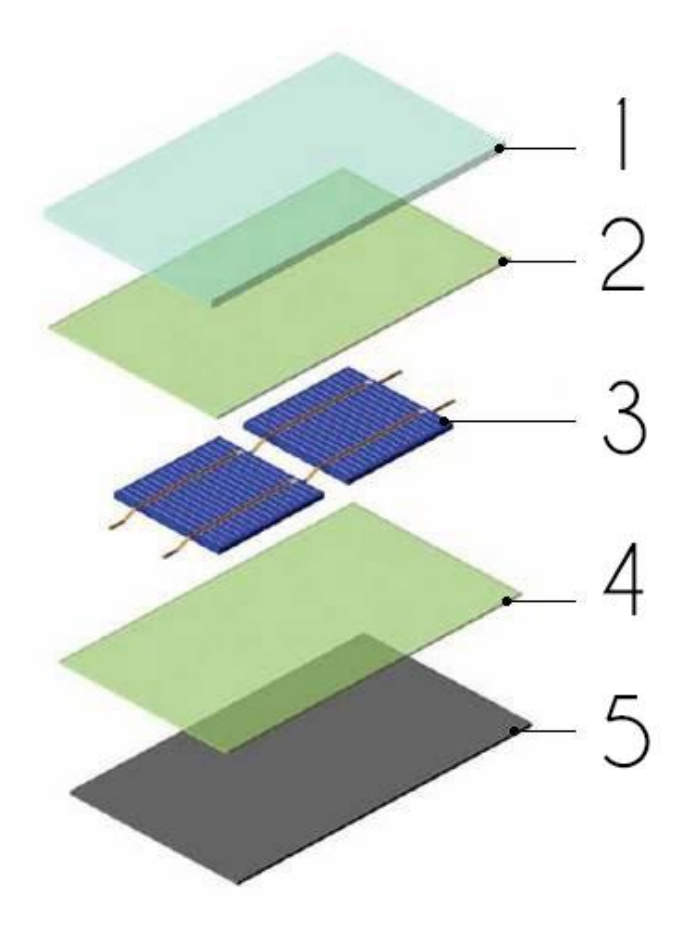

*Fig. 68. Encapsulado del panel solar.*

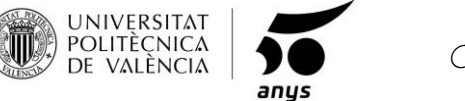

ENCAPSULADO DE LA PLACA SOLAR (*Fig. 68):*

- 1) Protección PET:
	- · Alta resistencia al desgaste y a la corrosión.
	- · Flexible.
	- · Impermeable.
	- · Traslucido.
- 2 4) Protección de filmes EVA:
	- · Alta resistencia a la abrasión.
	- · Mejor resistencia que el PVC.
	- · Excelente resistencia a la luz.
	- · Traslucido.
- 3) Célula fotoeléctrica:
	- · Capacidad para transformar la energía lumínica en energía eléctrica.
- 5) Protección TPT:
	- · Impermeabilidad
	- · Barrera contra el polvo
	- · Traslucido
	- · Ayuda a aumentar la longevidad de la célula fotoeléctrica.

Por último, mencionar, que la placa incorpora una salida USB, de 5V/2A, donde se hará la conexión directa del dispositivo a la placa, para realizar la carga.

Como se puede observar este tipo de paneles es ideal para ensamblarlo al producto y cumpla todos los criterios establecidos en el proyecto, transporte, golpes, agentes atmosféricos, carga, etc.

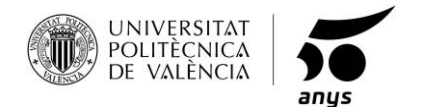

#### **VARILLA DE ALUMINIO.**

Varilla normalizada de Ø6, para doblar y obtener la pieza que desempeña fijar la posición del respaldo.

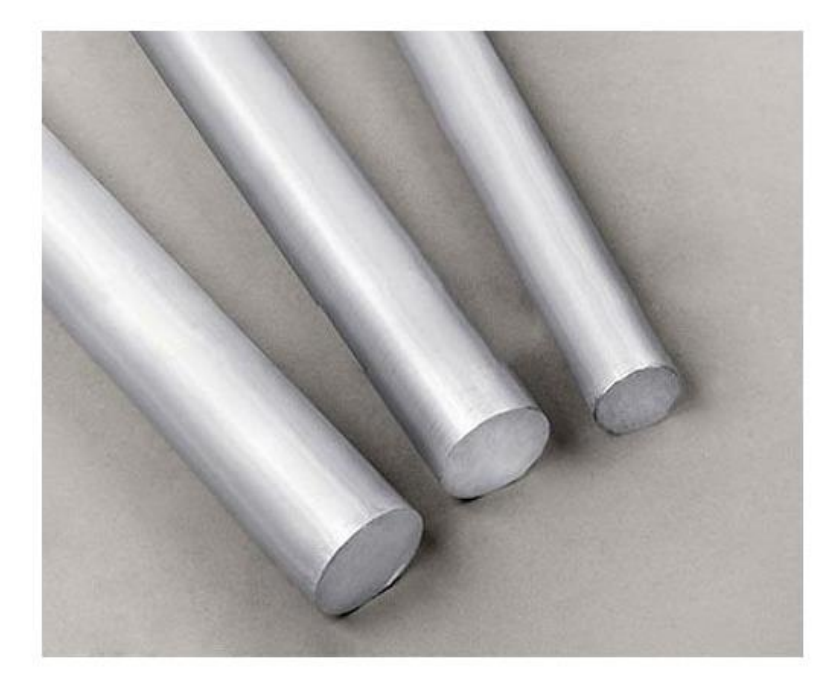

 *Fig. 69. Varillas de aluminio.*

#### **RUEDAS.**

Rueda neumática con válvula y llanta de acero con recubrimiento en polvo, con gran capacidad de carga, incluye el eje.

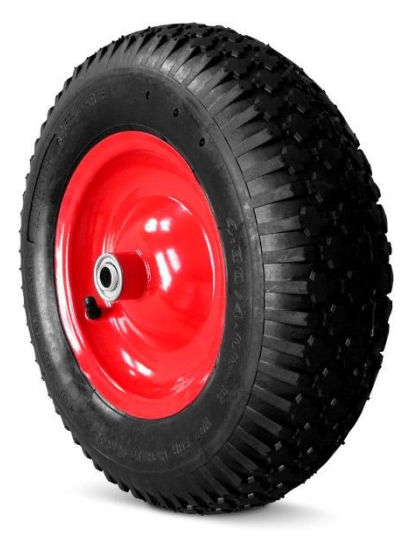

 *Fig. 70. Rueda.*

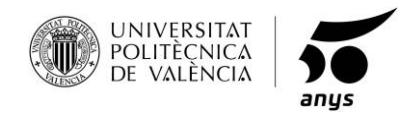

# **2.2 INDICE DE FIGURAS.**

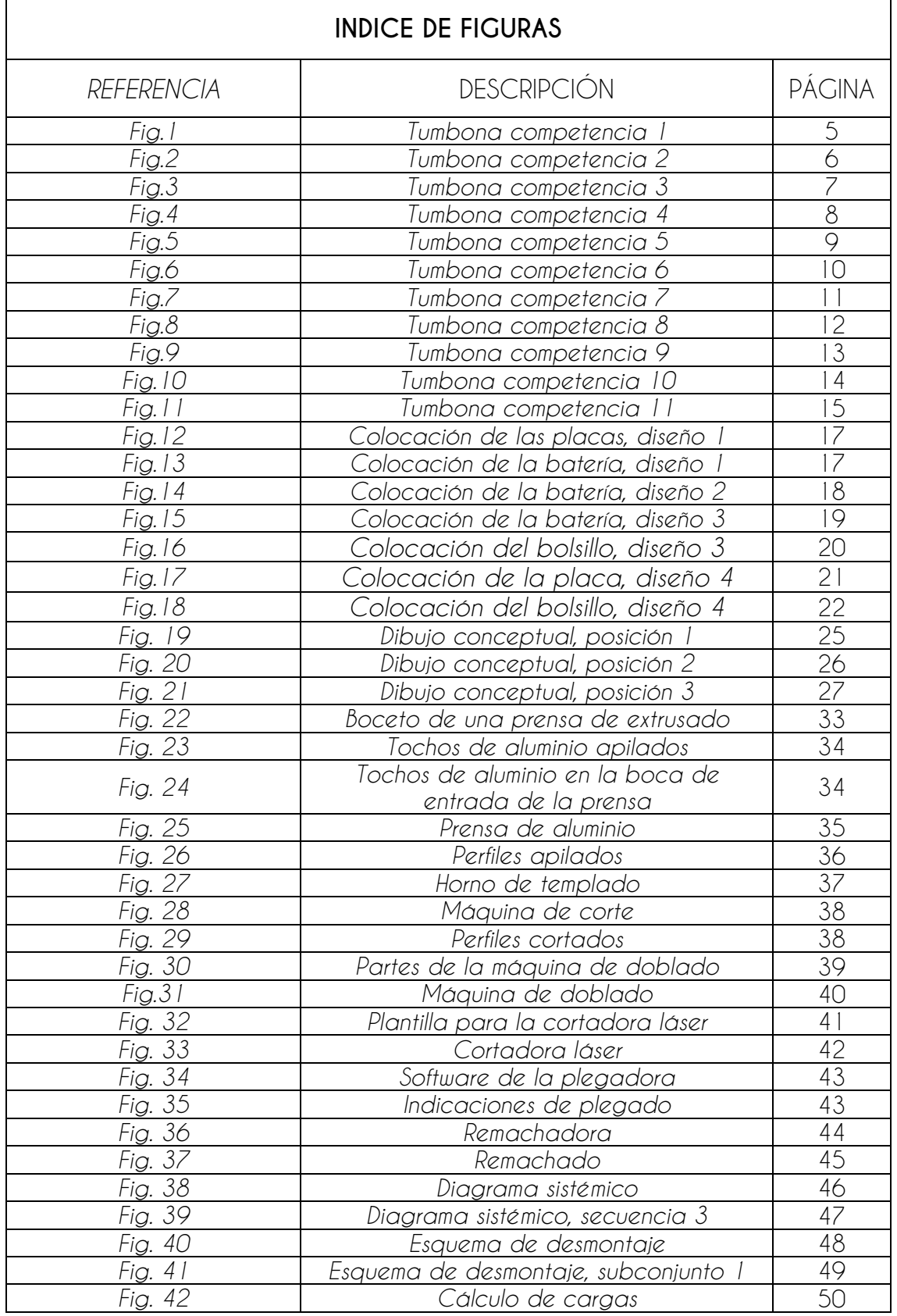

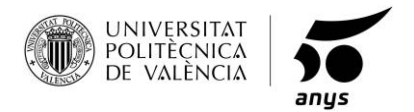

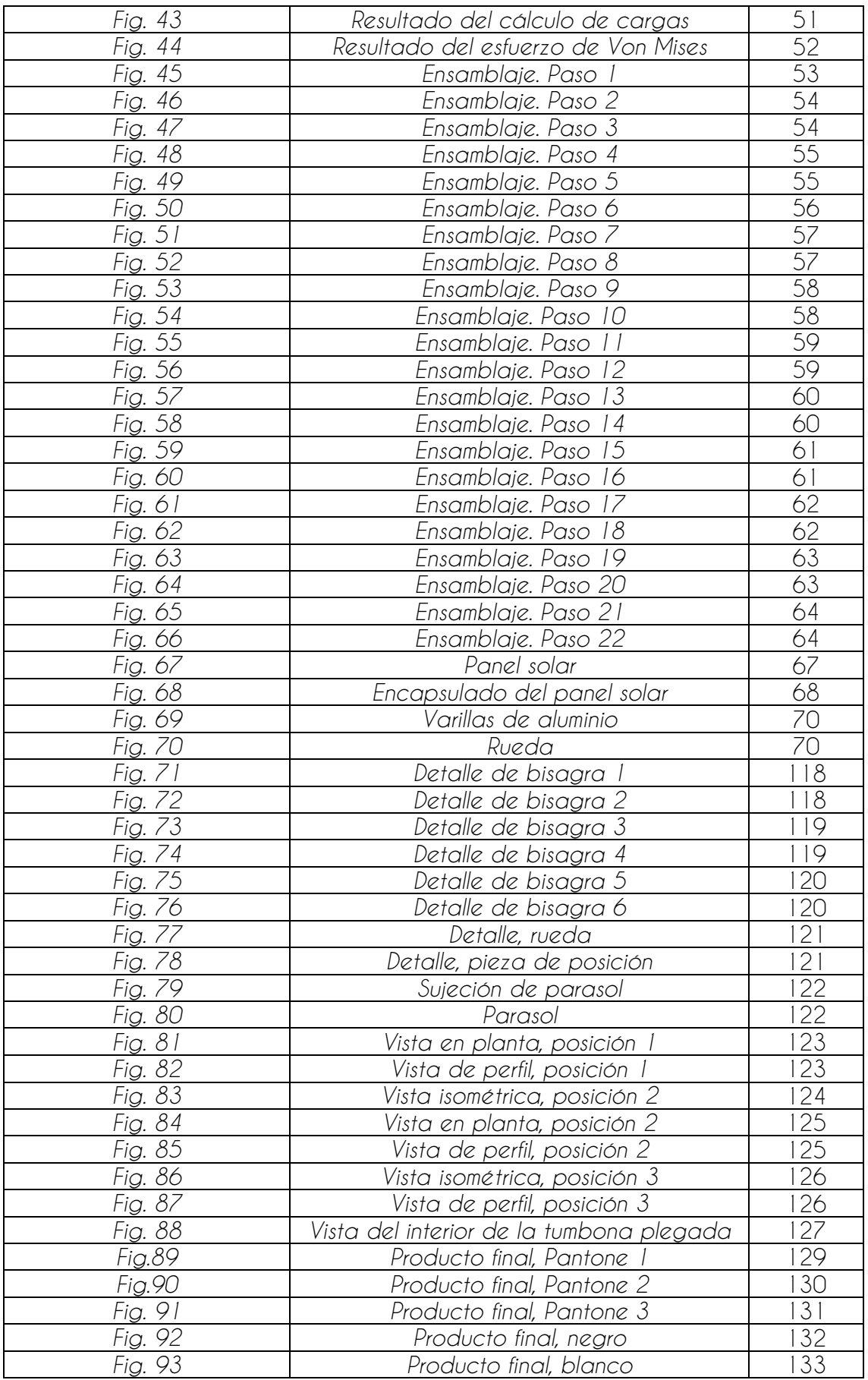

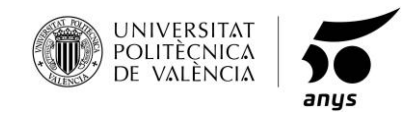

## **2.3 INDICE DE TABLAS.**

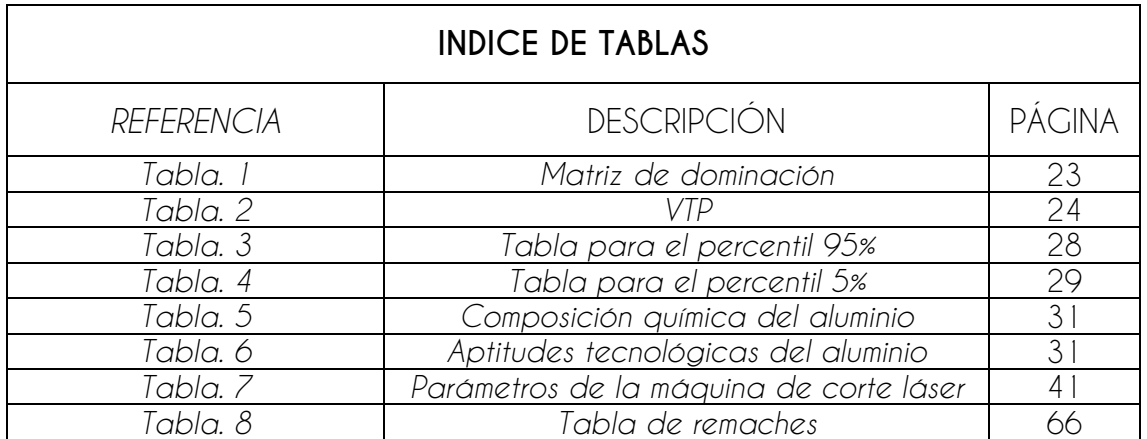

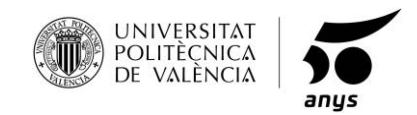

# **2.4 CATÁLOGO DE PERFILES NORMALIZADOS.**

#### CATÁLOGO DE PERFILES NORMALIZADOS ALUMINIUM STANDARD PROFILES

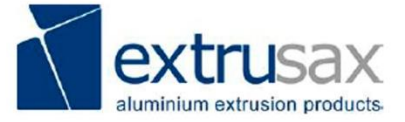

Perfiles normalizados tubos redondos<br>Round tubes profiles Fecha de actualización 12/11/2018 Updated at 12/11/2018

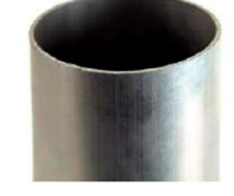

**Tubos** redondos Round tubes

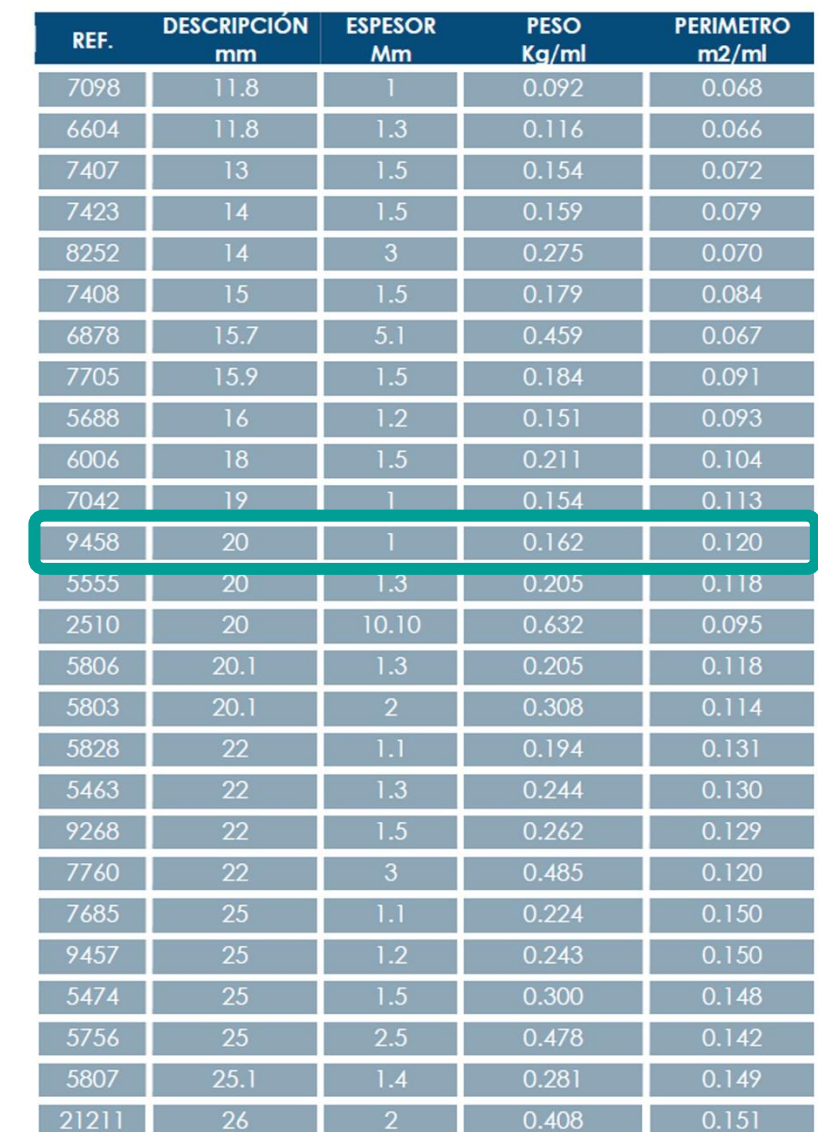

aluminium for a better life

Pedido mínimo por referencia 500kg Minimum quantity per order 500kg netro mínimo Mínimum perimeter 0.150m2/ml

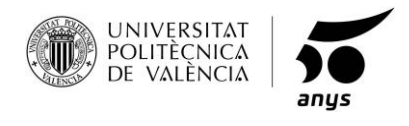

*Grado en Diseño Industrial y Desarrollo de Productos*

**2.7 POSTER.**

# **TUMBONA CON ACCESORIO SOLAR**

# Ingeniería en Diseño Industrial y Desarrollo de Productos

Escuela Politécnica de Alcoy

Septiembre de 2019

# MANUEL TOBARUELA MORENO

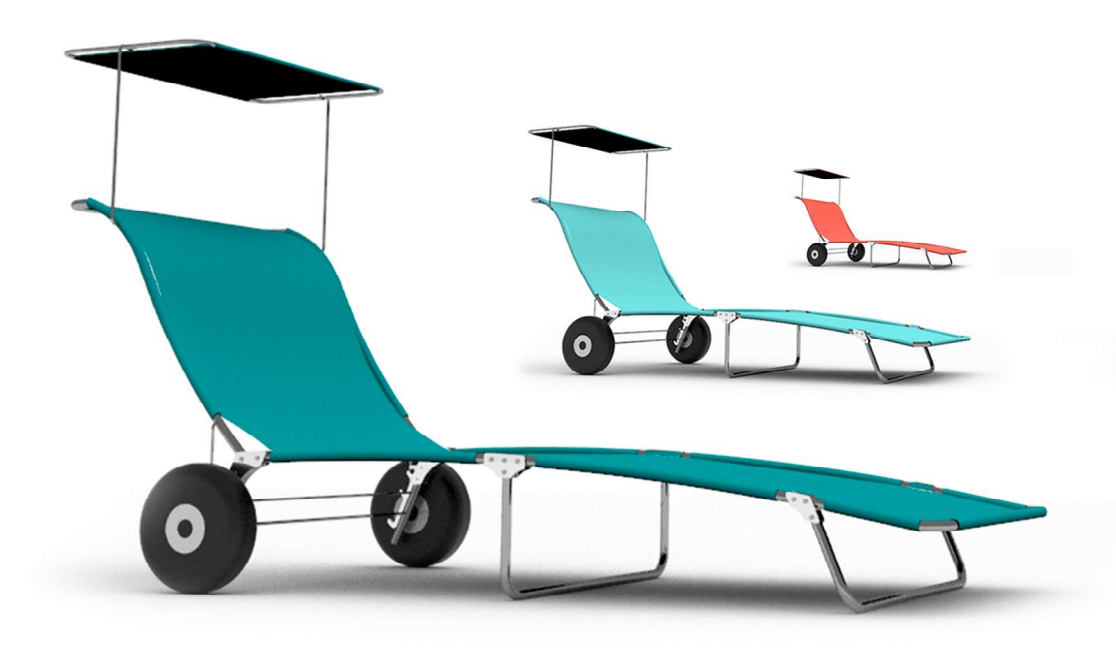

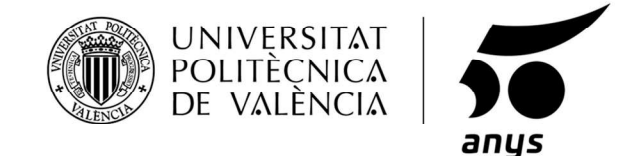

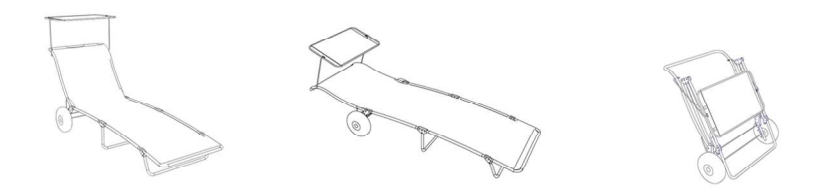

El diseño de la tumbona, ha tomado como base las tumbonas tradicionales ya existentes. pero adaptándola, a lo que se conoce hoy día como productos 2.0.

Se ha realizado un estudio de mercado, para ver las carencias de las tumbonas tradicionales, y como mejorar lo ya existente.

Proponiéndose varias ideas a desarrollar, se realiza un VTP para decidir la mejor de ellas, y empezar su puesta en marcha.

El desarrollo del proyecto se compone de dibujos conceptuales, planos de fabricación, estudio de cargas, proceso de fabricación, de acabados y un ponderado presupuesto, en el que se calcula el valor unitario del producto, para su puesta de venta al público.

Para finalizar, se han realizado varios renders, en los que se muestran los detalles del producto y la visualización del producto finalizado, con la gama de colores ofrecida según las tendencias de Pantone en 2019.

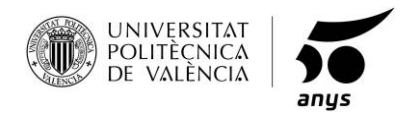

*Grado en Diseño Industrial y Desarrollo de Productos*

**3. PLANOS.**

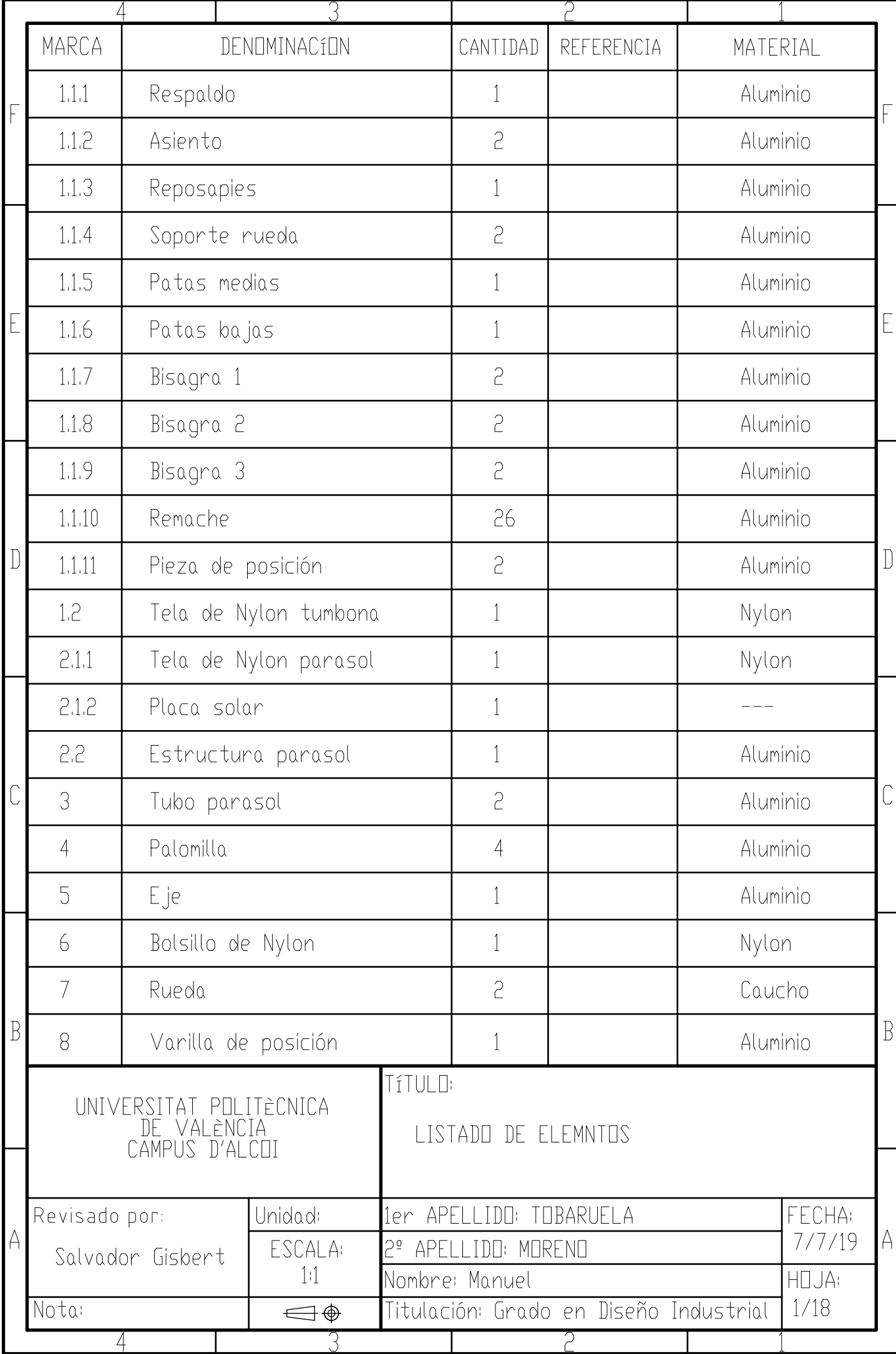

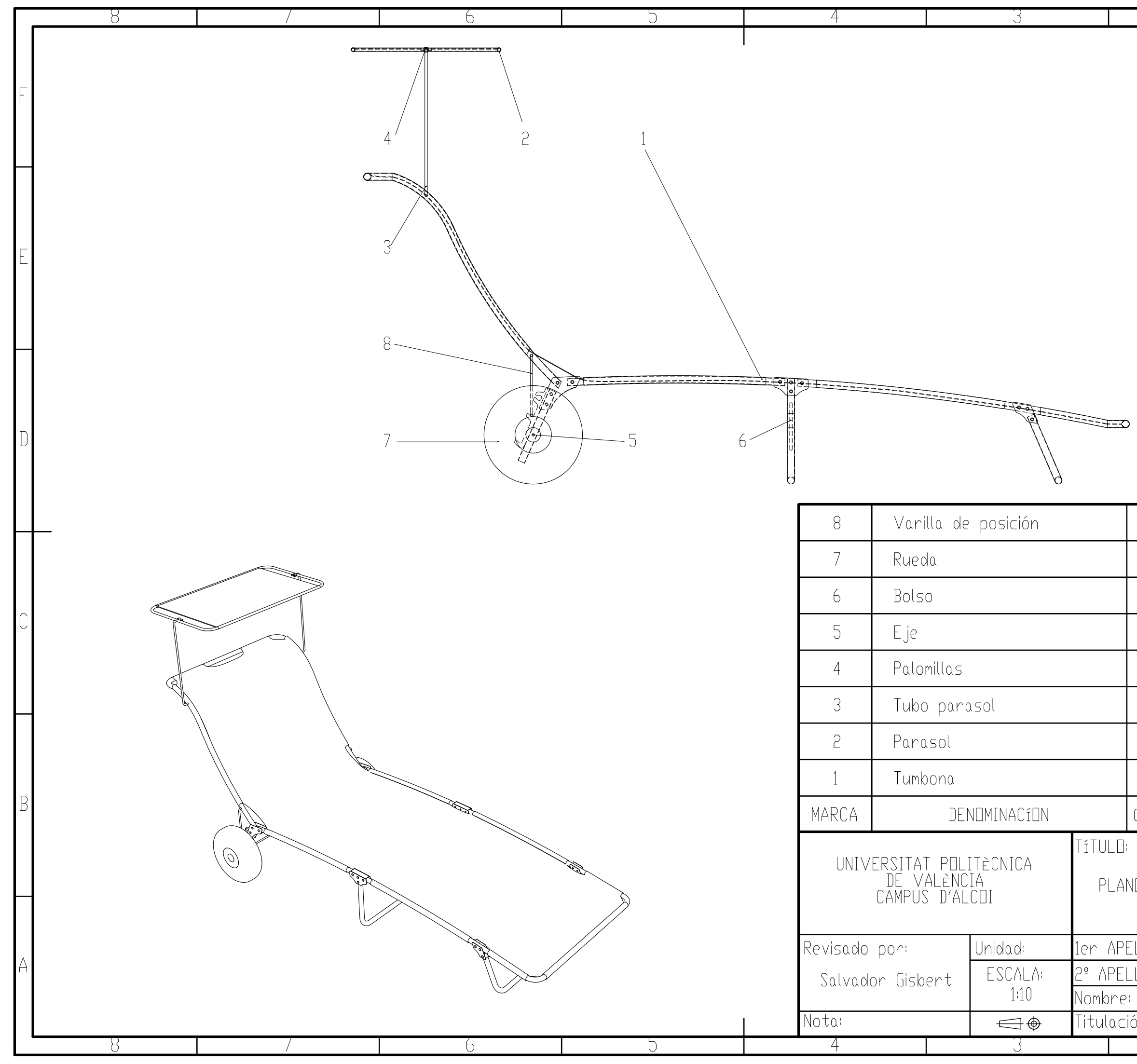

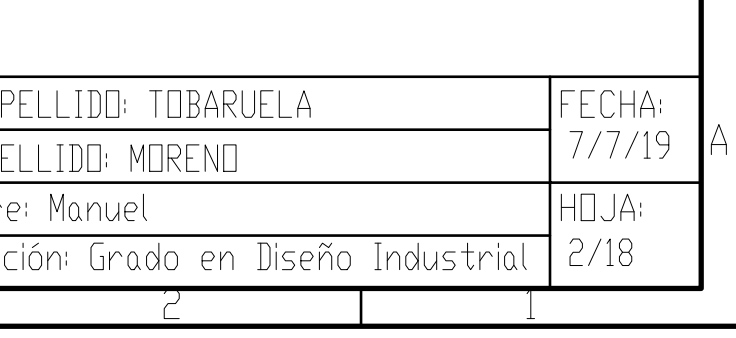

PLAND DE CONJUNTO

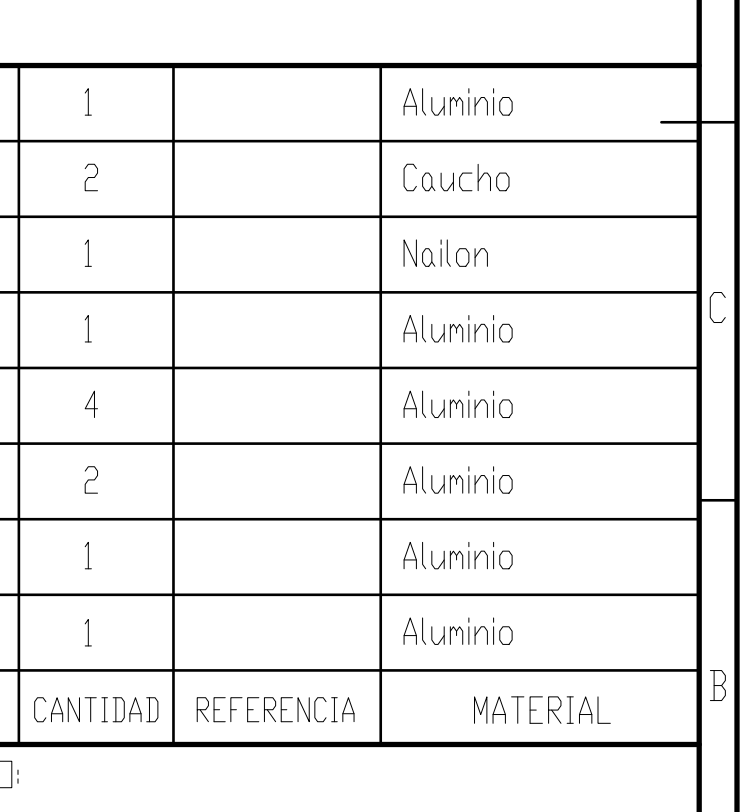

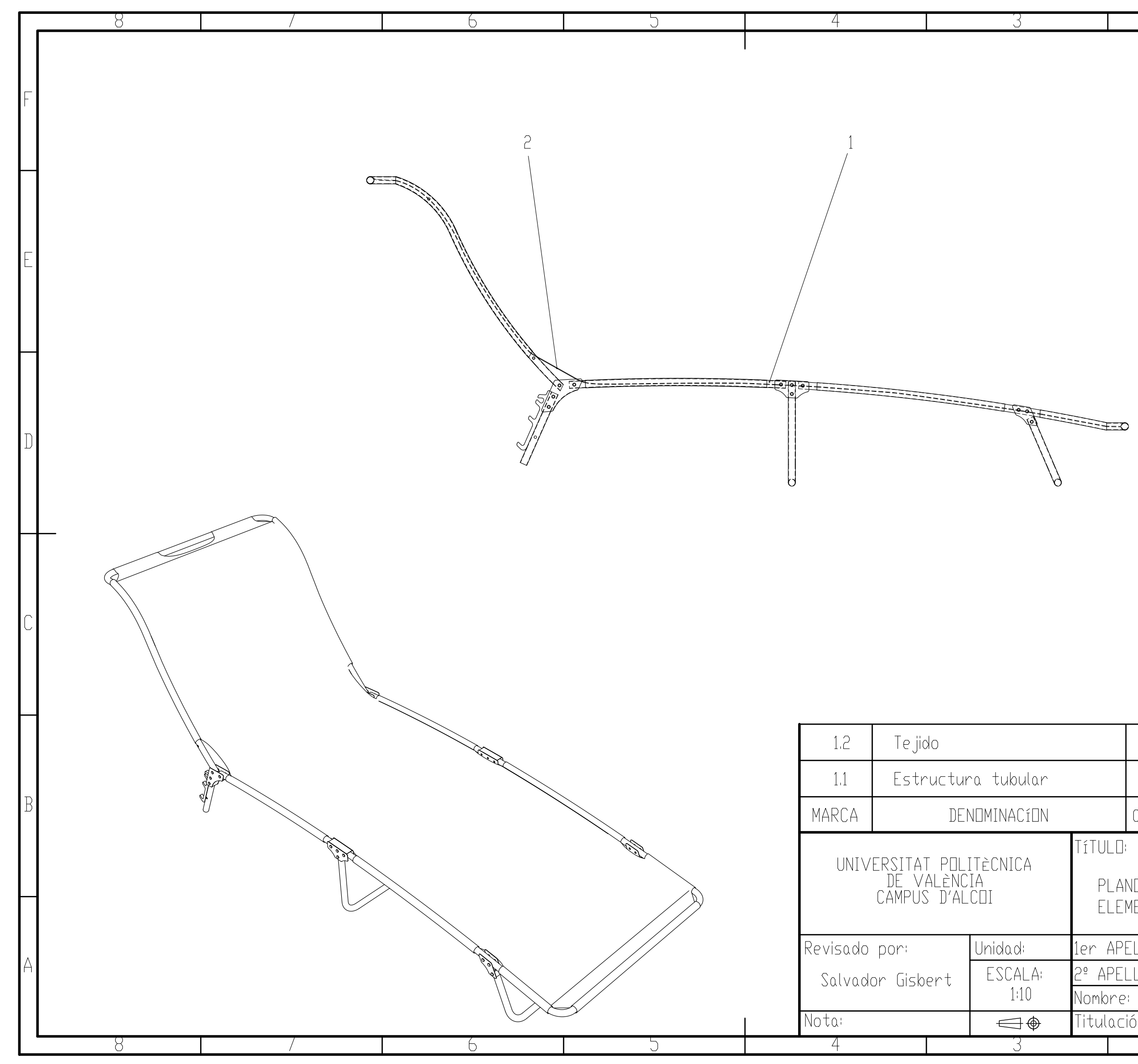

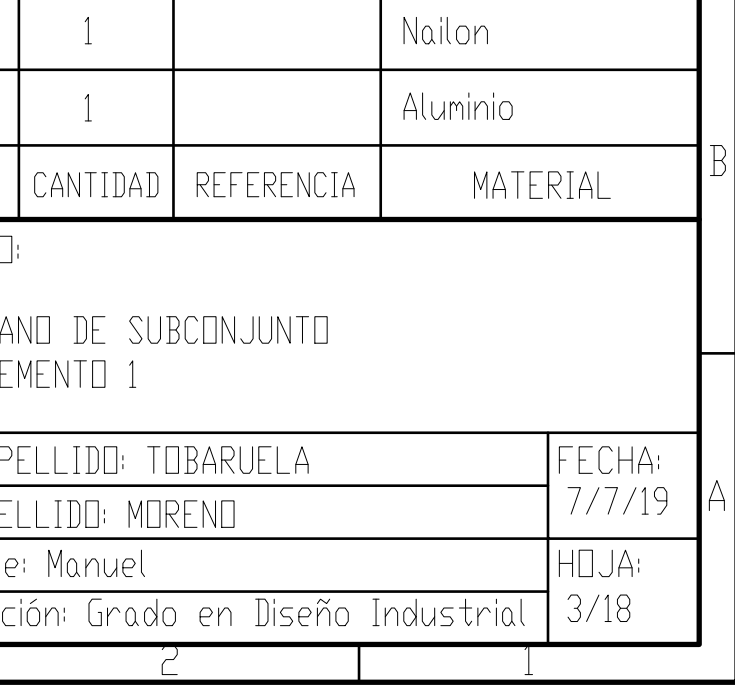

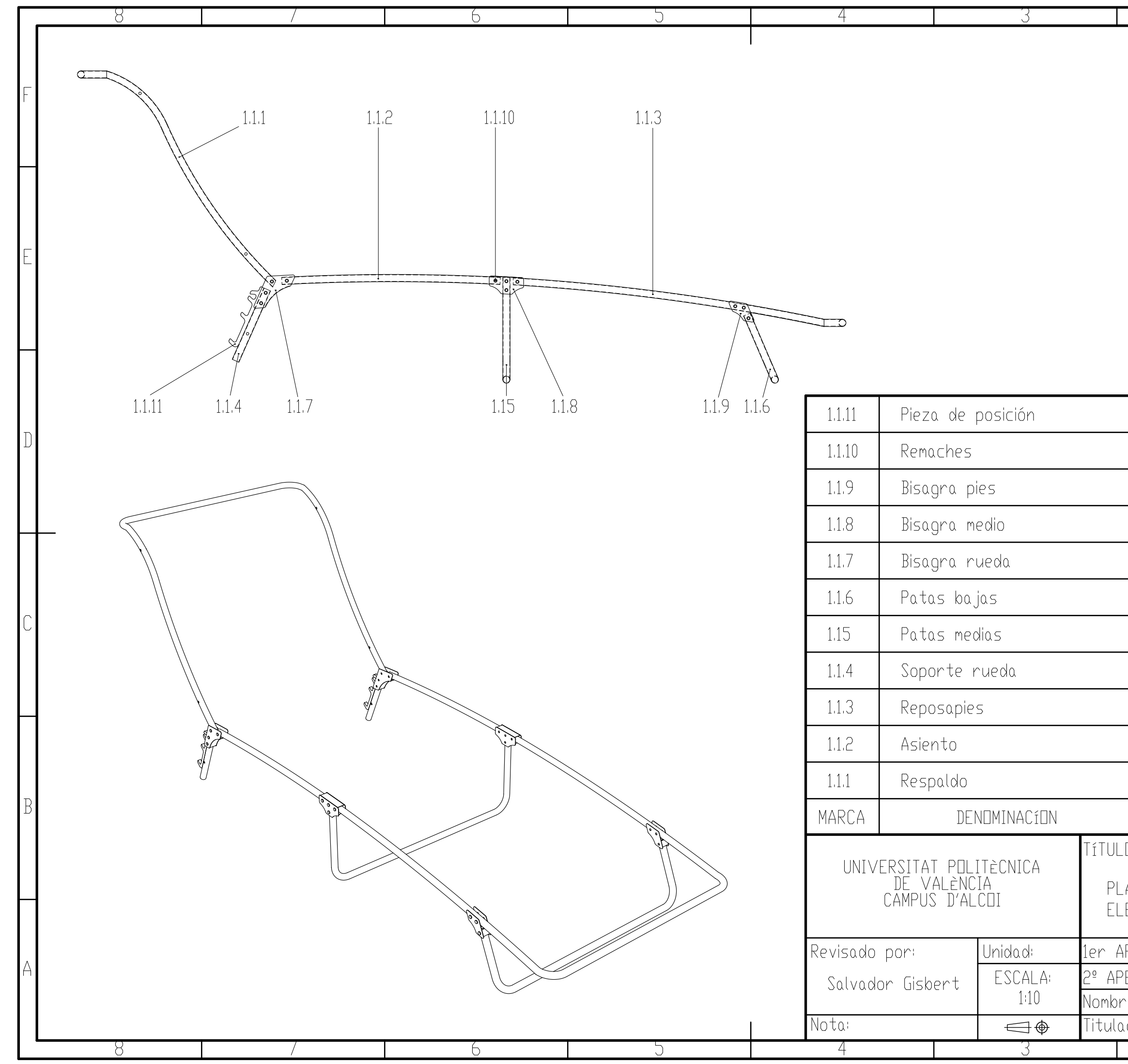

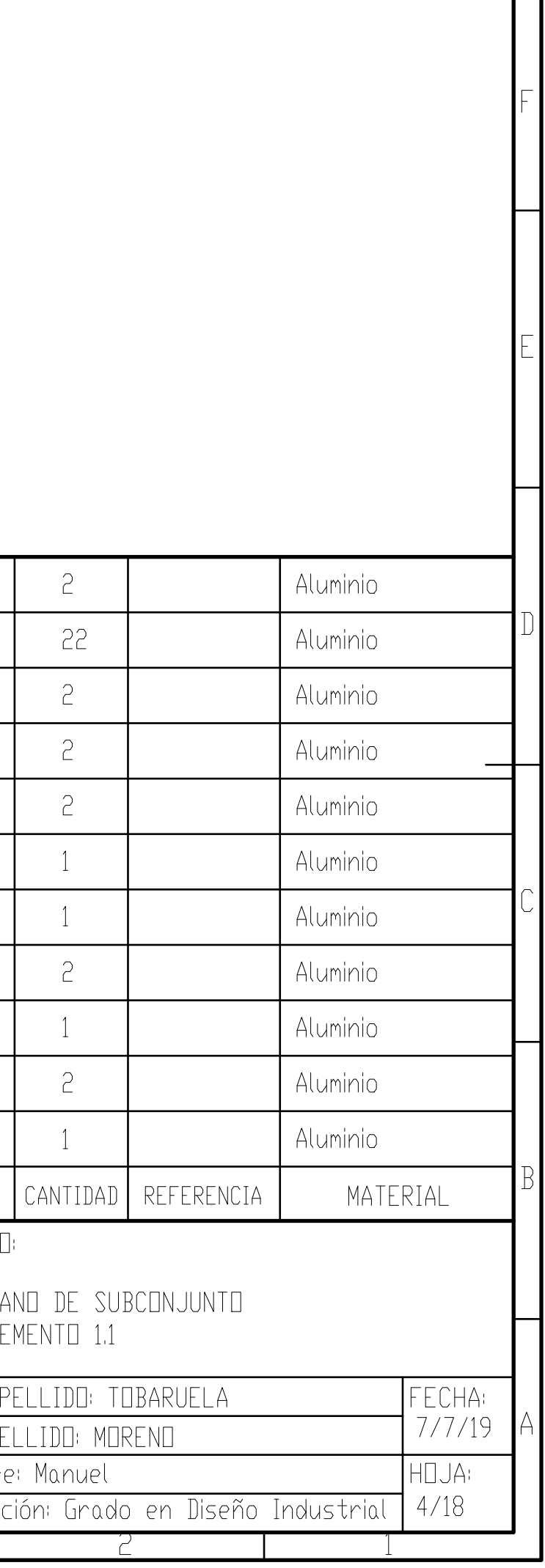

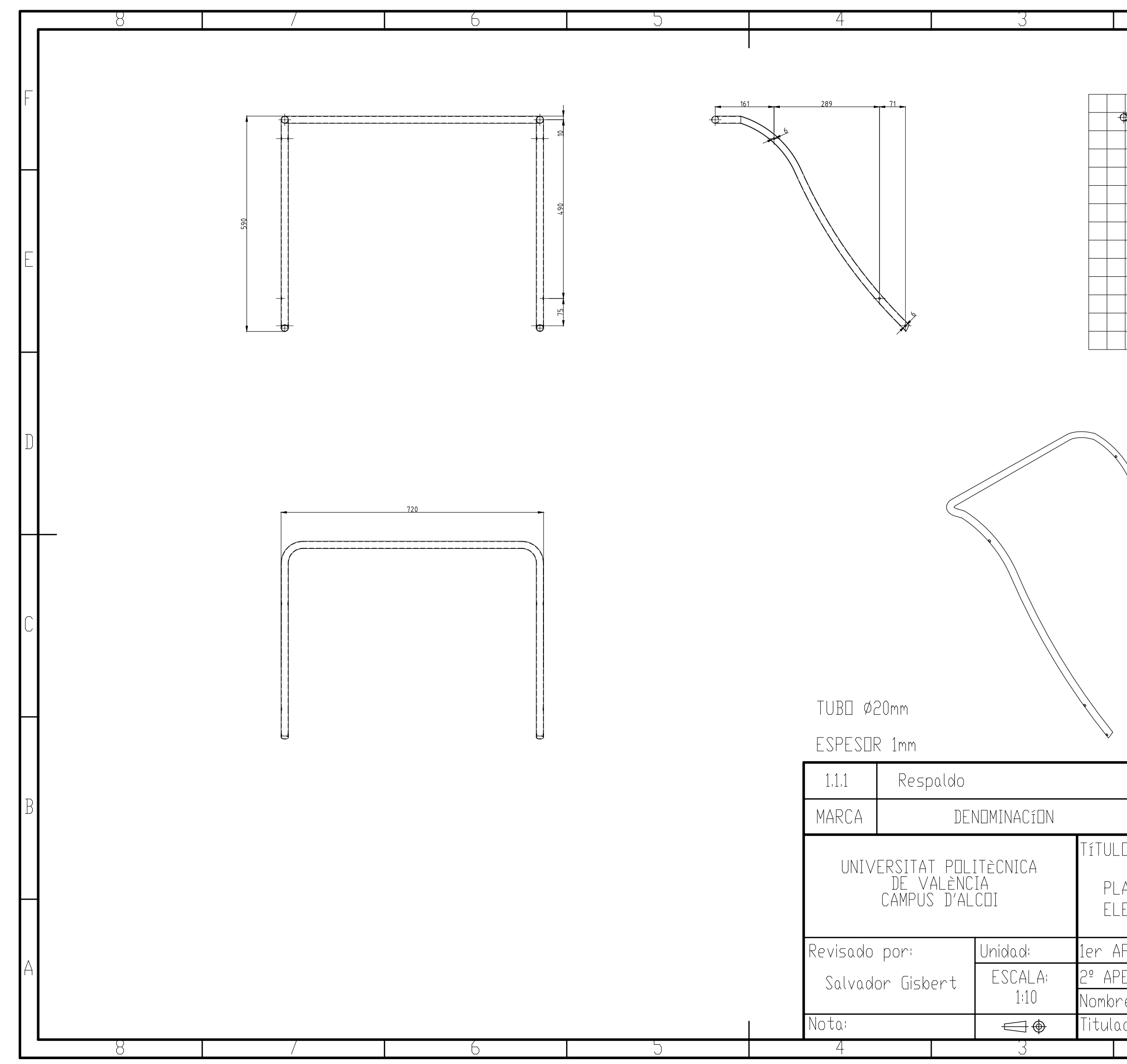

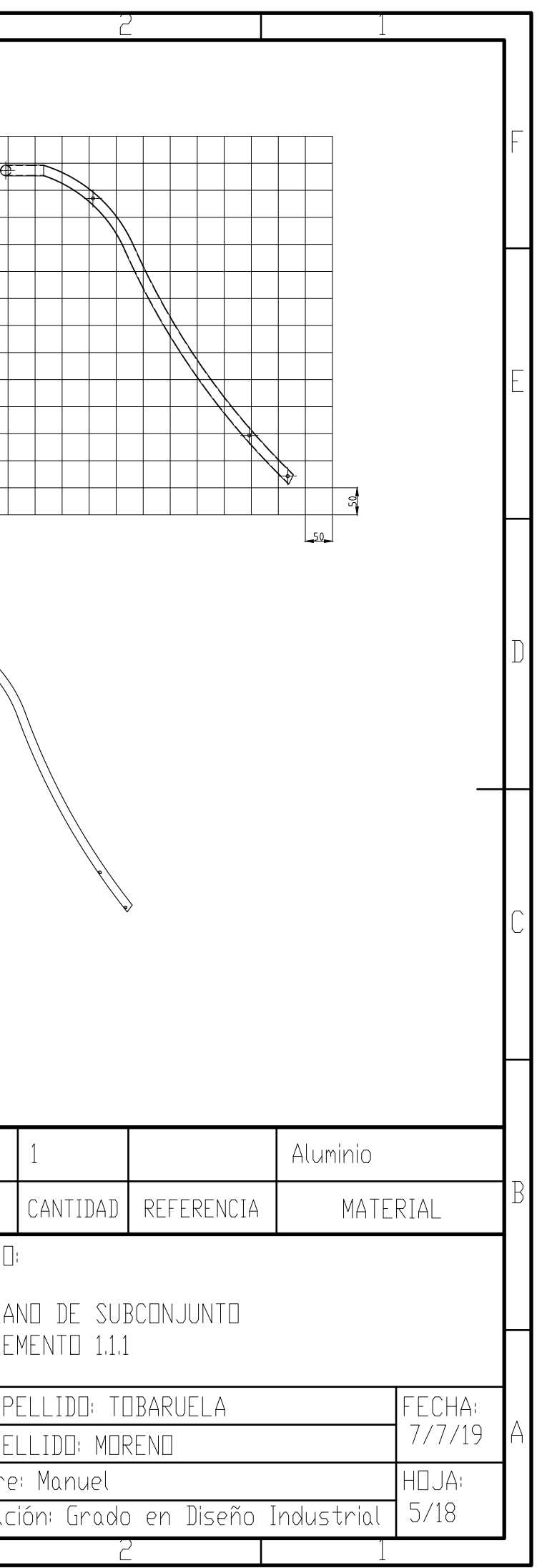

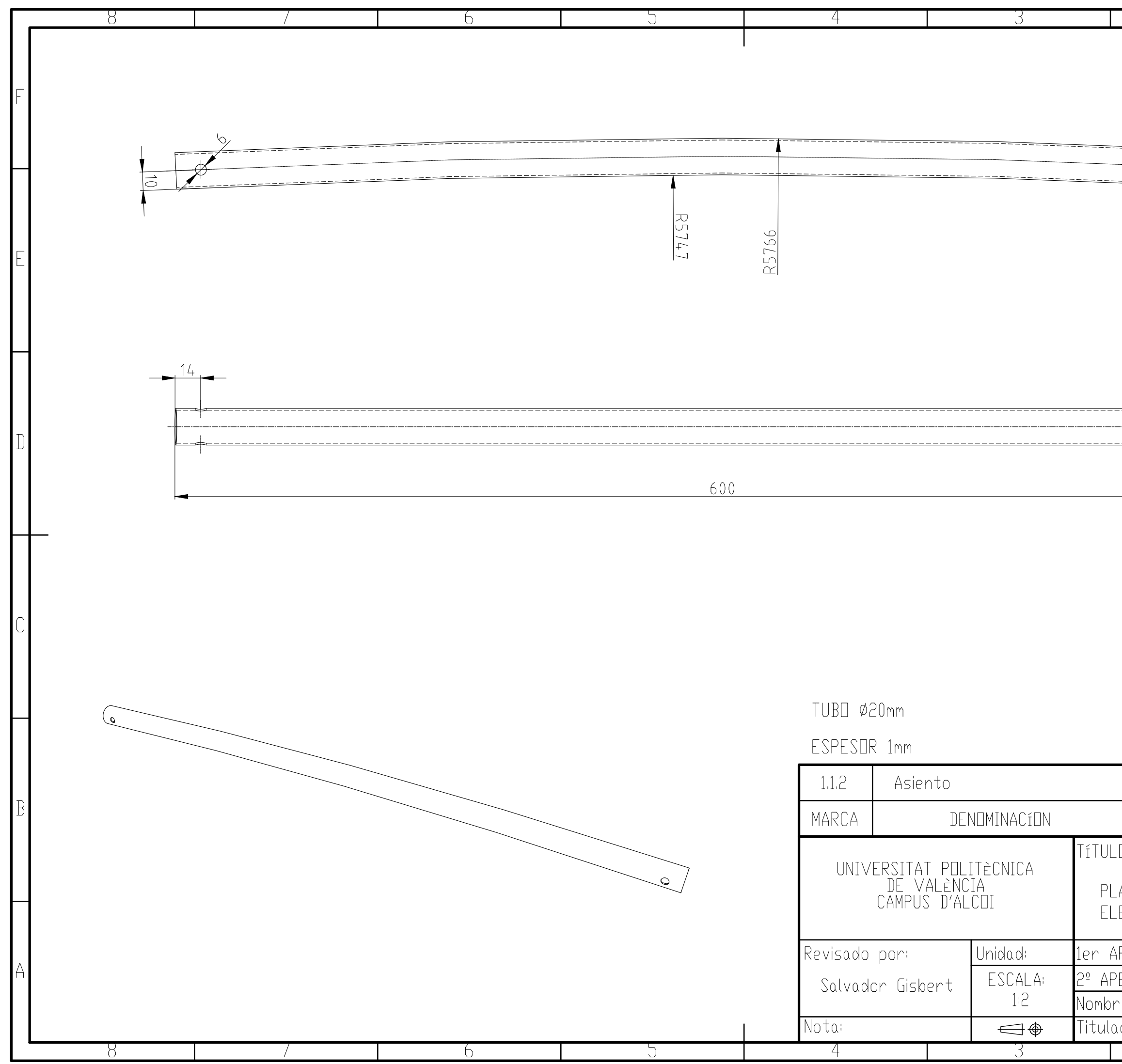

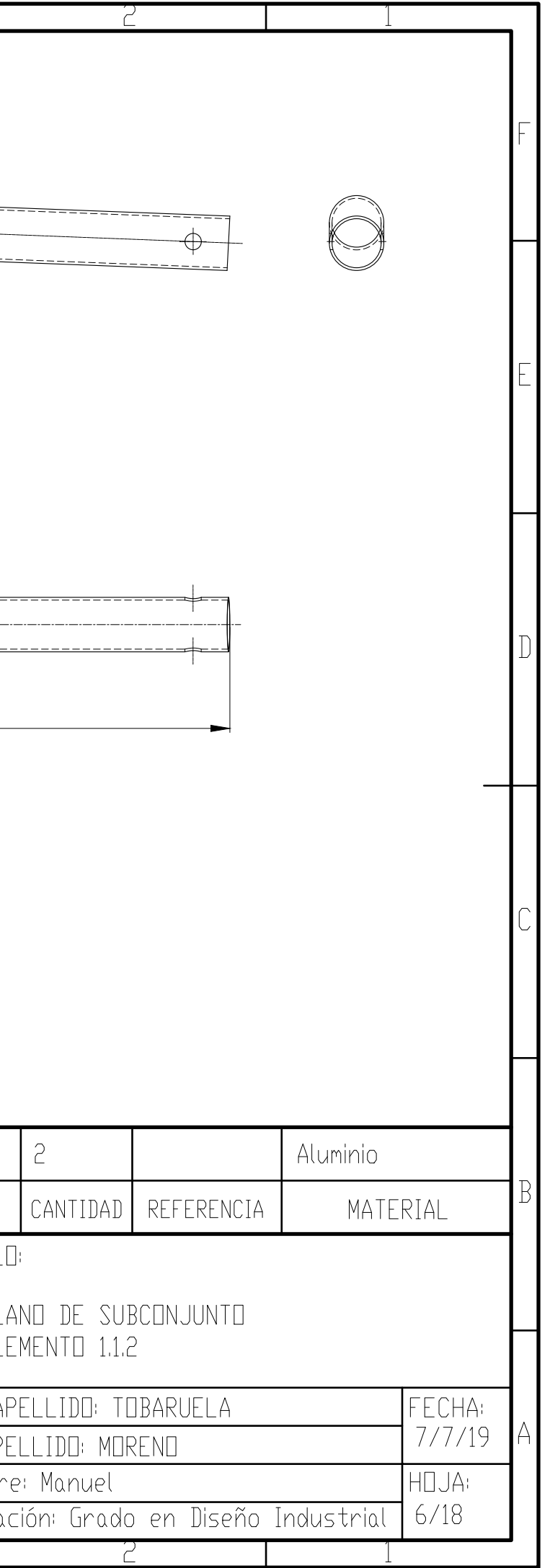

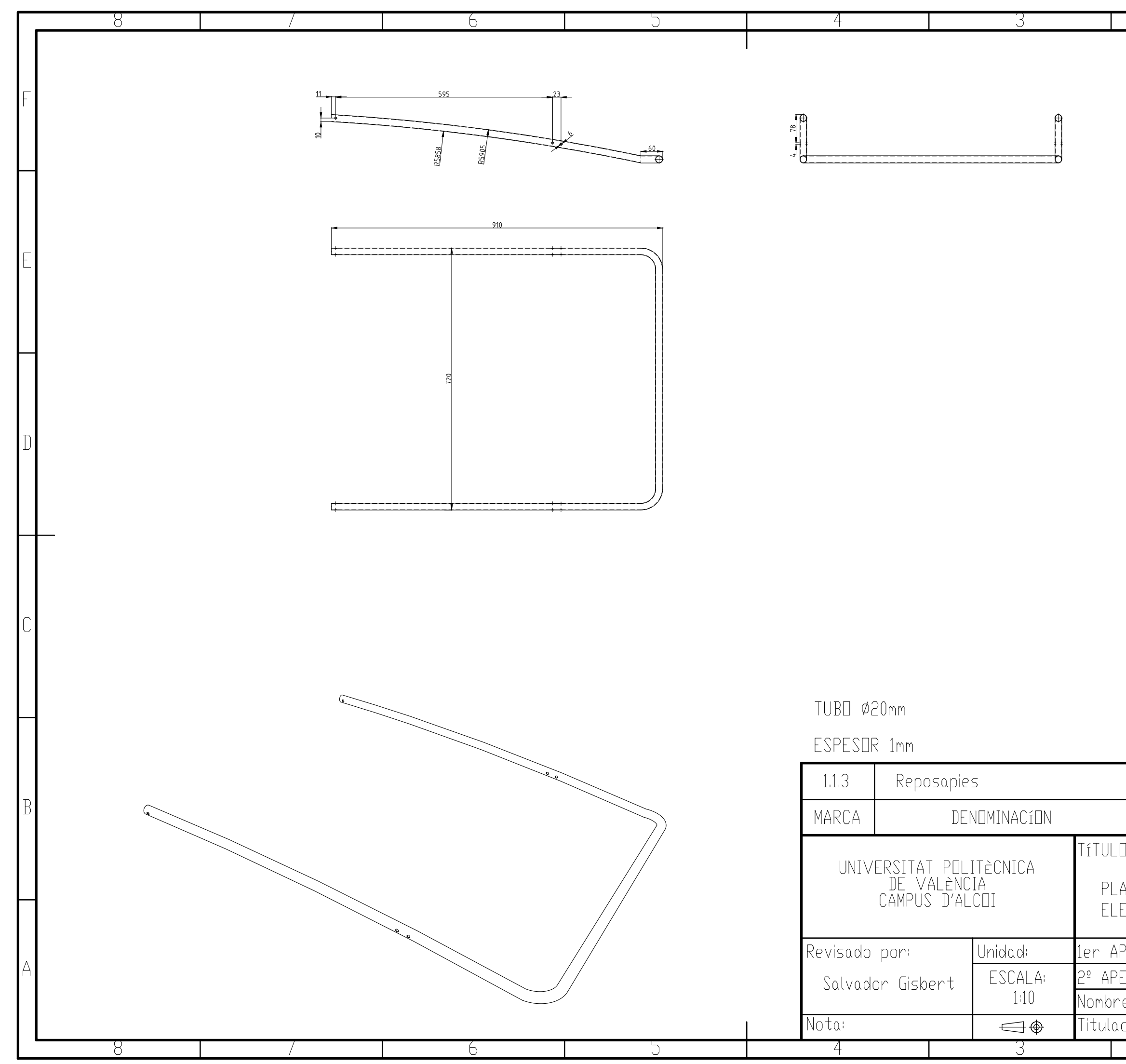

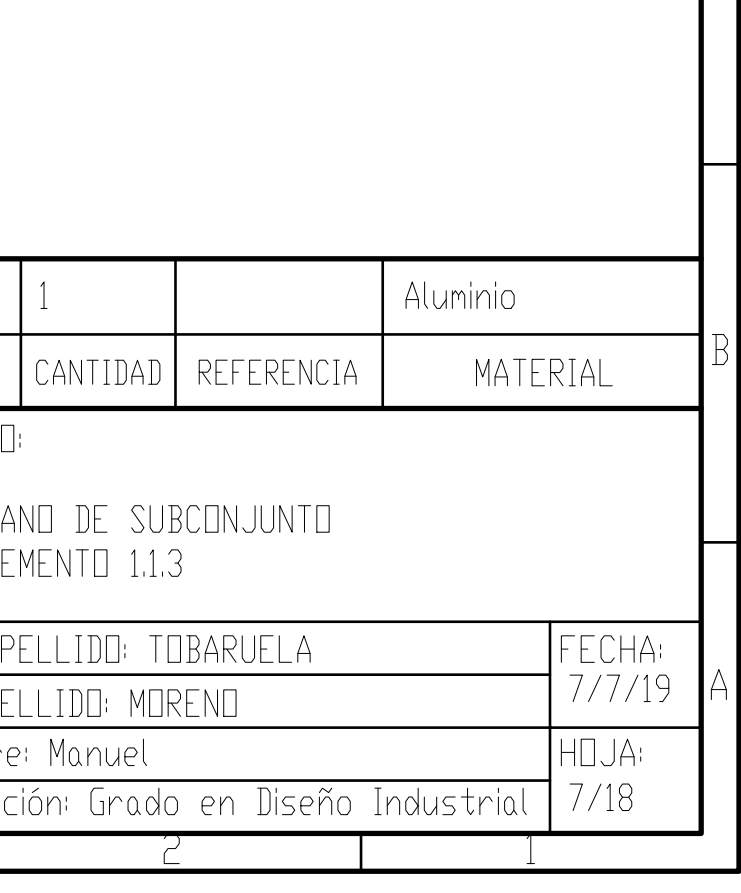

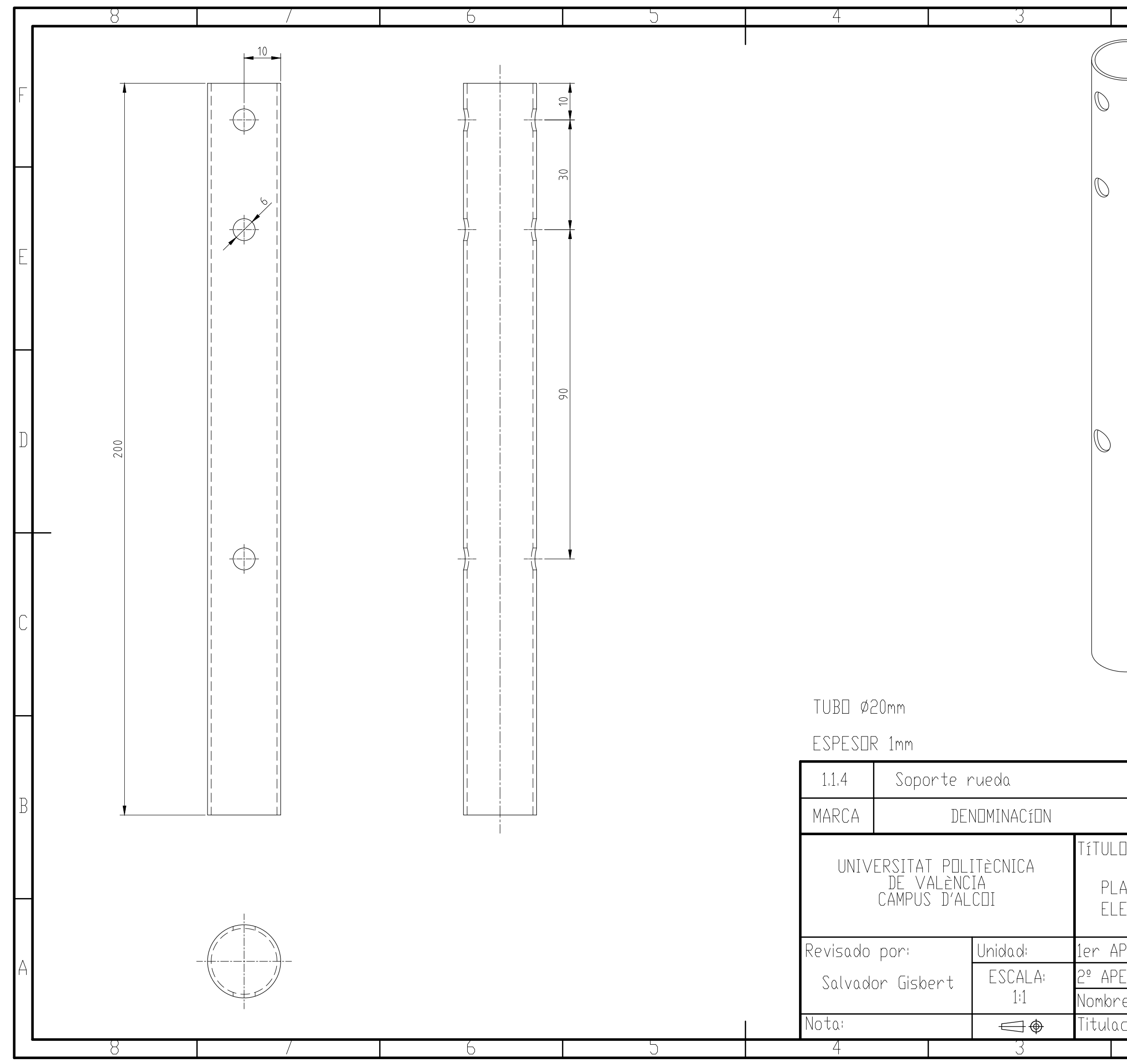

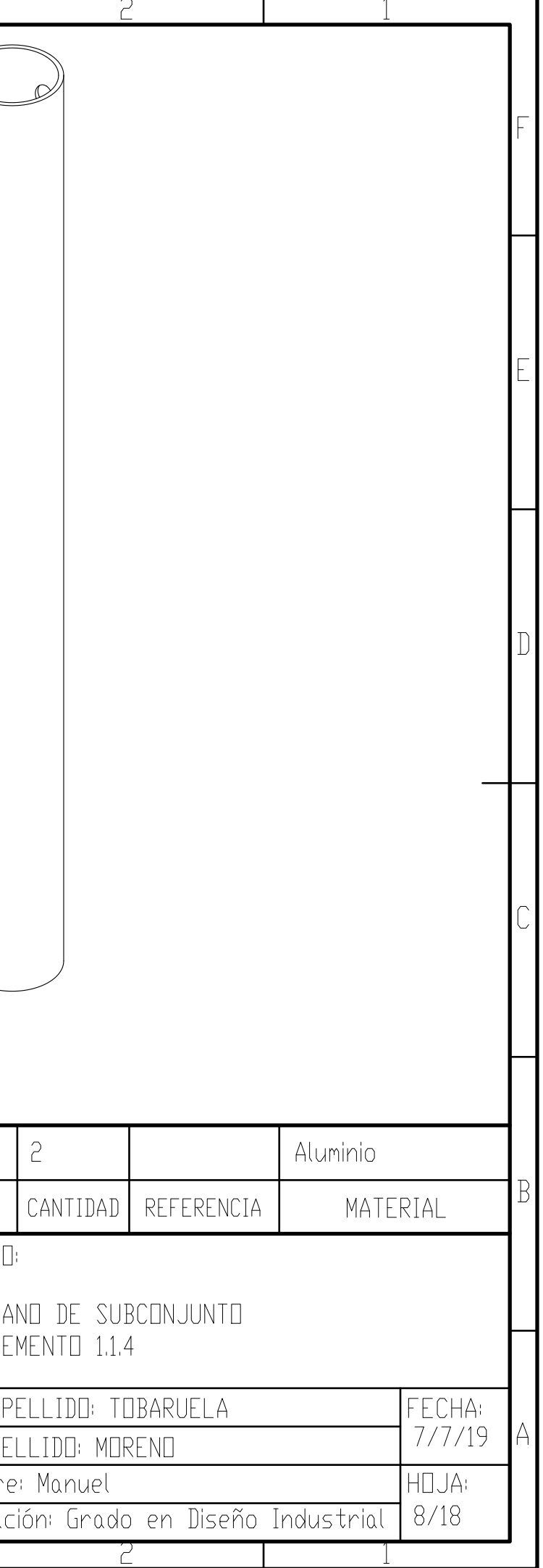

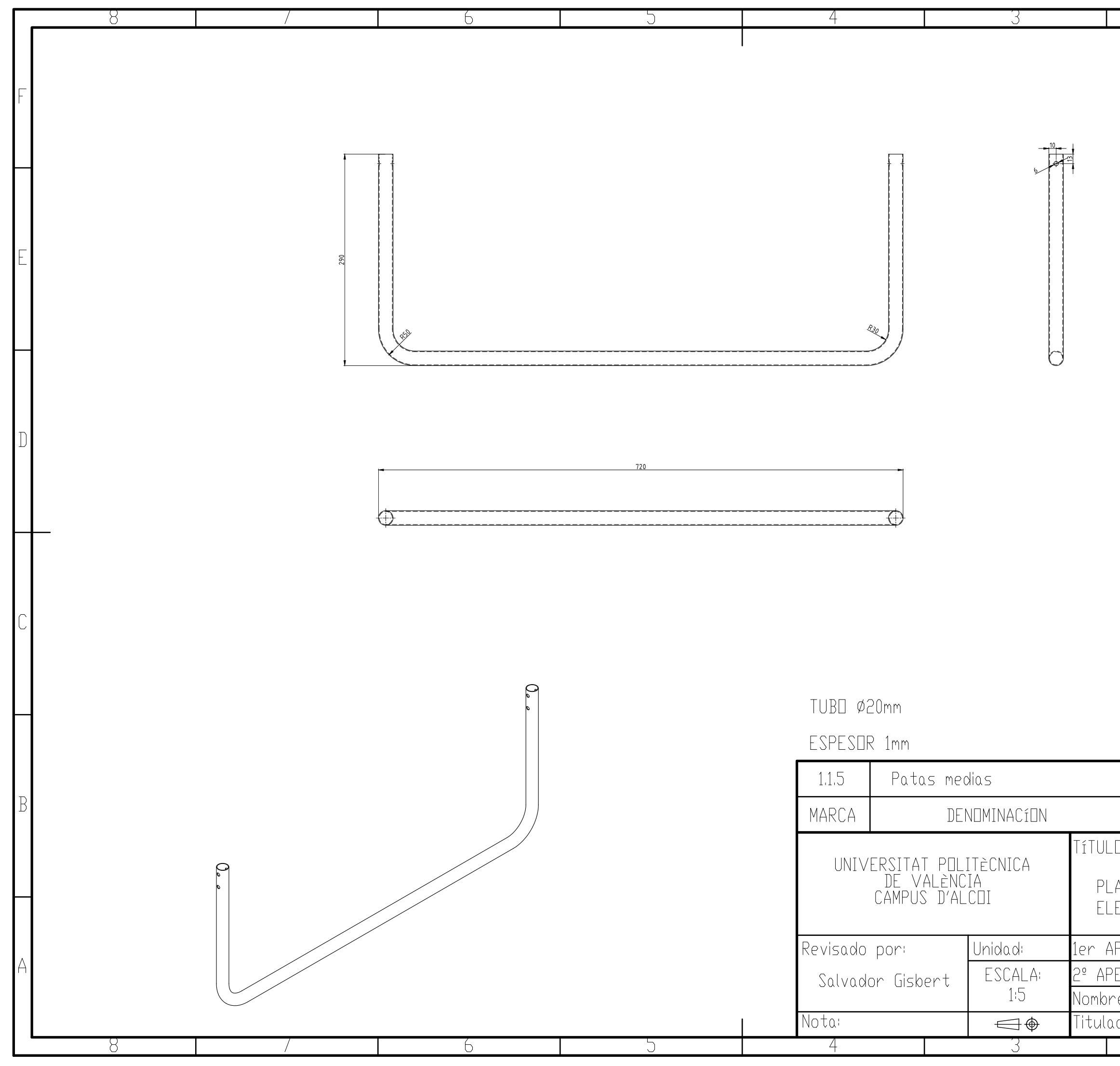

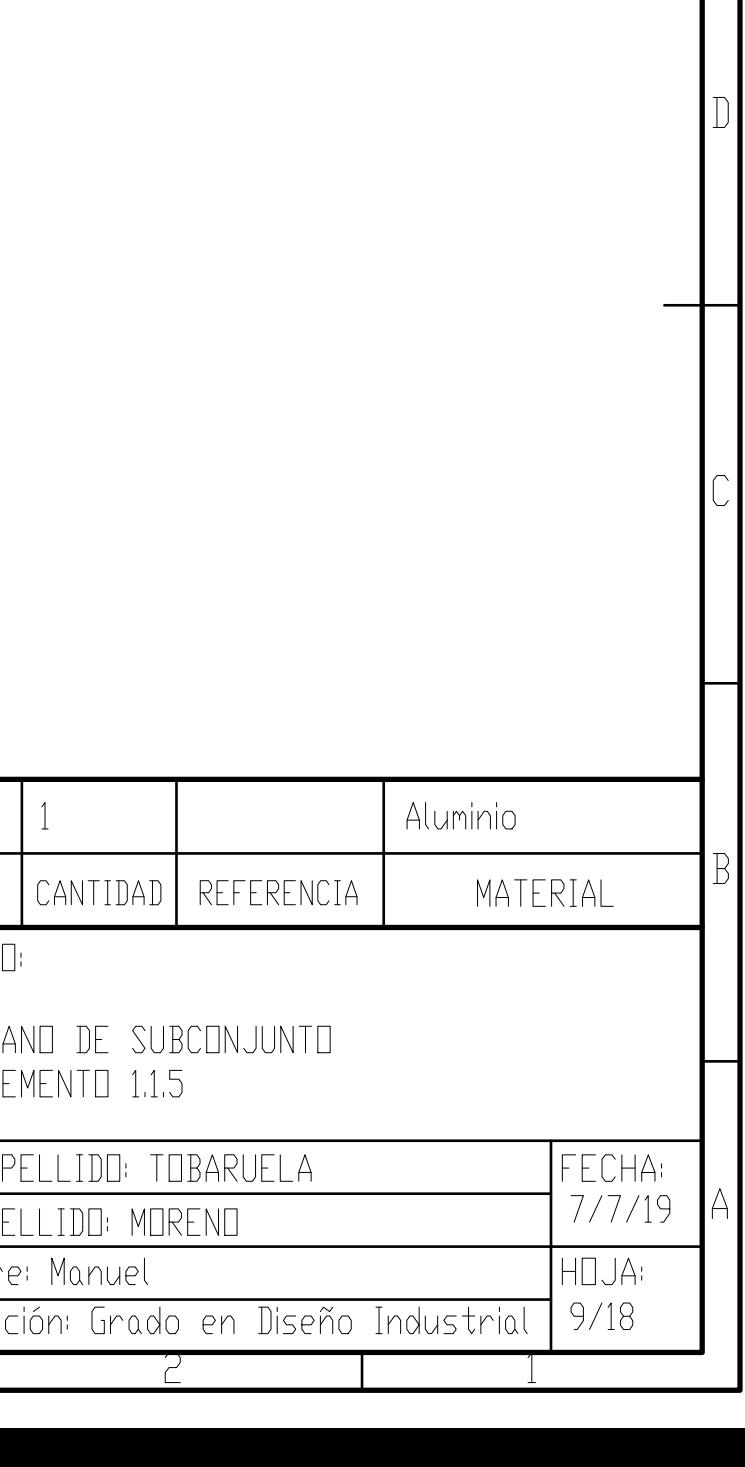

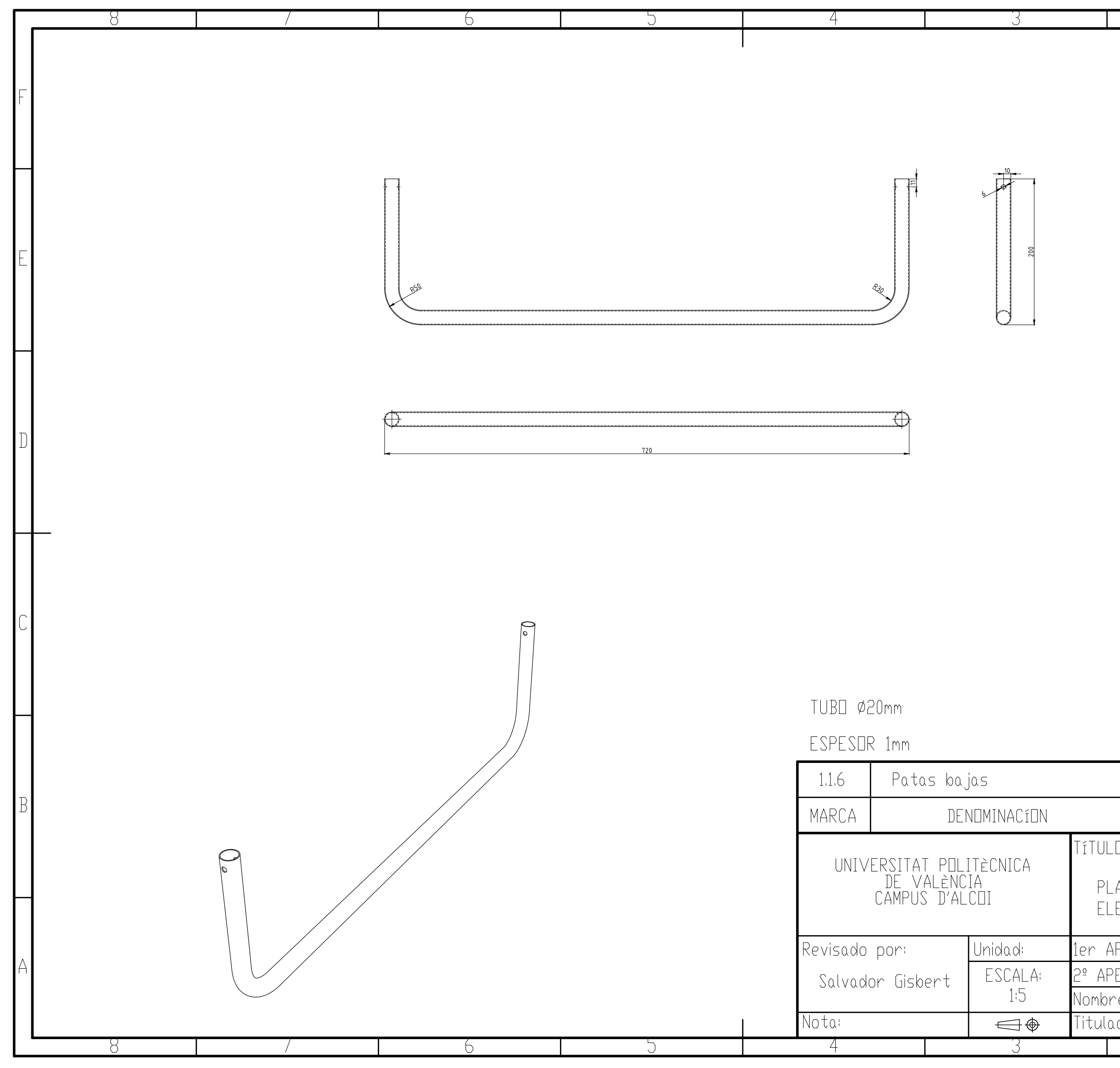

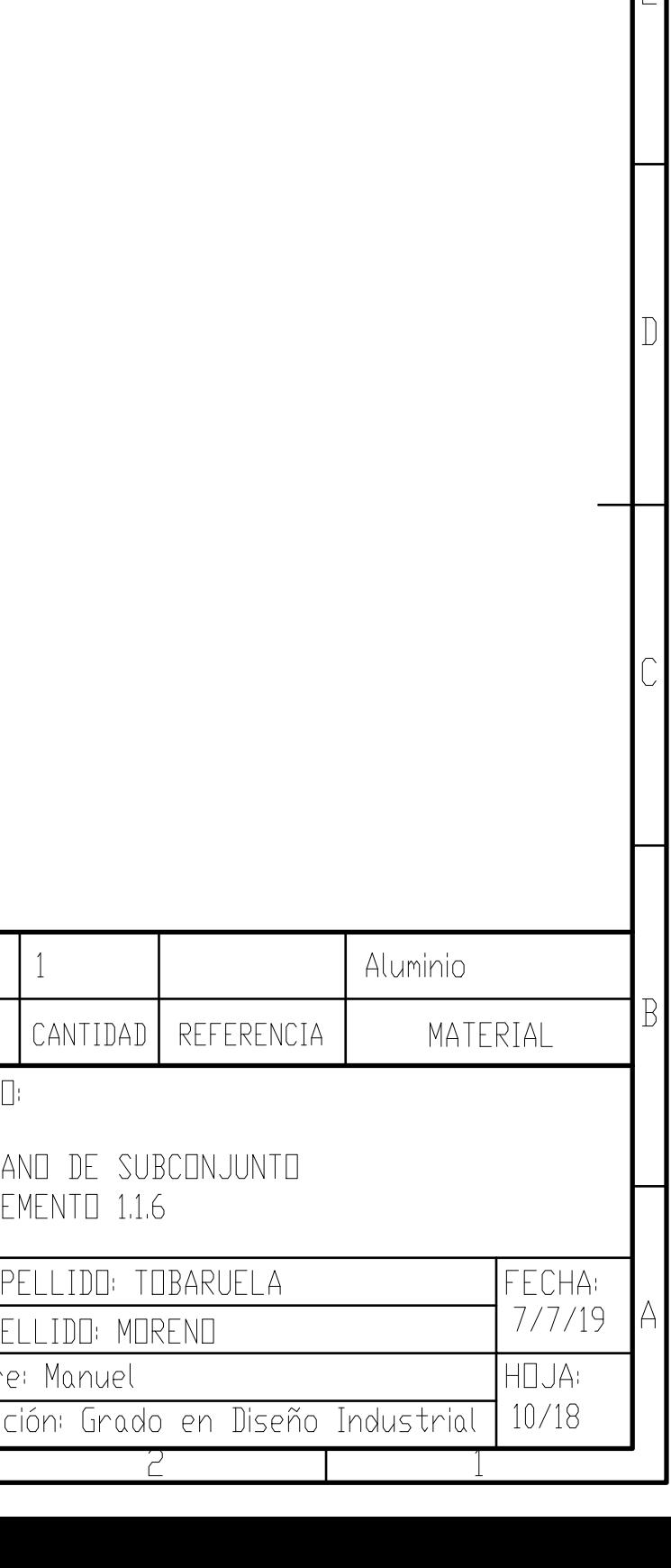

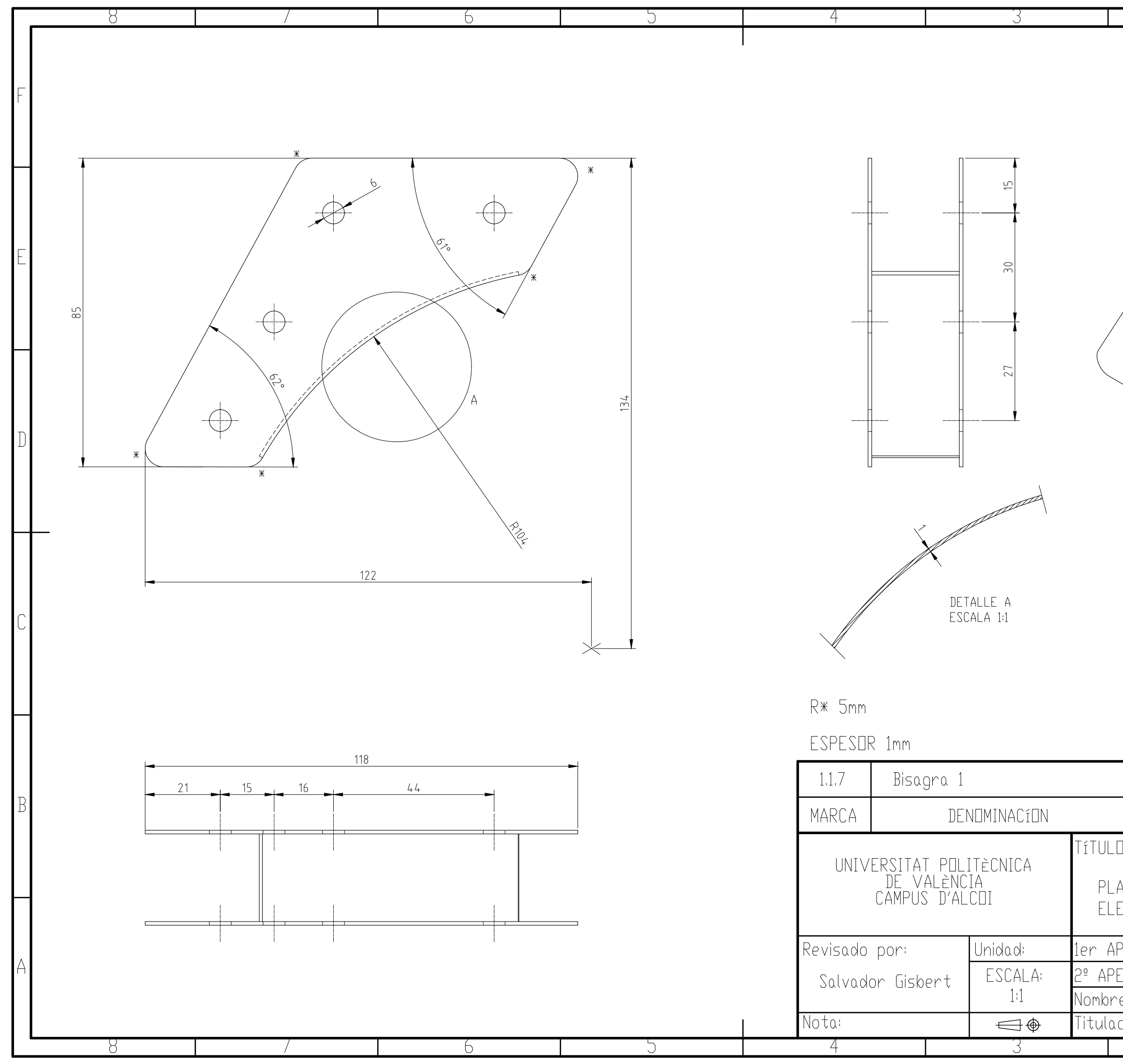

![](_page_92_Picture_50.jpeg)

![](_page_93_Figure_0.jpeg)

![](_page_93_Picture_53.jpeg)

![](_page_94_Figure_0.jpeg)

![](_page_94_Picture_55.jpeg)

![](_page_95_Figure_0.jpeg)

![](_page_95_Picture_48.jpeg)

![](_page_96_Figure_0.jpeg)

![](_page_96_Picture_42.jpeg)

![](_page_97_Figure_0.jpeg)

![](_page_97_Picture_39.jpeg)

![](_page_98_Figure_0.jpeg)

![](_page_98_Picture_36.jpeg)

![](_page_99_Figure_0.jpeg)

![](_page_99_Picture_35.jpeg)

![](_page_100_Picture_1.jpeg)

# **4. PLIEGO DE CONDICIONES TÉCNICAS.**

Piezas a realizar:

**Pieza 1.1.1.** Estructura tubular para el respaldo.

**Pieza 1.1.2.** Estructura tubular para el asiento.

**Pieza 1.1.3.** Estructura tubular para el reposapiés.

**Pieza 1.1.4.** Estructura tubular para el eje.

**Pieza 1.1.5.** Estructura tubular para las patas intermedias.

**Pieza 1.1.6.** Estructura tubular para las patas del reposapiés.

**PRIMERA OPERACIÓN:** Extrusión de aluminio.

· Maquinaria: Prensa hidráulica.

· Mano de obra: Supervisión del extrusado bajo un operario con categoría mínima de Oficial de 2ª.

· Medios auxiliares: Guantes de protección, en el caso de obstrucción de los perfiles.

· Forma de realización:

1º Colocación del tocho de aluminio en la boca de entrada de la prensa.

2º Colocación de la matriz a extruir en la salida de la prensa.

3º Puesta en marcha de la prensa.

· Seguridad: Mono de trabajo, gafas de protección, guantes y calzado de seguridad.

· Controles:

1º Verificar el estado óptimo de la máquina.

2º Comprobar la correcta colocación del tocho en la boca de entrada.

3º Comprobar la correcta colocación de la matriz en la boca de salida.

4º Verificar las dimensiones y tolerancias del perfil.

![](_page_101_Picture_1.jpeg)

· Pruebas: No se precisa.

## **SEGUNDA OPERACIÓN:** Estiraje del perfil.

· Maquinaria: Prensa de estiraje.

· Mano de obra: Supervisión del estiraje bajo un operario con categoría mínima de Oficial de 2ª.

· Medios auxiliares: Cuñas especiales para evitar deformaciones en las puntas del perfil.

· Forma de realización:

1º Colocación de los perfiles en la posición adecuada.

2º Colocación de las mordazas en los extremos del perfil.

3º Puesta en marcha de la máquina.

· Seguridad: Mono de trabajo, gafas de protección, guantes y calzado de seguridad.

· Controles:

1º Verificar el estado óptimo de la máquina.

2º Comprobar la correcta colocación de los perfiles.

3º Comprobar la correcta colocación de las mordazas en los extremos del perfil.

4º Verificar las dimensiones y tolerancias del perfil.

· Pruebas: No se precisa.

#### **TERCERA OPERACIÓN:** Templado.

· Maquinaria: Horno de templado.

· Mano de obra: Supervisión del temple bajo un operario con categoría mínima de Oficial de 2ª.

· Medios auxiliares: No se precisa.

![](_page_102_Picture_1.jpeg)

· Forma de realización:

1º Introducir los perfiles en el horno.

2º Establecer el tiempo y temperatura de templado.

3º Puesta en marcha de la máquina.

· Seguridad: Mono de trabajo, gafas de protección, guantes y calzado de seguridad.

· Controles:

1º Verificar el estado óptimo del horno.

2º Comprobar la correcta colocación de los perfiles.

3º Comprobar el tiempo y la temperatura del templado.

4º Verificar las dimensiones y tolerancias del perfil.

· Pruebas: No se precisa.

## **CUARTA OPERACIÓN:** Corte.

· Maquinaria: Prensa de corte.

· Mano de obra: Supervisión del corte bajo un operario con categoría mínima de Oficial de 2ª.

- · Medios auxiliares: No se precisa.
- · Forma de realización:

1º Marcar la longitud que se precisa.

2º Colocación de los perfiles en la posición adecuada.

3º Puesta en marcha de la prensa.

· Seguridad: Mono de trabajo, gafas de protección, guantes y calzado de seguridad.

![](_page_103_Picture_1.jpeg)

· Controles:

- 1º Verificar el estado óptimo de la máquina.
- 2º Comprobar la correcta colocación de los perfiles.
- 3º Comprobar las marcas de corte.
- 4º Verificar la longitud del corte.
- · Pruebas: No se precisa.

## **QUINTA OPERACIÓN:** Doblado.

· Maquinaria: Dobladora.

· Mano de obra: Realización del doblado bajo un operario con categoría mínima de Oficial de 2ª.

- · Medios auxiliares: No se precisa.
- · Forma de realización:
	- 1º Colocación la matriz de doblado con el ángulo que se precisa.
	- 2º Colocación del mandril en el interior del perfil.
	- 3º Colocación de la matriz de presión.
	- 4º Colocación de la matriz de anclaje.
	- 5º Colocación de la matriz de deslizamiento.
	- 6º Ejercer una fuerza perpendicular a la matriz de doblado.

· Seguridad: Mono de trabajo, gafas de protección, guantes y calzado de seguridad.

· Controles:

- 1º Verificar el estado óptimo de la máquina.
- 2º Comprobar la correcta colocación del perfil.
- 3º Comprobar la correcta colocación del mandril.
- 4º Comprobar la correcta colocación de la matriz de doblado.
- 5º Comprobar la correcta colocación de la matriz de presión.

![](_page_104_Picture_1.jpeg)

6º Comprobar la correcta colocación de la matriz de anclaje.

7º Comprobar la correcta colocación de la matriz de deslizamiento.

8º Comprobar que no hay arrugas ni deformaciones en el perfil.

9º Verificar el ángulo de doblado.

· Pruebas: No se precisa.

## **SEXTA OPERACIÓN:** Anodizado.

· Maquinaria: Bañera especial de anodizado.

· Mano de obra: Realización del baño bajo un operario con categoría mínima de Oficial de 2ª.

· Medios auxiliares: Fuente de alimentación externa para someter al perfil a una carga de corriente durante el baño.

· Forma de realización:

1º Colocación de las pinzas de corriente en los extremos del perfil.

2º Introducir el perfil en la bañera de ácido sulfúrico.

3º Colocar la fuente de alimentación a 20V.

4º Iniciar la electrólisis.

· Seguridad: Mono de trabajo, gafas de protección, guantes y calzado de seguridad.

· Controles:

1º Verificar el estado óptimo de la fuente de alimentación.

2º Comprobar el baño de ácido sulfúrico.

3º Verificar el acabado del proceso.

· Pruebas: No se precisa.

![](_page_105_Picture_1.jpeg)

### **SETIMA OPERACIÓN:** Taladrado.

· Maquinaria: Taladro de columna.

· Mano de obra: Realización del taladrado bajo un operario con categoría mínima de Oficial de 2ª.

- · Medios auxiliares: Banco de trabajo, lija al agua para eliminar la rebaba.
- · Forma de realización:
	- 1º Colocación del perfil en las mordazas del taladro.
	- 2º Colocación de la broca con el diámetro y el material que se precisa.
	- 3º Accionar el taladro y realizar el agujero.
	- 4º Eliminar la viruta y rebabas del perfil.

· Seguridad: Mono de trabajo, gafas de protección, guantes y calzado de seguridad.

- · Controles:
	- 1º Verificar el estado óptimo del taladro.
	- 2º Comprobar la correcta colocación de la broca.
	- 3º Comprobar la correcta colocación mordazas.
	- 4º Comprobar la correcta colocación del perfil.
	- 5º Verificar agujeros.
- · Pruebas: No se precisa.

![](_page_106_Picture_0.jpeg)

Piezas a realizar:

**Pieza 1.1.7.** Bisagra respaldo-asiento.

**Pieza 1.1.8.** Bisagra asiento- reposapiés.

**Pieza 1.1.9.** Bisagra reposapiés-pata.

#### **PRIMERA OPERACIÓN:** Corte.

· Maquinaria: Cortadora laser.

· Mano de obra: Supervisión del corte bajo un operario con categoría mínima de Oficial de 2ª.

· Medios auxiliares: Software específico.

· Forma de realización:

1º Se selecciona el material a cortar en la máquina.

2º Se le indica el espesor de la chapa.

3º Se indica la potencia de corte.

4º Se indica la velocidad de corte.

5º Se importa el archivo DXF.

6º Se coloca la plantilla en las coordenadas correctas de inicio de corte.

7º Se pone en marcha la máquina.

· Seguridad: Mono de trabajo, gafas de protección, guantes y calzado de seguridad.

· Controles:

1º Verificar el estado óptimo de la máquina.

2º Comprobar la correcta colocación de la plancha de aluminio.

3º Comprobar la colocación de la plantilla en las coordenadas correctas.

4º Verificar las dimensiones de corte.

· Pruebas: No se precisa.

![](_page_107_Picture_1.jpeg)

### **SEGUNDA OPERACIÓN:** Plegado.

· Maquinaria: Plegadora hidráulica.

· Mano de obra: Supervisión del corte bajo un operario con categoría mínima de Oficial de 2ª.

- · Medios auxiliares: Software específico.
- · Forma de realización:
	- 1º Se le indica el espesor de la chapa a la máquina.
	- 2º Se selecciona la matriz adecuada para nuestro plegado.
	- 3º Se indica la presión que hay que aplicar.
	- 4º Iniciar la máquina.
	- 5º Seguir los pasos de plegado que vaya indicando la máquina.

· Seguridad: Mono de trabajo, gafas de protección, guantes y calzado de seguridad.

- · Controles:
	- 1º Verificar el estado óptimo de la máquina.
	- 2º Comprobar la correcta colocación de la pletina de aluminio.
	- 3º Comprobar la correcta selección de la matriz.
	- 4º Comprobar la correcta introducción de parámetros.
	- 5º Verificar las dimensiones de plegado.
- · Pruebas: No se precisa.
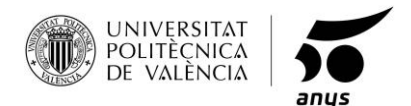

Piezas a realizar:

**Pieza 1.1.11.** Pieza de posición del respaldo.

**PRIMERA OPERACIÓN:** Extrusión de aluminio.

· Maquinaria: Prensa hidráulica.

· Mano de obra: Supervisión del extrusado bajo un operario con categoría mínima de Oficial de 2ª.

· Medios auxiliares: Guantes de protección, en el caso de obstrucción de los perfiles.

· Forma de realización:

1º Colocación del tocho de aluminio en la boca de entrada de la prensa.

2º Colocación de la matriz a extruir en la salida de la prensa.

3º Puesta en marcha de la prensa.

· Seguridad: Mono de trabajo, gafas de protección, guantes y calzado de seguridad.

· Controles:

- 1º Verificar el estado óptimo de la máquina.
- 2º Comprobar la correcta colocación del tocho en la boca de entrada.

3º Comprobar la correcta colocación de la matriz en la boca de salida.

4º Verificar las dimensiones y tolerancias del perfil.

· Pruebas: No se precisa.

#### **SEGUNDA OPERACIÓN:** Estiraje del perfil.

· Maquinaria: Prensa de estiraje.

· Mano de obra: Supervisión del estiraje bajo un operario con categoría mínima de Oficial de 2ª.

· Medios auxiliares: Cuñas especiales para evitar deformaciones en las puntas del perfil.

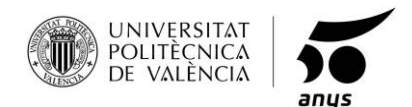

· Forma de realización:

1º Colocación de los perfiles en la posición adecuada.

2º Colocación de las mordazas en los extremos del perfil.

3º Puesta en marcha de la máquina.

· Seguridad: Mono de trabajo, gafas de protección, guantes y calzado de seguridad.

· Controles:

1º Verificar el estado óptimo de la máquina.

2º Comprobar la correcta colocación de los perfiles.

3º Comprobar la correcta colocación de las mordazas en los extremos del perfil.

4º Verificar las dimensiones y tolerancias del perfil.

· Pruebas: No se precisa.

# **TERCERA OPERACIÓN:** Templado.

· Maquinaria: Horno de templado.

· Mano de obra: Supervisión del temple bajo un operario con categoría mínima de Oficial de 2ª.

· Medios auxiliares: No se precisa.

· Forma de realización:

1º Introducir los perfiles en el horno.

2º Establecer el tiempo y temperatura de templado.

3º Puesta en marcha de la máquina.

· Seguridad: Mono de trabajo, gafas de protección, guantes y calzado de seguridad.

· Controles:

1º Verificar el estado óptimo del horno.

2º Comprobar la correcta colocación de los perfiles.

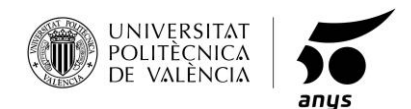

3º Comprobar el tiempo y la temperatura del templado.

4º Verificar las dimensiones y tolerancias del perfil.

· Pruebas: No se precisa.

# **CUARTA OPERACIÓN:** Anodizado.

· Maquinaria: Bañera especial de anodizado.

· Mano de obra: Realización del baño bajo un operario con categoría mínima de Oficial de 2ª.

· Medios auxiliares: Fuente de alimentación externa para someter al perfil a una carga de corriente durante el baño.

· Forma de realización:

1º Colocación de las pinzas de corriente en los extremos del perfil.

2º Introducir el perfil en la bañera de ácido sulfúrico.

3º Colocar la fuente de alimentación a 20V.

4º Iniciar la electrólisis.

· Seguridad: Mono de trabajo, gafas de protección, guantes y calzado de seguridad.

· Controles:

1º Verificar el estado óptimo de la fuente de alimentación.

2º Comprobar el baño de ácido sulfúrico.

3º Verificar el acabado del proceso.

· Pruebas: No se precisa.

# **QUINTA OPERACIÓN:** Taladrado.

· Maquinaria: Taladro de columna.

· Mano de obra: Realización del taladrado bajo un operario con categoría mínima de Oficial de 2ª.

· Medios auxiliares: Banco de trabajo, lija al agua para eliminar la rebaba.

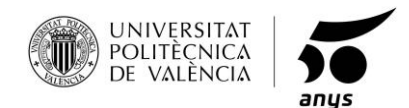

· Forma de realización:

1º Colocación del perfil en las mordazas del taladro.

2º Colocación de la broca con el diámetro y el material que se precisa.

3º Accionar el taladro y realizar el agujero.

4º Eliminar la viruta y rebabas del perfil.

· Seguridad: Mono de trabajo, gafas de protección, guantes y calzado de seguridad.

· Controles:

1º Verificar el estado óptimo del taladro.

2º Comprobar la correcta colocación de la broca.

- 3º Comprobar la correcta colocación mordazas.
- 4º Comprobar la correcta colocación del perfil.
- 5º Verificar agujeros.

· Pruebas: No se precisa.

Proceso a realizar: Colocación de los remaches.

**Pieza 1.1.10.** Remaches.

# **PRIMERA OPERACIÓN:** Remachado.

· Maquinaria: Remachadora manual.

· Mano de obra: Realización del remachado bajo un operario con categoría mínima de Oficial de 2ª.

· Medios auxiliares: No se precisa.

· Forma de realización:

1º Selección de la cabeza según el diámetro del remache.

2º Inserción del remache en la boca de la remachadora.

3º Aplicar presión hasta que el remache quede insertado.

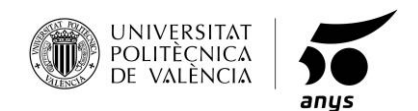

· Seguridad: Mono de trabajo, gafas de protección, guantes y calzado de seguridad.

· Controles:

1º Verificar el estado óptimo de la máquina.

- 2º Comprobar la correcta colocación de la boquilla.
- 3º Comprobar la correcta colocación del remache.
- 4º Verificar la unión.
- · Pruebas: No se precisa.

Proceso a realizar: Colocación de la placa solar.

**Pieza 2.1.2.** Placa solar.

#### **PRIMERA OPERACIÓN**: Remachado.

· Maquinaria: Remachadora manual.

· Mano de obra: Realización del remachado bajo un operario con categoría mínima de Oficial de 2ª.

· Medios auxiliares: No se precisa.

· Forma de realización:

1º Selección de la cabeza según el diámetro del remache.

2º Inserción del remache en la boca de la remachadora.

3º Ubicar las 4 esquinas de la placa solar en la posición correcta.

4º Aplicar presión hasta que el remache quede insertado.

· Seguridad: Mono de trabajo, gafas de protección, guantes y calzado de seguridad.

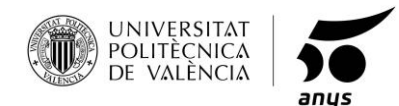

· Controles:

1º Verificar el estado óptimo de la máquina.

2º Comprobar la correcta colocación de la boquilla.

3º Comprobar la correcta colocación del remache.

4º Verificar la unión.

· Pruebas: No se precisa.

**SEGUNDA OPERACIÓN:** Introducir el cable en la estructura tubular.

· Maquinaria: No precisa.

· Mano de obra: Realización del remachado bajo un operario con categoría mínima de Oficial de 2ª.

· Medios auxiliares: Pinzas de precisión.

· Forma de realización:

1º Se introduce el cable por la pieza 3 ya colocada.

2º Se introduce el cable por la pieza 1.1.1 ya colocada.

3º Se introduce el cable por la pieza 1.1.2 ya colocada.

4º Se lleva el cable hasta la parte central de la pieza 1.1.5.

5º Se realiza la conexión del cable a la ficha USB hembra.

· Seguridad: Mono de trabajo, gafas de protección, guantes y calzado de seguridad.

· Controles:

1º Verificar el estado óptimo del cable.

2º Verificar el estado óptimo de la ficha USB.

3º Comprobar la correcta conexión.

4º Verificar el funcionamiento de carga.

· Pruebas: No se precisa.

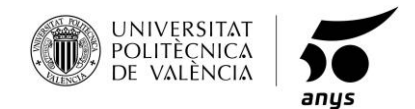

Proceso a realizar: Doblado de la varilla de posición.

**Pieza 8.** Varilla de posición.

### **PRIMERA OPERACIÓN:** Doblado.

· Maquinaria: Dobladora.

· Mano de obra: Realización del doblado bajo un operario con categoría mínima de Oficial de 2ª.

- · Medios auxiliares: No se precisa.
- · Forma de realización:
	- 1º Colocación la matriz de doblado con el ángulo que se precisa.
	- 2º Colocación del mandril en el interior del perfil.
	- 3º Colocación de la matriz de presión.
	- 4º Colocación de la matriz de anclaje.
	- 5º Colocación de la matriz de deslizamiento.
	- 6º Ejercer una fuerza perpendicular a la matriz de doblado.

· Seguridad: Mono de trabajo, gafas de protección, guantes y calzado de seguridad.

· Controles:

1º Verificar el estado óptimo de la máquina.

2º Comprobar la correcta colocación de la varilla.

3º Comprobar la correcta colocación del mandril.

- 4º Comprobar la correcta colocación de la matriz de doblado.
- 5º Comprobar la correcta colocación de la matriz de presión.
- 6º Comprobar la correcta colocación de la matriz de anclaje.
- 7º Comprobar la correcta colocación de la matriz de deslizamiento.
- 8º Comprobar que no hay arrugas ni deformaciones en el perfil.
- 9º Verificar el ángulo de doblado.

· Pruebas: No se precisa.

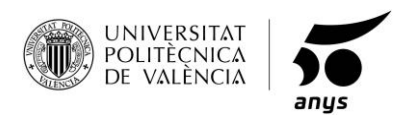

# **5. PRESUPUESTO.**

Dependiendo de la empresa que decida fabricarlo, los costes pueden variar.

A continuación, se va a realizar una estimación de precios, para el cálculo del precio unitario. Los costes de precios añadidos por fabricación y los gastos generales, se han establecido tras consultar a varias empresas y realizar una media.

# **FABRICACIÓN: 15€**

Son los costes del valor añadido medio de fabricación, correspondiente a:

- · Mano de obra
- · Maquinaria

# **GASTOS GENERALES: 15€**

Son los costes del valor añadido medio de gastos generales, correspondiente a:

- $\frac{1}{2}$
- · Mantenimiento
- · Financiación
- · Marketing
- **Mercantil**

#### **BENEFICIOS: 20€**

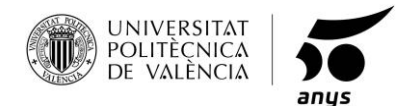

#### **MATERIAS PRIMAS:**

Para obtener el coste de los materiales usados en el producto, se calcula, en este caso, la longitud de cada tubo y así poder sacar su peso, como son perfiles normalizados, se obtiene del catálogo del fabricante.

#### **TUBOS DE ALUMINIO:**

Tubos de Ø20mm.  $\rightarrow$  8526.1 mm

Perfil normalizado Ø20mm. 1m → 162gr

Peso total = 1381.22 gr

Precio del aluminio: 3€/kg

Precio para los perfiles de Ø20mm = 4.14€

Tubos de Ø10mm  $\rightarrow$  2185 mm

Perfil normalizado Ø10mm. 1m → 81 ar

Peso total = 176.98 gr

Precio del aluminio: 3€/Kg

Precio para los perfiles de Ø10mm = 0.53€

**PRECIO TOTAL= 4.67€**

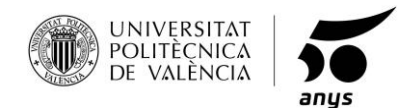

**NYLON:**

Nylon para la estructura de Ø20mm → 1.75m<sup>2</sup>

Nylon para la estructura de Ø20mm → 0.26m<sup>2</sup>

Precio de Nylon = 7€/m<sup>2</sup>

Precio para la tela usada en la estructura de Ø20mm = 12.25€

Precio para la tela usada en la estructura de Ø10mm = 0.03€

# **PRECIO TOTAL= 12.28€**

#### **BISAGRAS DE ALUMINIO:**

Bisagra  $1 (x2) \rightarrow 23.11$ cm<sup>2</sup>

Bisagra 2  $(x2)$   $\rightarrow$  18.14 cm<sup>2</sup>

Bisagra 3 (x2)  $\rightarrow$  9.06 cm<sup>2</sup>

Precio de la plancha de aluminio = 1200 cm<sup>2</sup> → 16.19€

#### **PRECIO TOTAL= 0.67€**

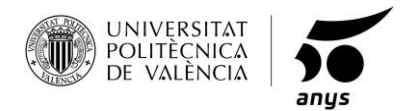

#### **REMACHES:**

Se requieren 22 piezas para el montaje.

Precio de 30piezas = 7.77€

# **VARILLA DE ALUMINIO:**

Precio de la varilla = 4.04€

### **RUEDAS:**

Precio de la rueda = 10.5€

### **PLACA SOLAR:**

Precio de la placa solar = 9.79€

# **PRECIO UNITARIO DEL PRODUCTO= 99.72€**

El precio del producto de venta al público, se redondeará a 100€. Es un precio que oscila entre las tumbonas más caras, pero no son transportables, y las tumbonas trasportables de mejor calidad, pero sin ofrecer la ergonomía añadida, la carga y las ruedas de trasporte.

Es un precio acorde con lo que ofrece el producto.

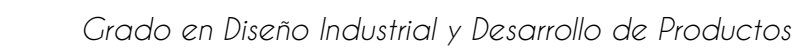

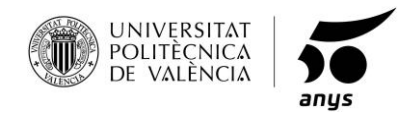

**6. RENDERS.**

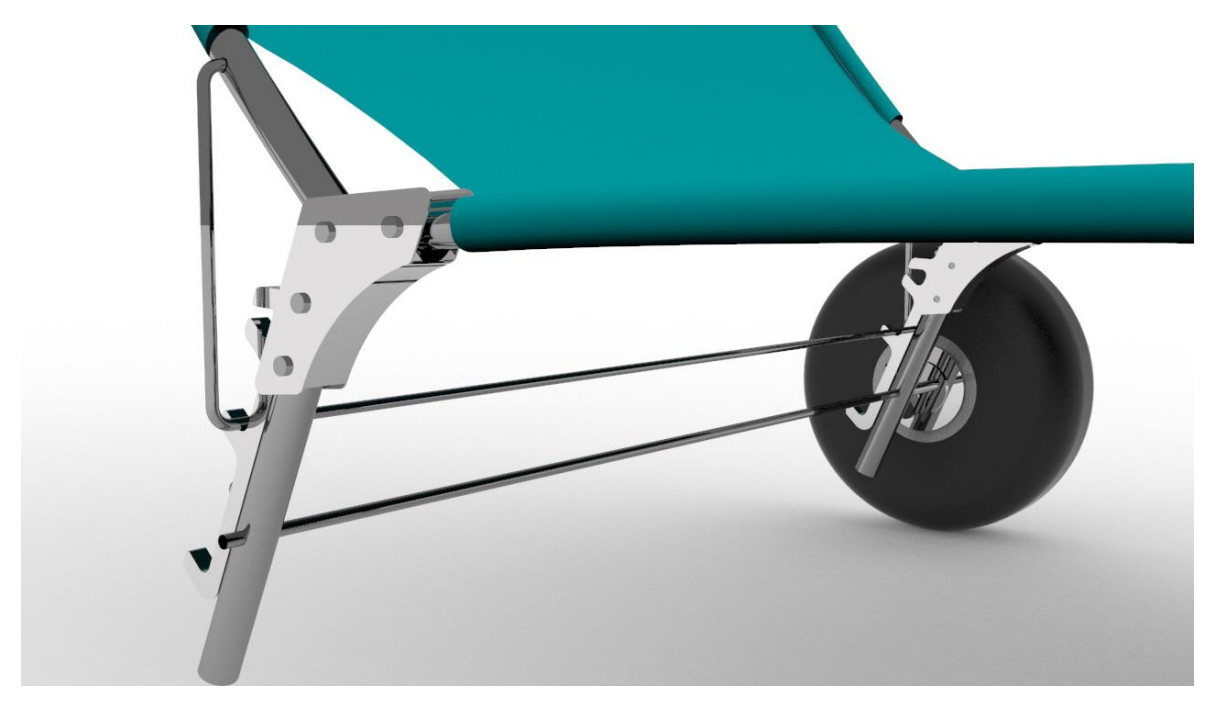

*Fig. 71. Detalle de bisagra 1.*

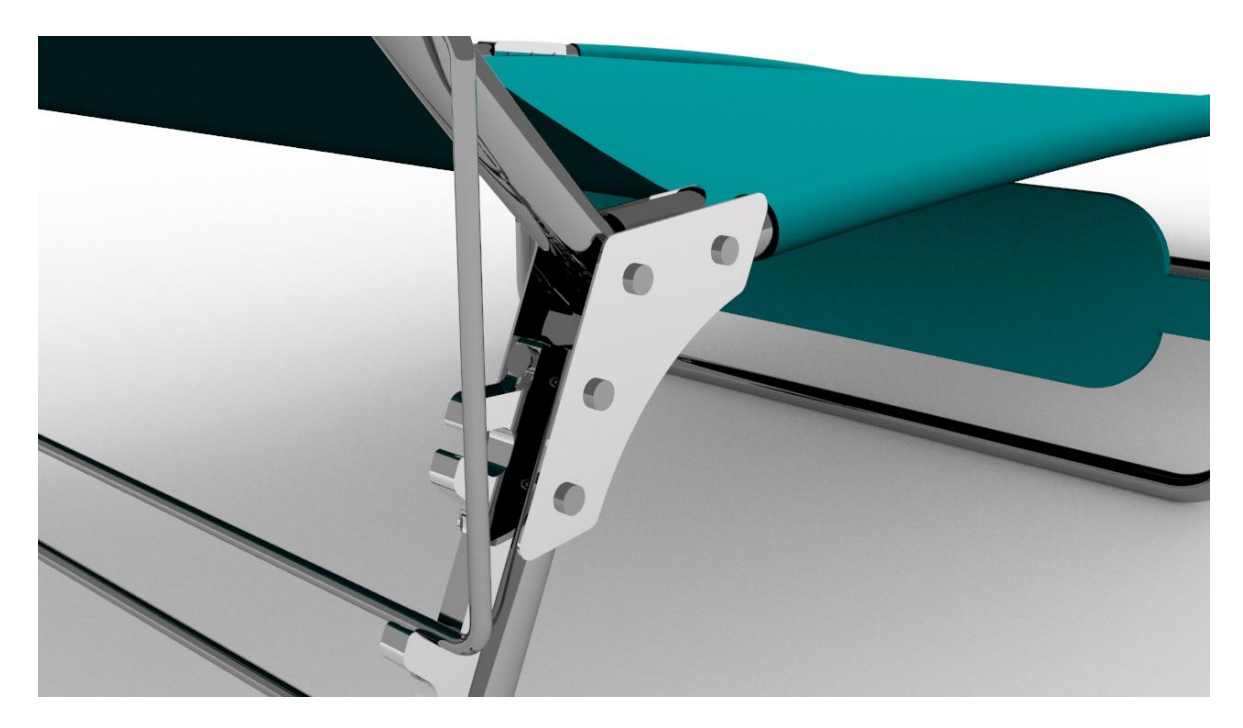

*Fig. 72. Detalle de bisagra 2.*

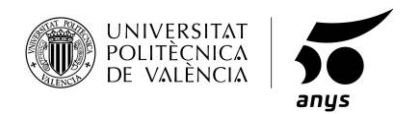

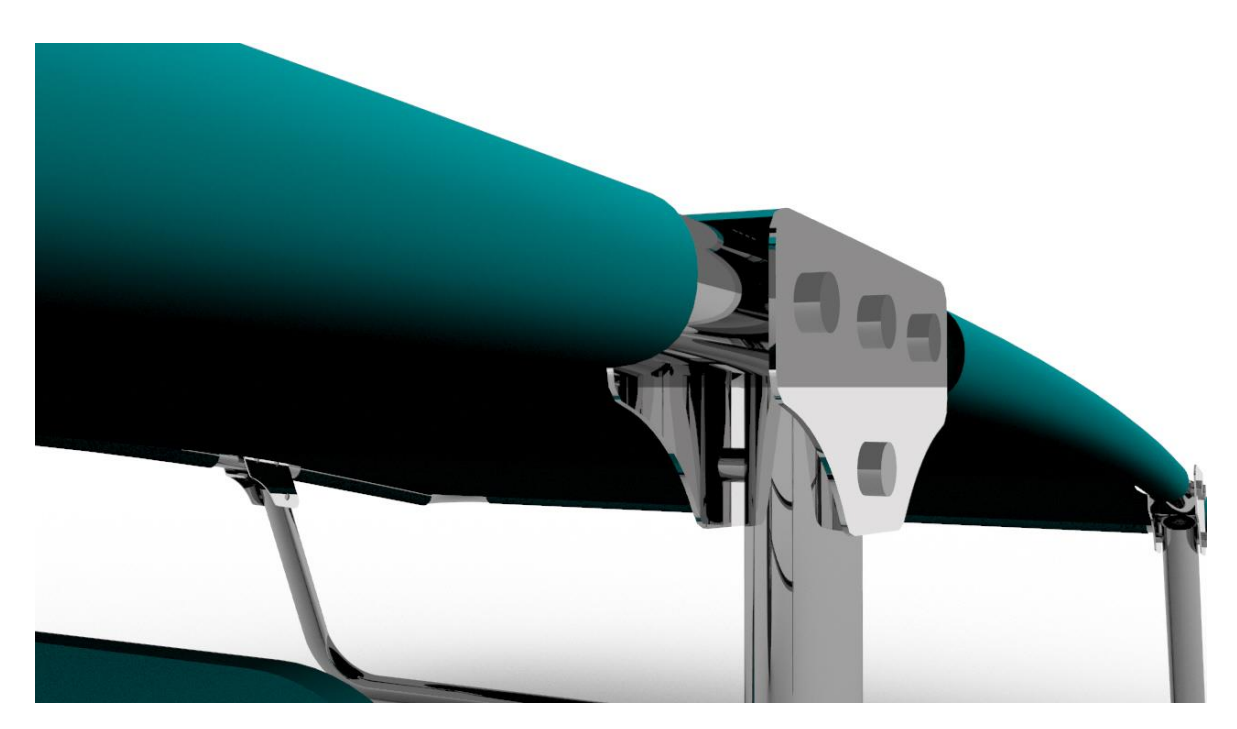

*Fig. 73. Detalle de bisagra 3.*

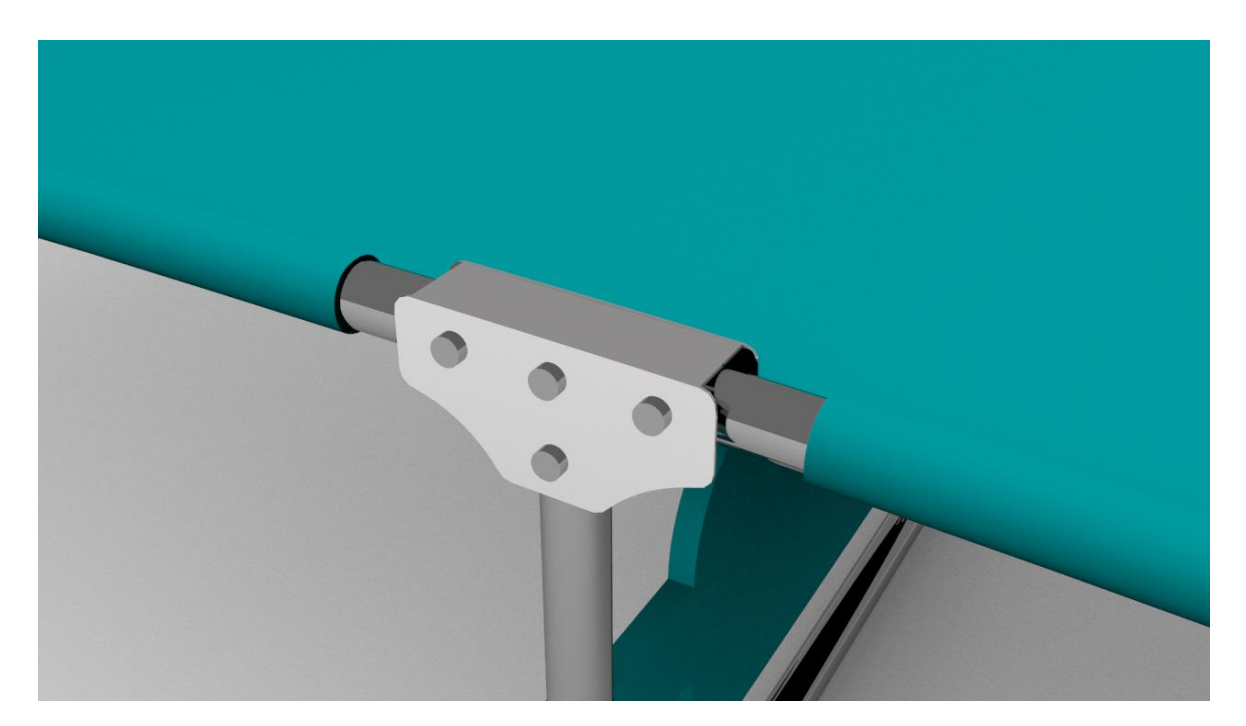

*Fig. 74. Detalle de bisagra 4.*

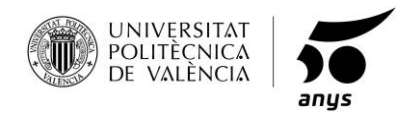

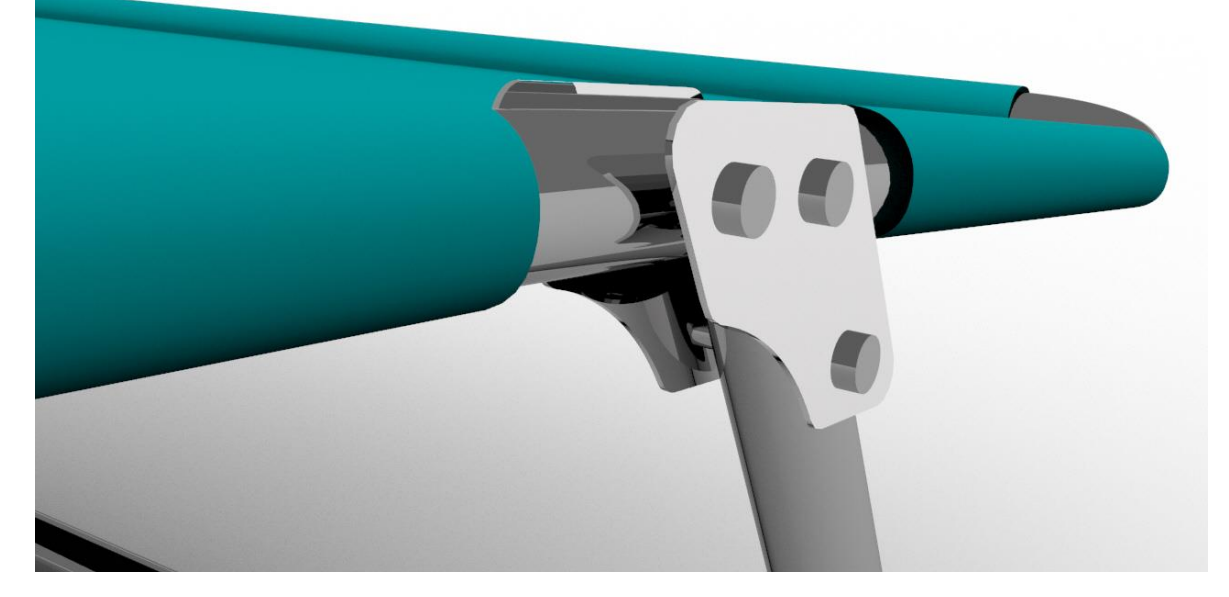

*Fig. 75. Detalle de bisagra 5.*

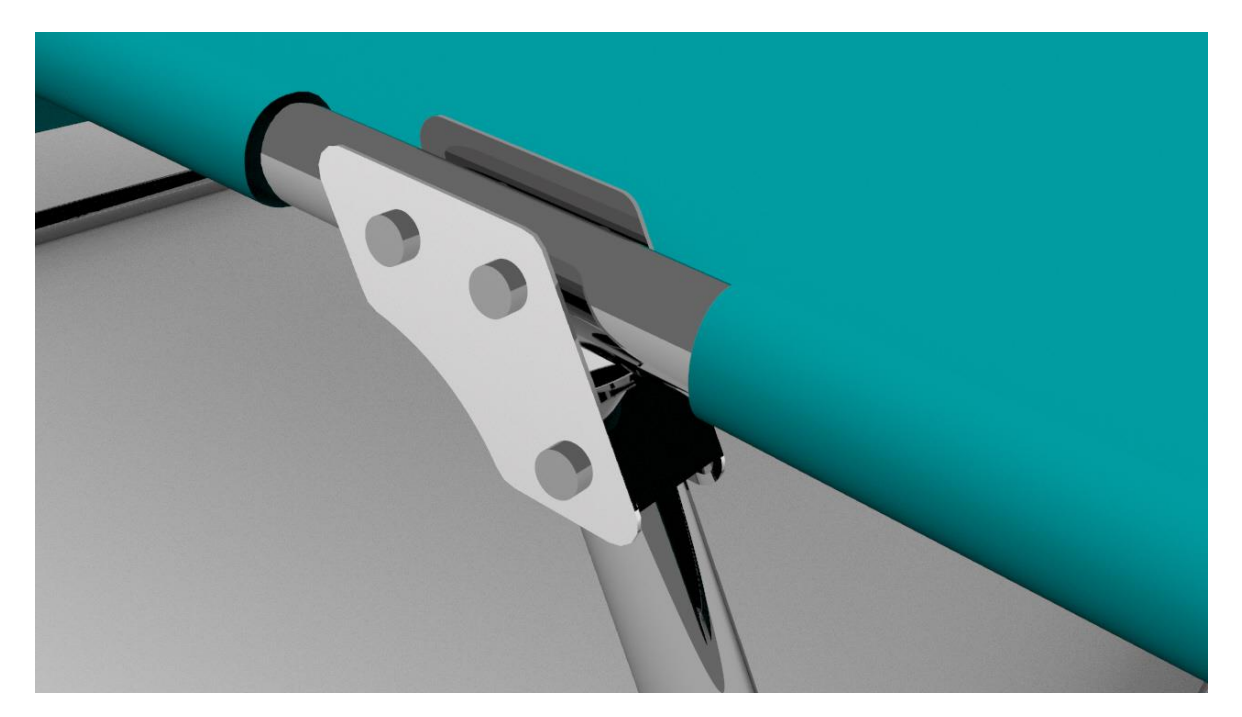

*Fig. 76. Detalle de bisagra 6.*

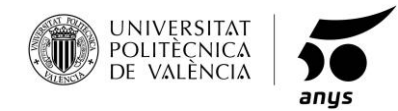

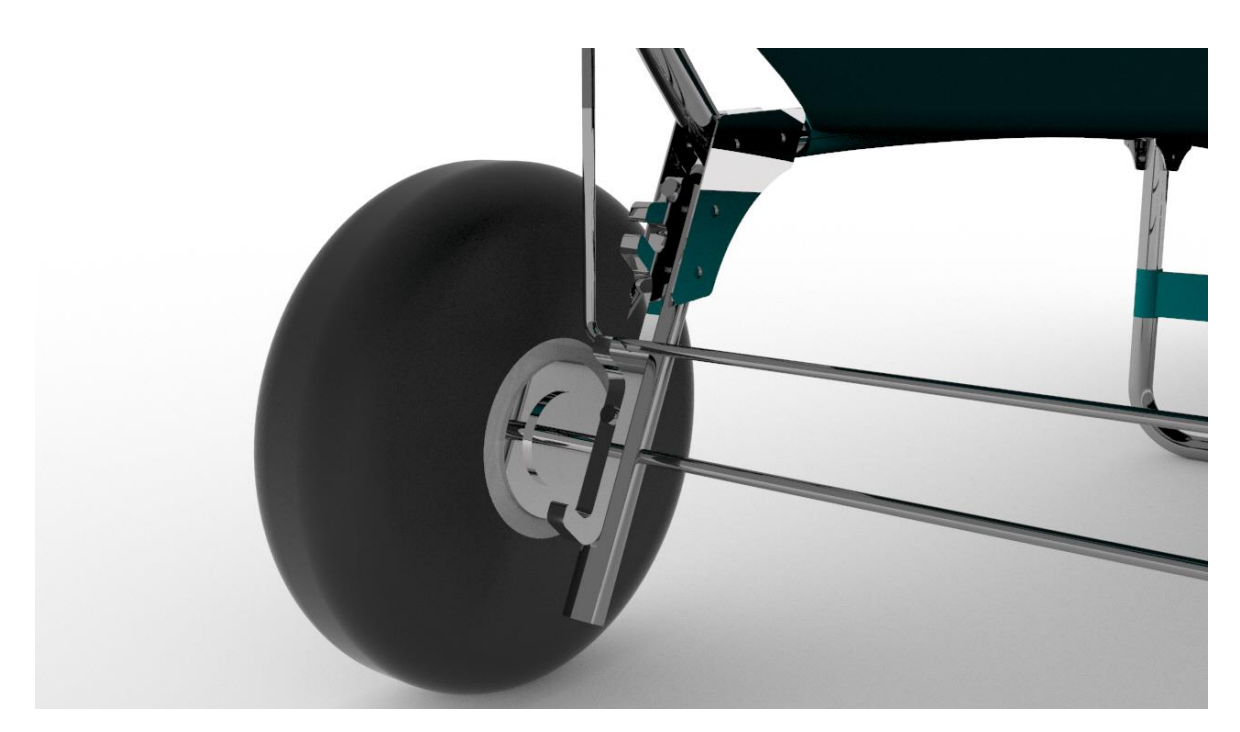

*Fig. 77. Detalle, rueda.*

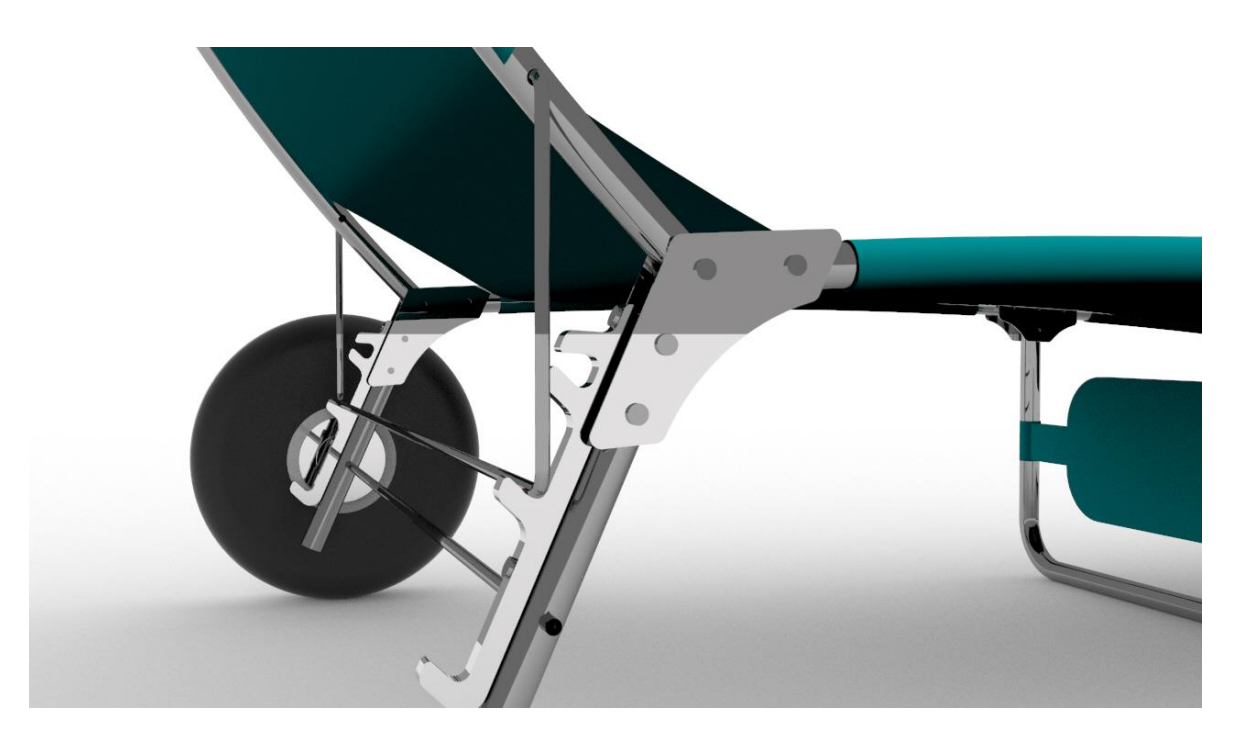

*Fig. 78. Detalle, pieza de posición.*

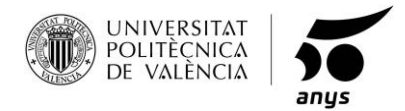

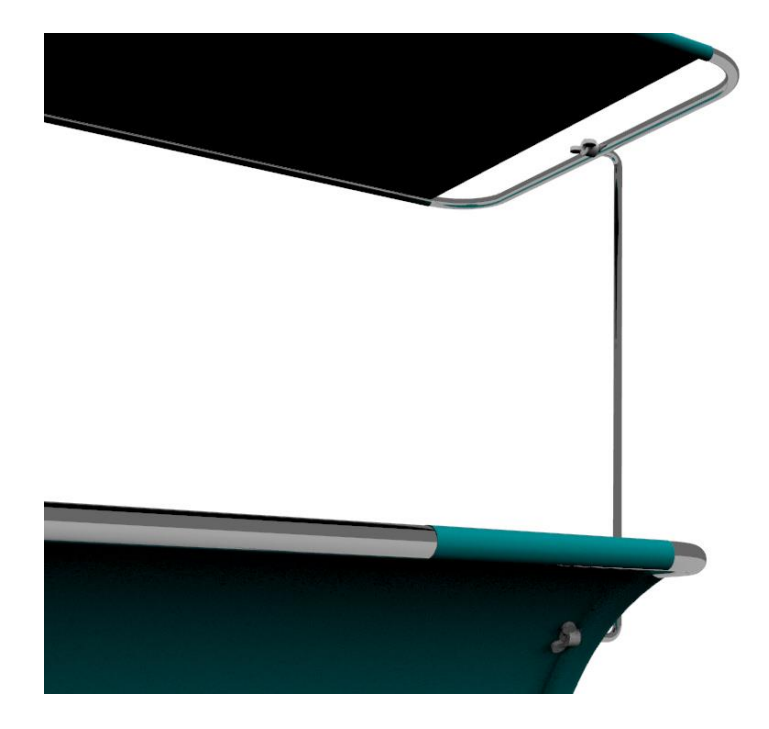

*Fig. 79. Sujeción del parasol.*

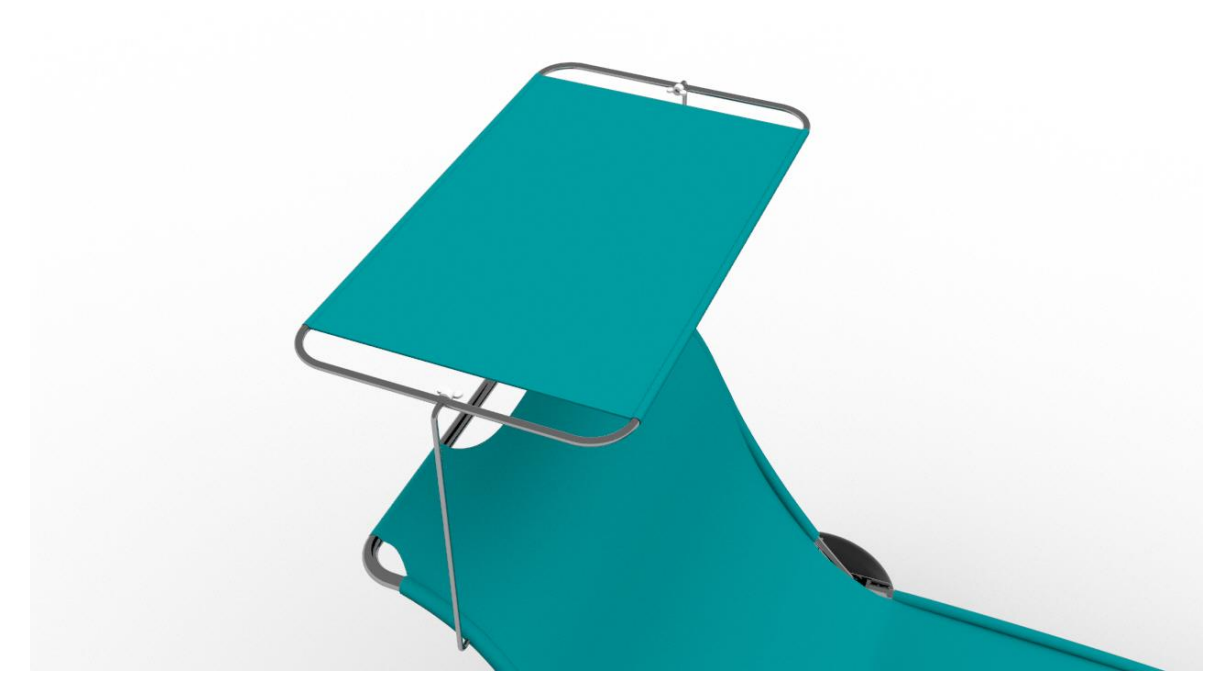

*Fig. 80. Parasol.*

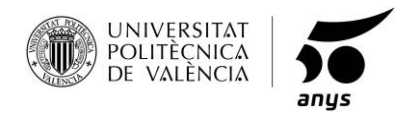

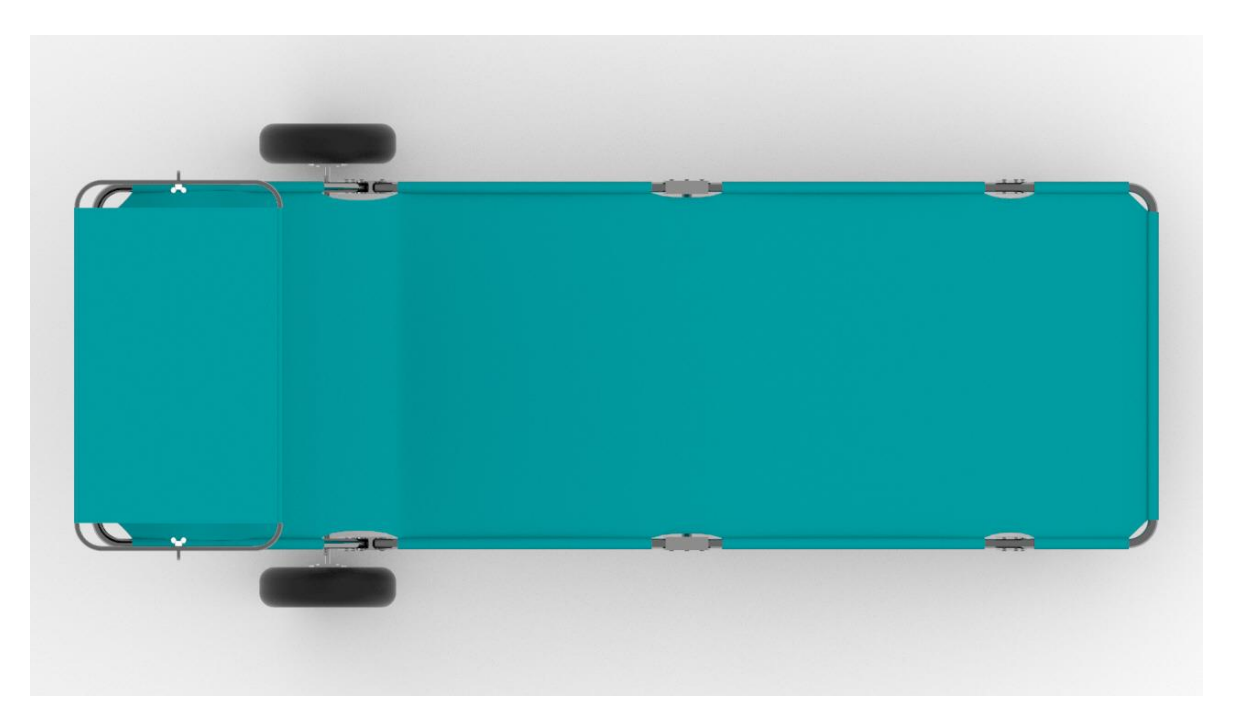

*Fig. 81. Vista en planta, posición 1.*

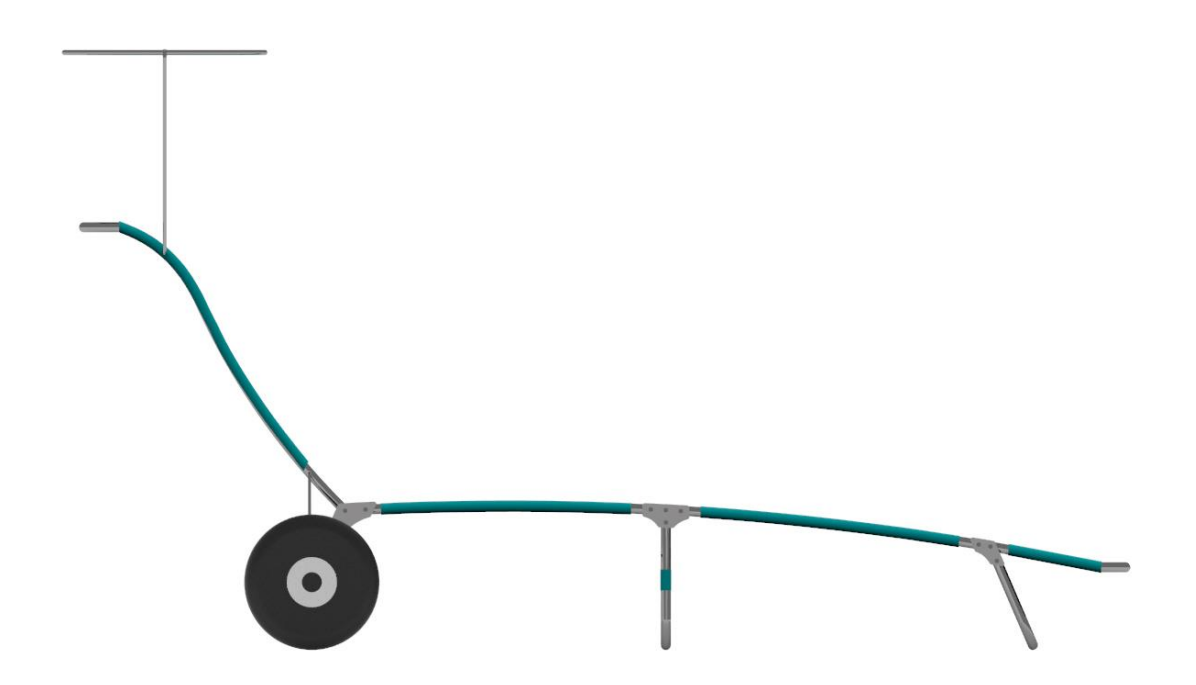

*Fig. 82. Vista de perfil, posición 1.*

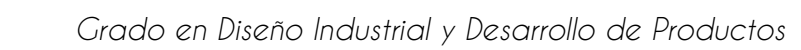

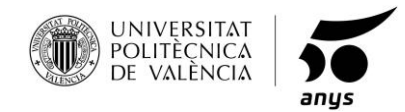

Vista isométrica, de la tumbona reclinada al 100%.

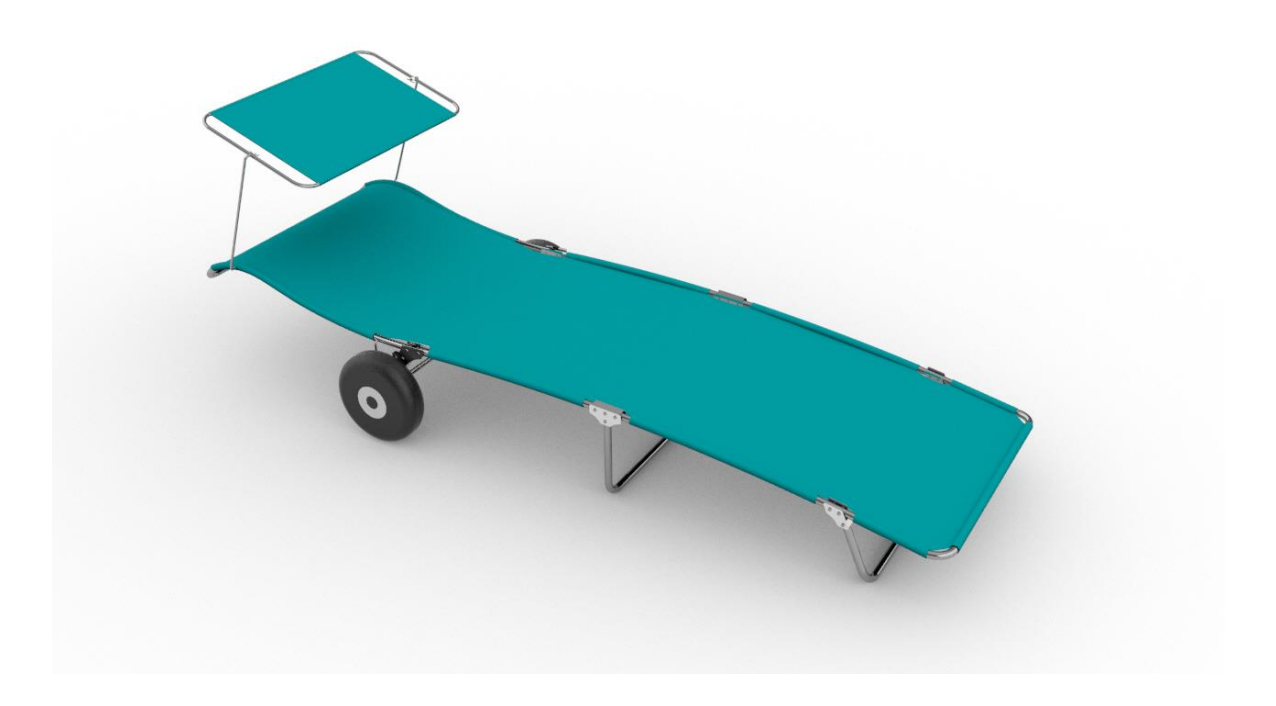

*Fig. 83. Vista isométrica, posición 2.*

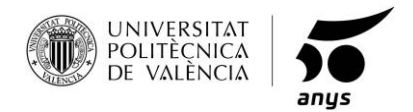

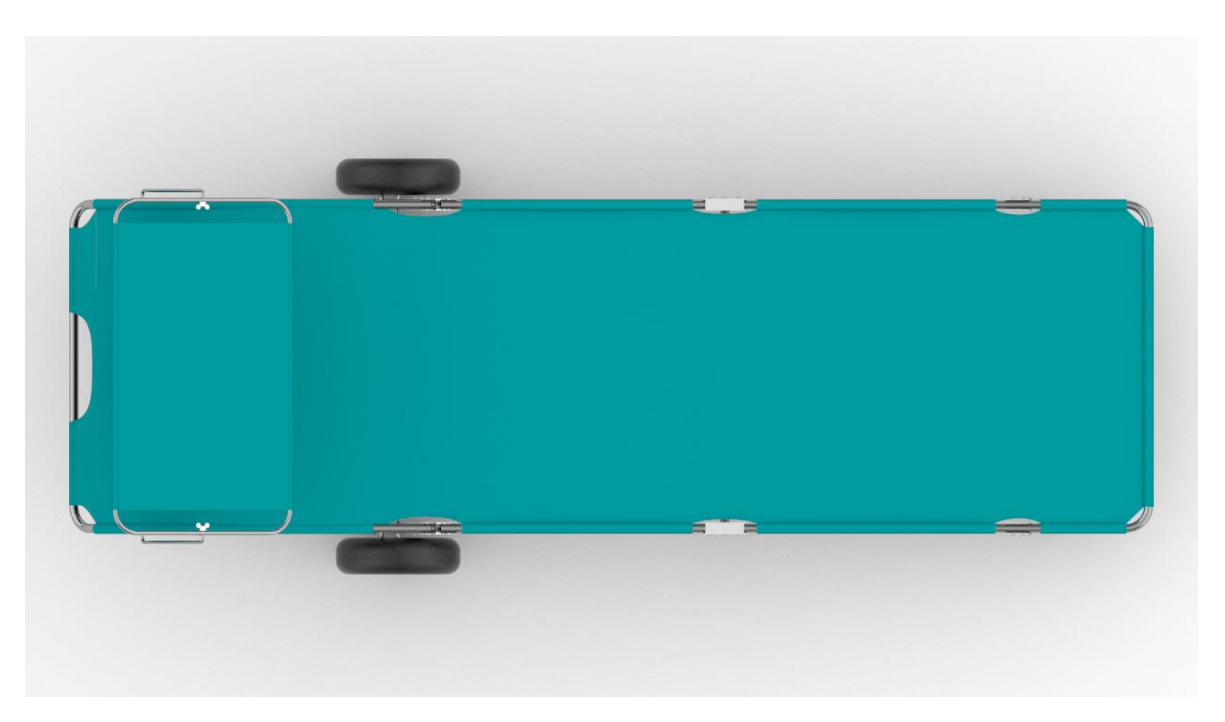

*Fig. 84. Vista en planta, posición 2.*

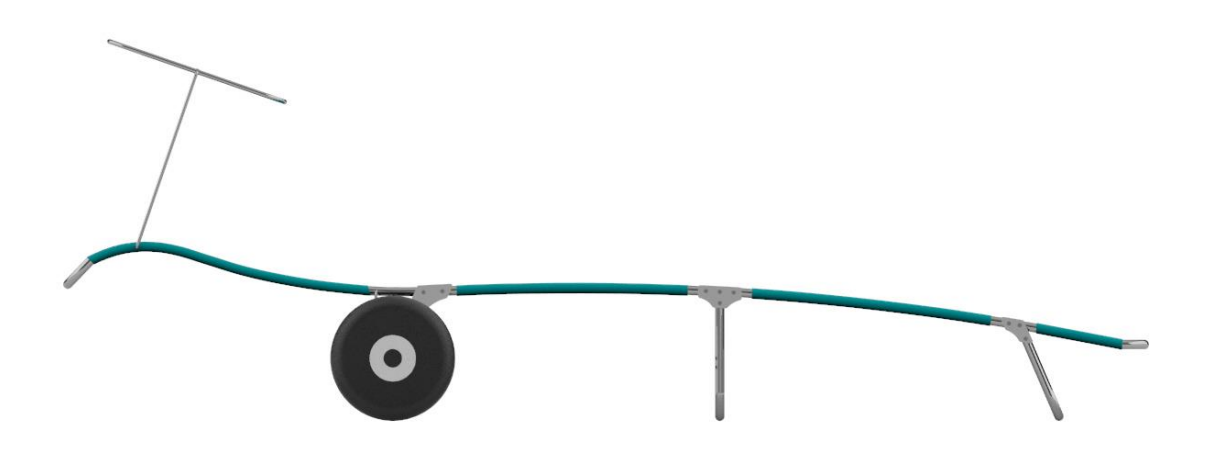

*Fig. 85. Vista de perfil, posición 2.*

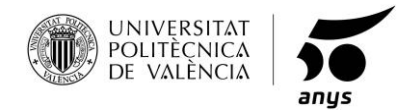

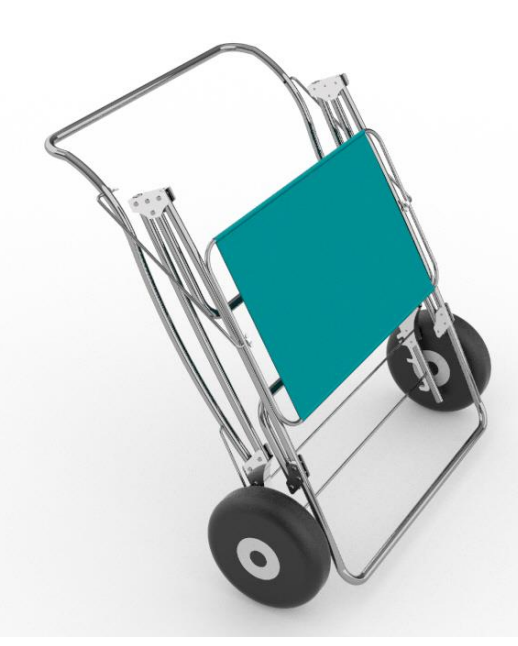

*Fig. 86. Vista isométrica, posición 3.*

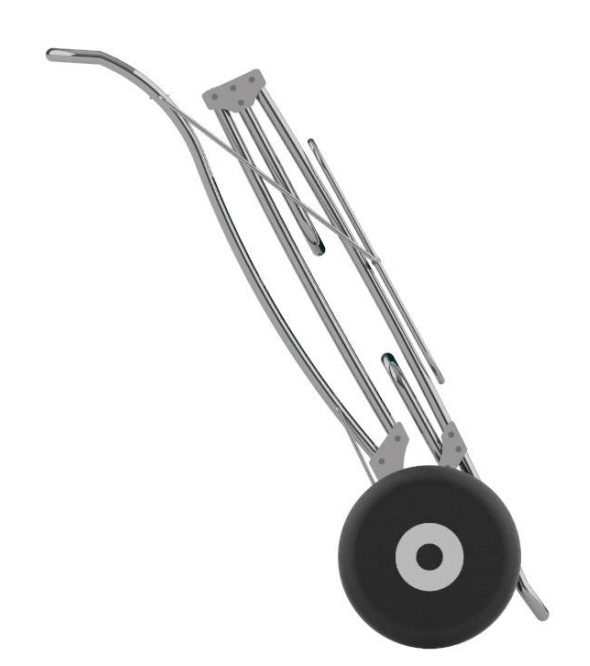

*Fig. 87. Vista de perfil, posición 3.*

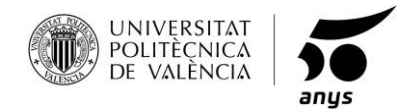

Vista isométrica, de la tumbona plegada al 100%.

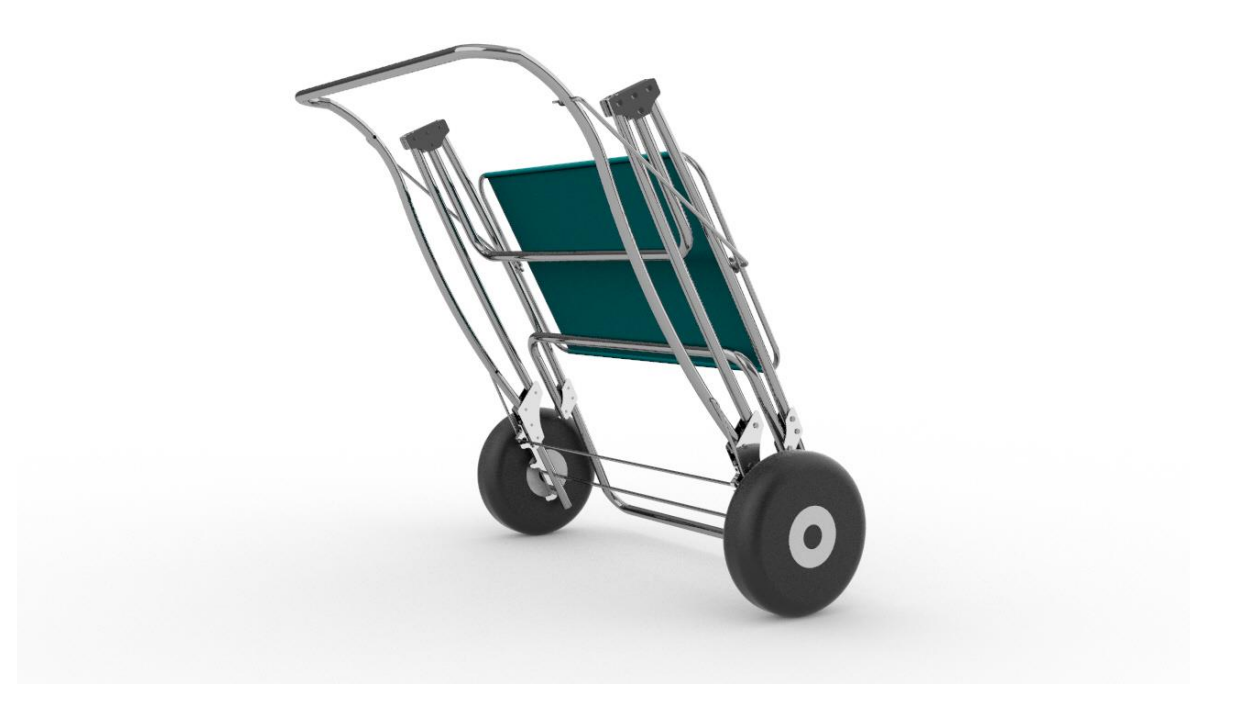

*Fig. 88. Vista interior de la tumbona plegada.*

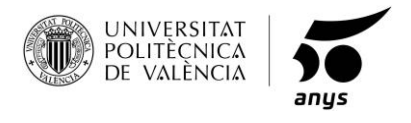

PRODUCTO FINAL:

Gama de colores ofrecida según las tendencias de Pantone para el 2019:

Pantone 1:

Pantone Viridian Green 17-5126

Pantone 2:

Pantone Limpet Shell 13-4810

Pantone 3:

Pantone Living Coral 16-1546

A parte de se incluyen el blanco y el negro, son colores que siempre son tendencia.

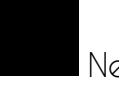

Negro

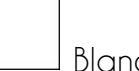

Blanco

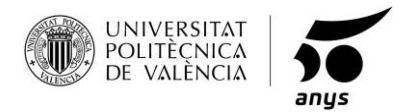

PANTONE 1.

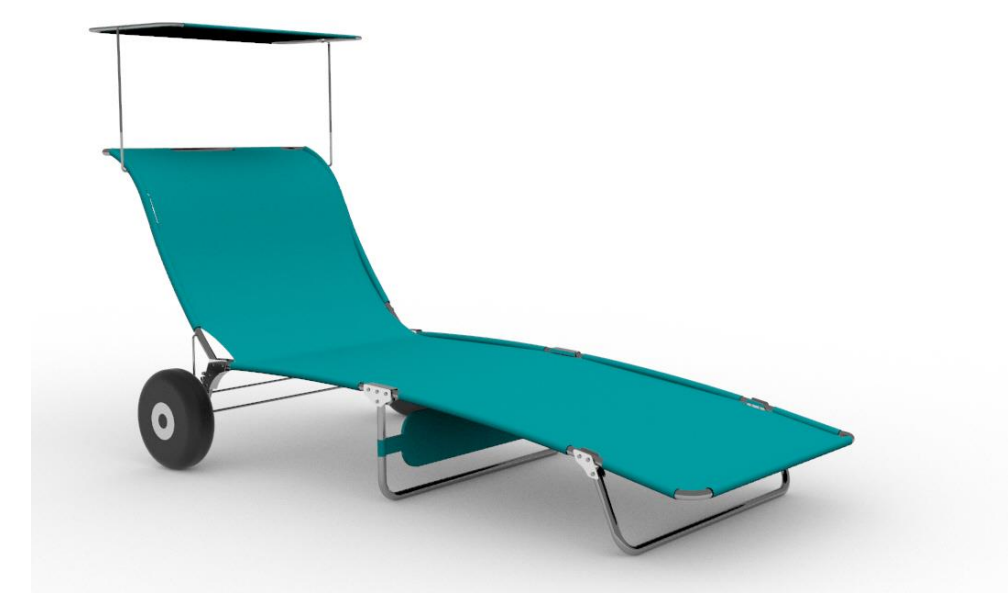

*Fig. 89. Producto final, Pantone 1.*

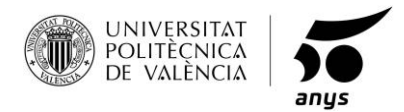

PANTONE 2.

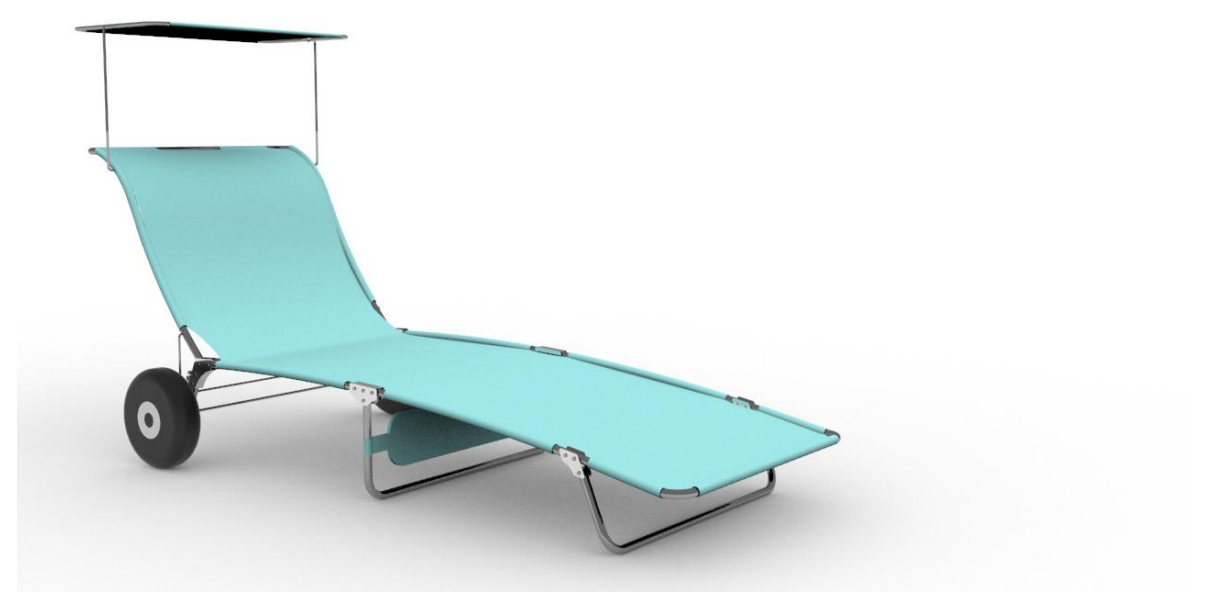

*Fig. 90. Producto final, Pantone 2.*

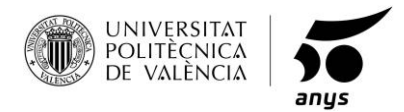

PANTONE 3.

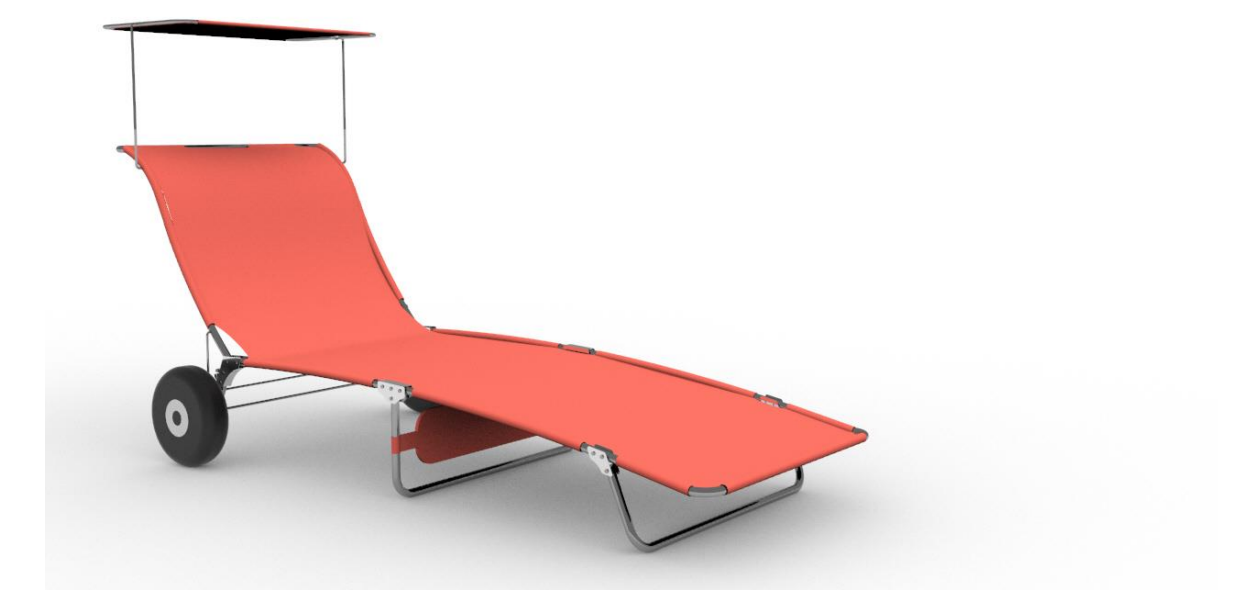

*Fig. 91. Producto final, Pantone 3.*

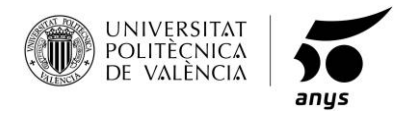

ACABADO EN NEGRO.

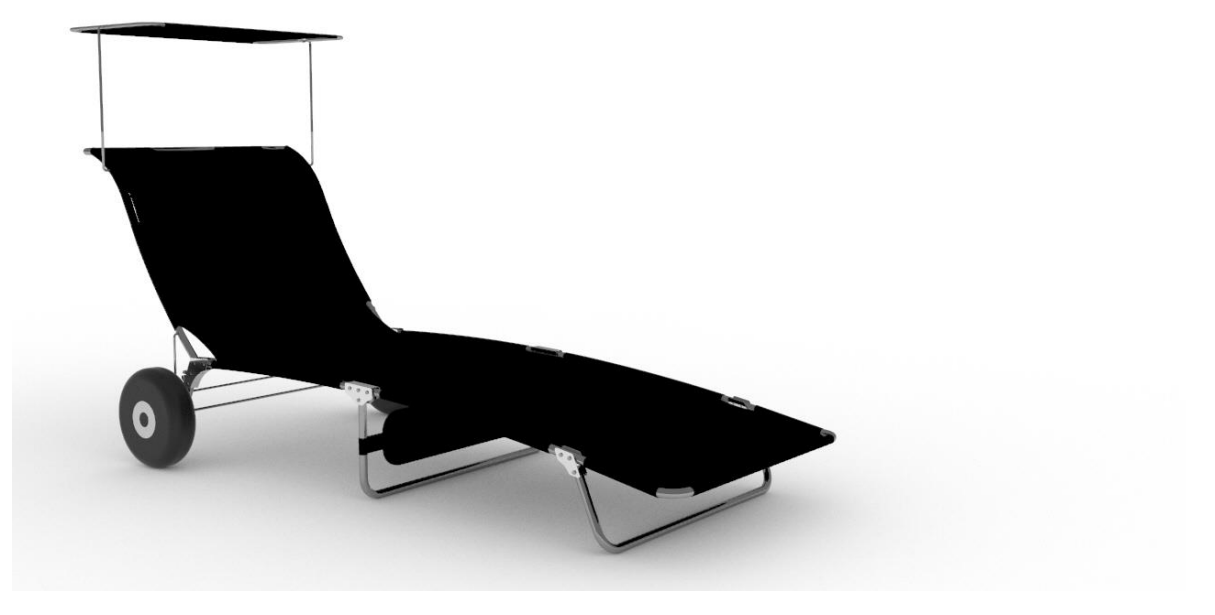

*Fig. 92. Producto final, negro.*

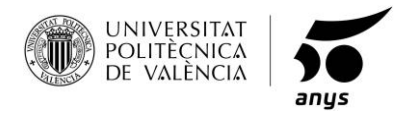

ACABADO EN BLANCO.

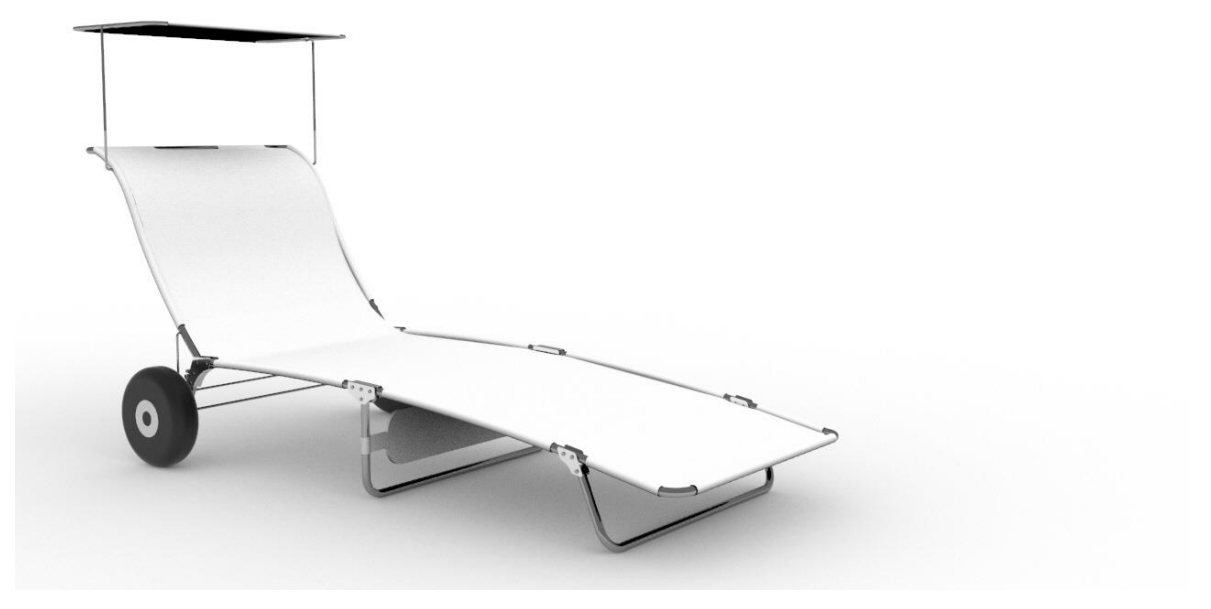

*Fig. 93. Producto final, blanco.*

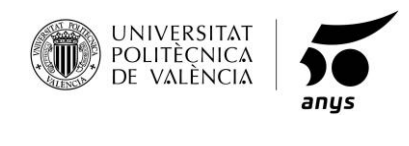

**7. BIBLIOGRAFÍA.**

https://ferrosplanes.com/tubos-mecanicos-fabricacion-corte/

https://www.mipsa.com.mx/dotnetnuke/Procesos/Doblez

http://www.all-batteries.es/solar.html?gclid=CjwKCAjw0ZfoBRB4EiwASUMdYXPr6ufpI\_2MsVYnSo0- IihQRYeV6ruH9WrqAhuaW0q5wDBEPnn-jxoCbWsQAvD\_BwE

https://www.google.com/search?q=RUEDA+DE+CARRITO&client=firefox-bd&source=lnms&tbm=shop&sa=X&ved=0ahUKEwi6jaDMx9fjAhUFmRoKHbKOAswQ\_AUIFCgE&biw=10 80&bih=1784#spd=14342398399453386070

https://store.pantone.com/es/es/color-of-the-year-2019-paletas-de-color

<https://www.eltallerdelmodelista.com/es/varilla-de-aluminio-6-mm-modelwood-va6-p-19668.html>

https://www.amazon.es/aleaci%C3%B3n-aluminio-di%C3%A1metro-complejassuperficies/dp/B07Q2Z8C6W/ref=sr\_1\_3?\_\_mk\_es\_ES=%C3%85M%C3%85%C5%BD%C3%95%C3%91& keywords=varilla+aluminio+6mm&qid=1564314764&s=gateway&sr=8-3

[https://www.amazon.es/Cargador-eficiencia-ultraligero-impermeable](https://www.amazon.es/Cargador-eficiencia-ultraligero-impermeable-transportar/dp/B07R67QYFQ/ref=asc_df_B07R67QYFQ/?tag=googshopes-21&linkCode=df0&hvadid=356475656869&hvpos=1o1&hvnetw=g&hvrand=6541364601159154367&hvpone=&hvptwo=&hvqmt=&hvdev=c&hvdvcmdl=&hvlocint=&hvlocphy=9048968&hvtargid=pla-772102294465&psc=1)[transportar/dp/B07R67QYFQ/ref=asc\\_df\\_B07R67QYFQ/?tag=googshopes-](https://www.amazon.es/Cargador-eficiencia-ultraligero-impermeable-transportar/dp/B07R67QYFQ/ref=asc_df_B07R67QYFQ/?tag=googshopes-21&linkCode=df0&hvadid=356475656869&hvpos=1o1&hvnetw=g&hvrand=6541364601159154367&hvpone=&hvptwo=&hvqmt=&hvdev=c&hvdvcmdl=&hvlocint=&hvlocphy=9048968&hvtargid=pla-772102294465&psc=1)[21&linkCode=df0&hvadid=356475656869&hvpos=1o1&hvnetw=g&hvrand=6541364601159154367&h](https://www.amazon.es/Cargador-eficiencia-ultraligero-impermeable-transportar/dp/B07R67QYFQ/ref=asc_df_B07R67QYFQ/?tag=googshopes-21&linkCode=df0&hvadid=356475656869&hvpos=1o1&hvnetw=g&hvrand=6541364601159154367&hvpone=&hvptwo=&hvqmt=&hvdev=c&hvdvcmdl=&hvlocint=&hvlocphy=9048968&hvtargid=pla-772102294465&psc=1) [vpone=&hvptwo=&hvqmt=&hvdev=c&hvdvcmdl=&hvlocint=&hvlocphy=9048968&hvtargid=pla-](https://www.amazon.es/Cargador-eficiencia-ultraligero-impermeable-transportar/dp/B07R67QYFQ/ref=asc_df_B07R67QYFQ/?tag=googshopes-21&linkCode=df0&hvadid=356475656869&hvpos=1o1&hvnetw=g&hvrand=6541364601159154367&hvpone=&hvptwo=&hvqmt=&hvdev=c&hvdvcmdl=&hvlocint=&hvlocphy=9048968&hvtargid=pla-772102294465&psc=1)[772102294465&psc=1](https://www.amazon.es/Cargador-eficiencia-ultraligero-impermeable-transportar/dp/B07R67QYFQ/ref=asc_df_B07R67QYFQ/?tag=googshopes-21&linkCode=df0&hvadid=356475656869&hvpos=1o1&hvnetw=g&hvrand=6541364601159154367&hvpone=&hvptwo=&hvqmt=&hvdev=c&hvdvcmdl=&hvlocint=&hvlocphy=9048968&hvtargid=pla-772102294465&psc=1)

[https://es.materials4me.com/media/pdf/f9/e2/dc/ficha-tecnica\\_calidad\\_EN-AW-6060\\_espanol.pdf](https://es.materials4me.com/media/pdf/f9/e2/dc/ficha-tecnica_calidad_EN-AW-6060_espanol.pdf)

[https://www.alacermas.com/img/galeria/files/aluminio/chapa\\_6060\\_aluminio.pdf](https://www.alacermas.com/img/galeria/files/aluminio/chapa_6060_aluminio.pdf)

https://sinovoltaics.com/learning-center/materials/tpt-tedlar-polyester-tedlar-what-is-it/

[https://www.amazon.es/GAH-Alberts-467821-BBTradesales-Chapa](https://www.amazon.es/GAH-Alberts-467821-BBTradesales-Chapa-aluminio/dp/B008H1A6TO/ref=pd_sbs_60_3/260-5600477-3478940?_encoding=UTF8&pd_rd_i=B008H1A6TO&pd_rd_r=06de040d-f1fb-429c-a290-c9058fdbba69&pd_rd_w=gJkYf&pd_rd_wg=ha0Rn&pf_rd_p=f9384d3f-fa3d-4e25-8bc3-b0c7853cd8a6&pf_rd_r=XF2HHECXX6TEJ0DENVE5&psc=1&refRID=XF2HHECXX6TEJ0DENVE5)[aluminio/dp/B008H1A6TO/ref=pd\\_sbs\\_60\\_3/260-5600477-](https://www.amazon.es/GAH-Alberts-467821-BBTradesales-Chapa-aluminio/dp/B008H1A6TO/ref=pd_sbs_60_3/260-5600477-3478940?_encoding=UTF8&pd_rd_i=B008H1A6TO&pd_rd_r=06de040d-f1fb-429c-a290-c9058fdbba69&pd_rd_w=gJkYf&pd_rd_wg=ha0Rn&pf_rd_p=f9384d3f-fa3d-4e25-8bc3-b0c7853cd8a6&pf_rd_r=XF2HHECXX6TEJ0DENVE5&psc=1&refRID=XF2HHECXX6TEJ0DENVE5) 3478940? encoding=UTF8&pd\_rd\_i=B008H1A6TO&pd\_rd\_r=06de040d-f1fb-429c-a290[c9058fdbba69&pd\\_rd\\_w=gJkYf&pd\\_rd\\_wg=ha0Rn&pf\\_rd\\_p=f9384d3f-fa3d-4e25-8bc3](https://www.amazon.es/GAH-Alberts-467821-BBTradesales-Chapa-aluminio/dp/B008H1A6TO/ref=pd_sbs_60_3/260-5600477-3478940?_encoding=UTF8&pd_rd_i=B008H1A6TO&pd_rd_r=06de040d-f1fb-429c-a290-c9058fdbba69&pd_rd_w=gJkYf&pd_rd_wg=ha0Rn&pf_rd_p=f9384d3f-fa3d-4e25-8bc3-b0c7853cd8a6&pf_rd_r=XF2HHECXX6TEJ0DENVE5&psc=1&refRID=XF2HHECXX6TEJ0DENVE5) [b0c7853cd8a6&pf\\_rd\\_r=XF2HHECXX6TEJ0DENVE5&psc=1&refRID=XF2HHECXX6TEJ0DENVE5](https://www.amazon.es/GAH-Alberts-467821-BBTradesales-Chapa-aluminio/dp/B008H1A6TO/ref=pd_sbs_60_3/260-5600477-3478940?_encoding=UTF8&pd_rd_i=B008H1A6TO&pd_rd_r=06de040d-f1fb-429c-a290-c9058fdbba69&pd_rd_w=gJkYf&pd_rd_wg=ha0Rn&pf_rd_p=f9384d3f-fa3d-4e25-8bc3-b0c7853cd8a6&pf_rd_r=XF2HHECXX6TEJ0DENVE5&psc=1&refRID=XF2HHECXX6TEJ0DENVE5)

[http://www.leroymerlin.es/fp/420504\\_anodizado1z1gris1z1lijado/420504-anodizado-gris-lijado](http://www.leroymerlin.es/fp/420504_anodizado1z1gris1z1lijado/420504-anodizado-gris-lijado-anodizado-gris-lijado?pathFamilaFicha=420504&uniSelect=undefined&ancho=undefined)[anodizado-gris-lijado?pathFamilaFicha=420504&uniSelect=undefined&ancho=undefined](http://www.leroymerlin.es/fp/420504_anodizado1z1gris1z1lijado/420504-anodizado-gris-lijado-anodizado-gris-lijado?pathFamilaFicha=420504&uniSelect=undefined&ancho=undefined)

[https://spanish.alibaba.com/product-detail/cheap-wholesale-nylon-polyester-spandex-blend-mesh](https://spanish.alibaba.com/product-detail/cheap-wholesale-nylon-polyester-spandex-blend-mesh-fabric-price-per-meter-62028281470.html?spm=a2700.8699010.normalList.4.4b102546Gmk5Sk&s=p)[fabric-price-per-meter-62028281470.html?spm=a2700.8699010.normalList.4.4b102546Gmk5Sk&s=p](https://spanish.alibaba.com/product-detail/cheap-wholesale-nylon-polyester-spandex-blend-mesh-fabric-price-per-meter-62028281470.html?spm=a2700.8699010.normalList.4.4b102546Gmk5Sk&s=p)

https://www.amazon.es/Carretilla-Neum%C3%A1tica-Incluye-m%C3%A1xima-Refuerzo/dp/B00KIR5YZ6/ref=pd\_sim\_60\_3/260-5600477- 3478940?\_encoding=UTF8&pd\_rd\_i=B00KIR5YZ6&pd\_rd\_r=74687d55-d72c-4692-af08- 5320e87a9b7a&pd\_rd\_w=c9zyn&pd\_rd\_wg=NxnIL&pf\_rd\_p=7cb3e23e-064d-4c10-b8ca-

d3e14b48695e&pf\_rd\_r=Y7N2FV767PEBQS63G7CM&psc=1&refRID=Y7N2FV767PEBQS63G7CM

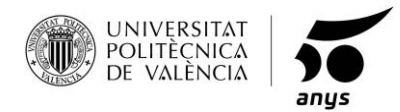